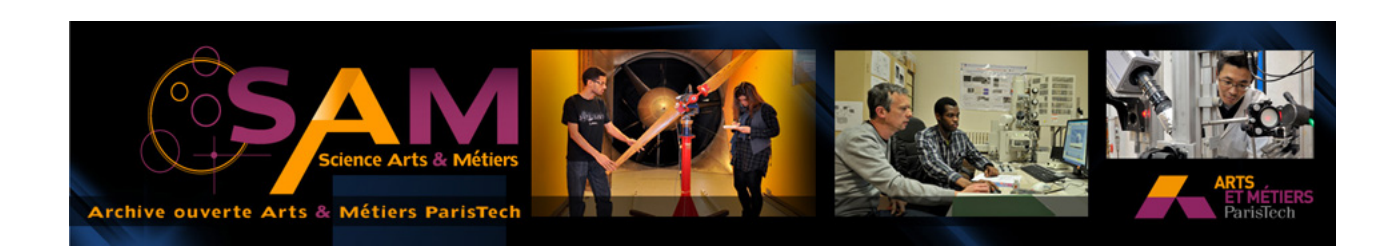

## **Science Arts & Métiers (SAM)**

is an open access repository that collects the work of Arts et Métiers ParisTech researchers and makes it freely available over the web where possible.

> This is an author-deposited version published in: <http://sam.ensam.eu> Handle ID: [.http://hdl.handle.net/10985/9077](http://hdl.handle.net/10985/9077)

**To cite this version :**

Maxime GAUTIER, Anthony JUBIEN, Gabriel ABBA, Jinna QIN - Identification du modèle avec flexibilité : méthode et paramètres numériques - 2013

> Any correspondence concerning this service should be sent to the repository Administrator : [archiveouverte@ensam.eu](mailto:archiveouverte@ensam.eu)

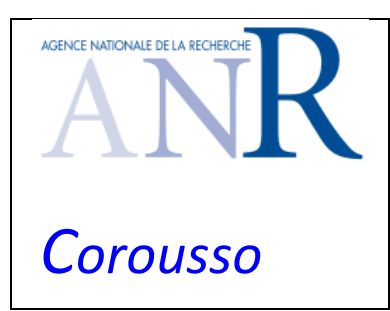

Projet COROUSSO Livrable n°4.2 Identification du modèle avec flexibilité : méthode et paramètres numériques

2/10/2013 indice A Page de garde

Projet COROUSSO

# ANR‐10‐SEGI‐003

# Tâche 4 : Commande du système procédé‐robot

# Livrable 4.2 :

# Identification du modèle avec flexibilité :

# méthode et paramètres numériques

Projet ANR‐2010‐SEGI‐003‐COROUSSO

Partenaires :

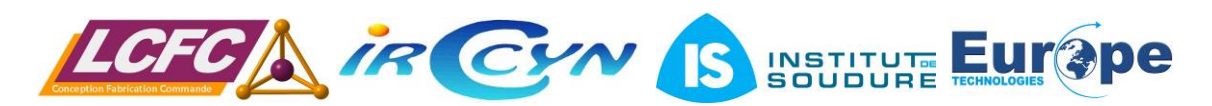

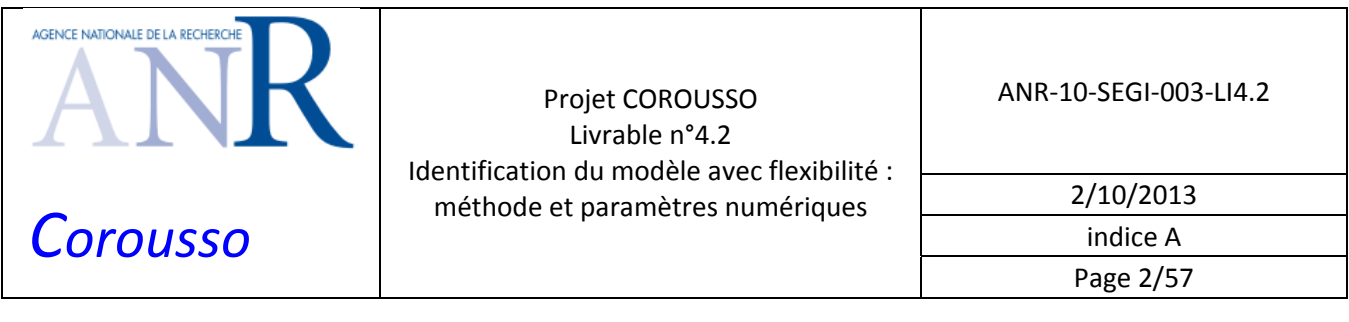

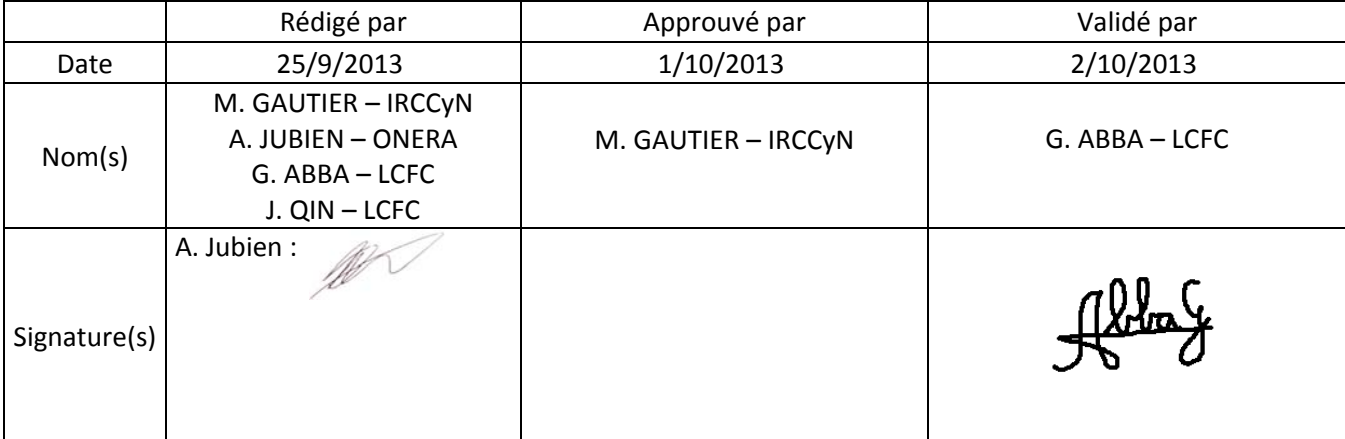

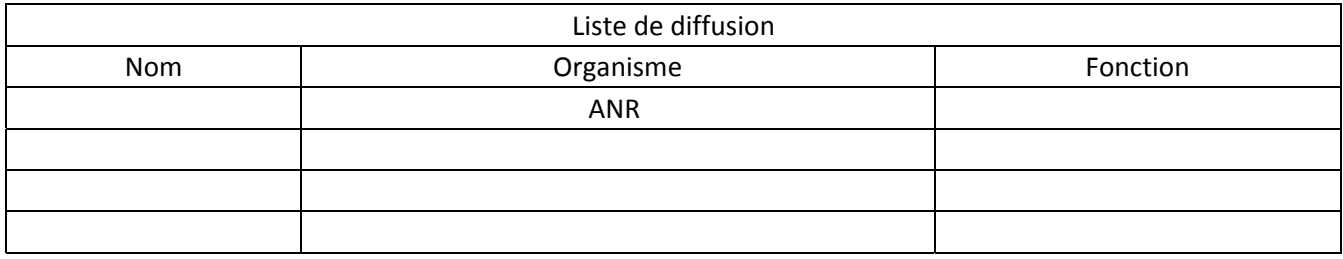

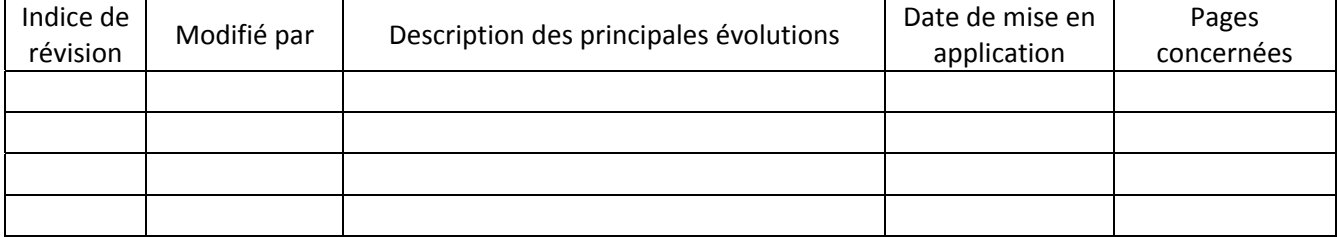

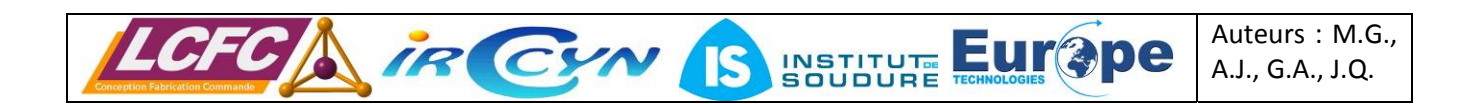

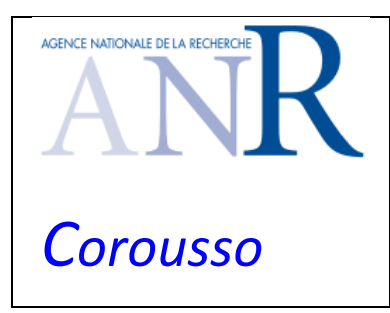

Projet COROUSSO Livrable n°4.2 Identification du modèle avec flexibilité : méthode et paramètres numériques

ANR‐10‐SEGI‐003‐LI4.2

2/10/2013 indice A Page 3/57

# **SOMMAIRE**

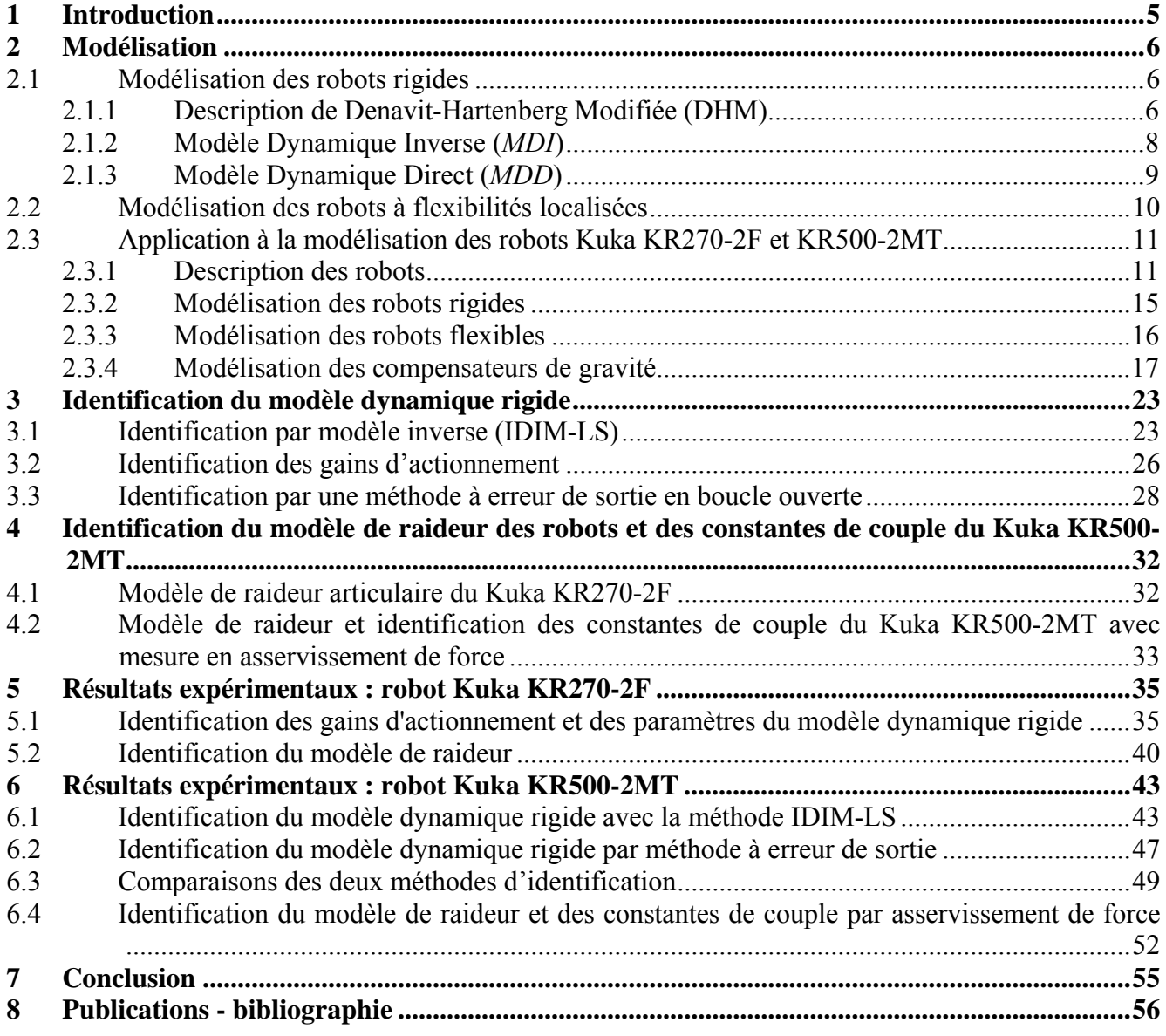

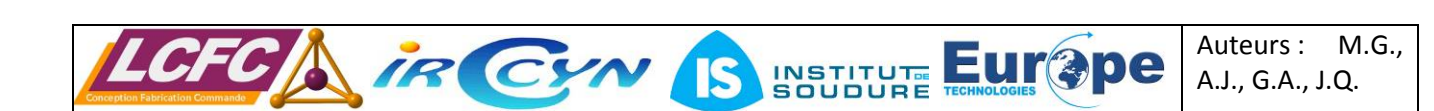

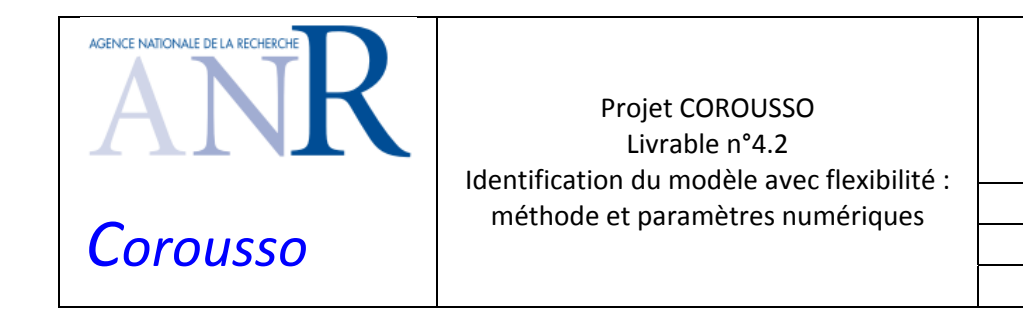

ANR‐10‐SEGI‐003‐LI4.2

2/10/2013

indice A Page 4/57

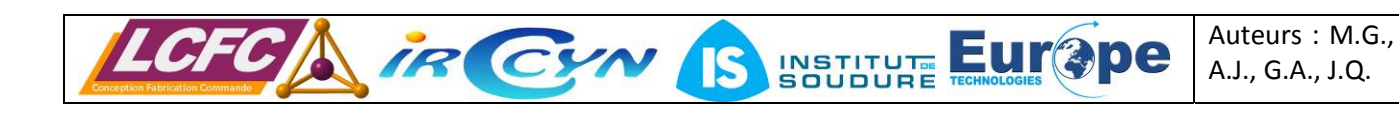

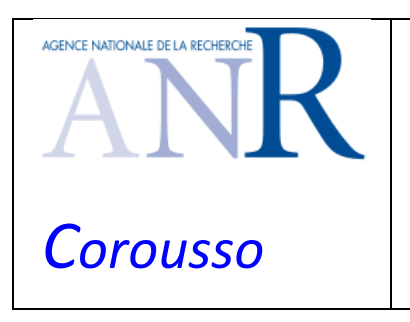

Projet COROUSSO Livrable n°4.2 Identification du modèle avec flexibilité : méthode et paramètres numériques

2/10/2013 indice A Page 5/57

# **1 INTRODUCTION**

Le premier objectif de cette tâche est d'identifier les paramètres du modèle dynamique d'un robot en imposant un suivi de trajectoires continues en position, vitesse et accélération pour ne pas exciter les modes flexibles liés aux raideurs localisées. Cette étape permet d'identifier le modèle dynamique rigide du robot.

Le deuxième objectif est d'identifier les raideurs articulaires grâce à des essais à sortie bloquée. Les raideurs sont localisées aux niveaux des réducteurs.

La tâche T4.2 (Abba, 2010) traite successivement les quatre points suivants :

- ¾ Calcul du modèle d'identification linéaire du robot rigide par rapport aux paramètres inertiels et de frottement.
- ¾ Calcul du modèle d'identification linéaire du robot flexible par rapport aux paramètres inertiels, de frottement et de raideurs localisées.
- ¾ Identification expérimentale hors ligne des gains d'actionnement et/ou des paramètres du robot, à partir des mesures des couples et positions articulaires réalisées sur le robot en suivi de mouvements continus en accélération.
- ¾ Identification expérimentale des raideurs articulaires du porteur à partir d'essais à sortie bloquée.

Les robots étudiés sont le Kuka KR270-2F du site de l'IUT de Carquefou (département de la Loire-Atlantique) et le Kuka KR500‐2MT de l'Institut de Soudure de Goin (département de la Moselle). Ce sont deux robots industriels à 6 degrés de liberté (*ddl*) à architecture série.

Les résultats de ce livrable sont utilisés dans les autres tâches, en particulier dans la tâche 4.3 où un simulateur du robot flexible est développé pour simuler les opérations d'usinage et de soudage.

Ce rapport est décomposé en 8 parties. La seconde partie rappelle les bases de la modélisation des robots à architecture série et présente les modélisations des deux robots. La troisième présente les méthodes d'identification utilisées. La quatrième décrit le processus d'identification du modèle de raideur par des essais à sortie bloquée. Les parties 5 et 6 exposent les résultats expérimentaux sur les deux robots. Enfin une conclusion et une bibliographie terminent ce rapport.

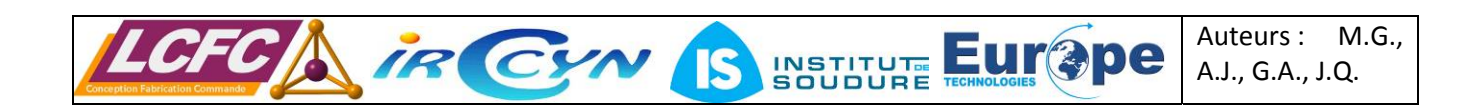

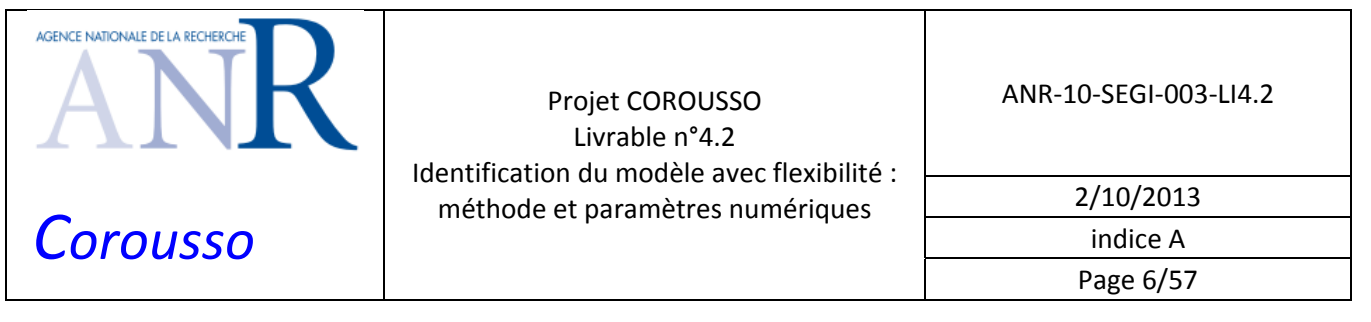

## **2 MODELISATION**

Cette partie présente en premier lieu la modélisation des robots rigides et en second lieu la modélisation des robots à flexibilités localisées. Ces modélisations sont utiles pour calculer le modèle dynamique inverse du robot à des fins d'identification dynamique et à des fins de simulation avec le modèle dynamique direct.

### *2.1 Modélisation des robots rigides*

#### **2.1.1 Description de Denavit-Hartenberg Modifiée (DHM)**

Un robot manipulateur à chaîne ouverte simple est un mécanisme articulé composé de *n* corps mobiles  $C_{j=1,\cdots,n}$  et d'un corps fixe  $C_0$ . Le corps  $C_0$  est la base du robot, liée à la terre, et le corps  $C_n$  porte l'organe terminal (voir Figure 1).

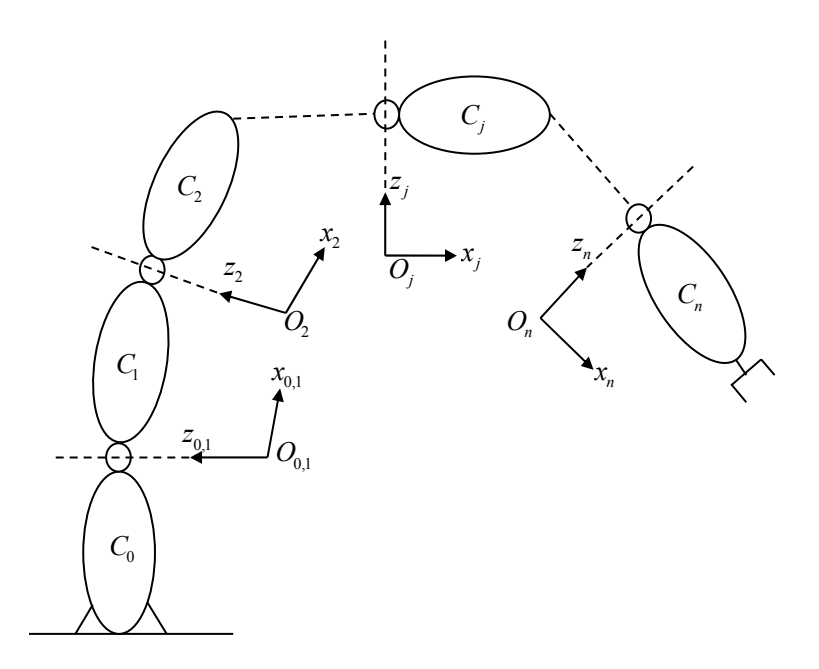

Figure 1: Schéma d'un robot à chaîne ouverte simple

La modélisation géométrique des robots utilise la description de Denavit‐Hartenberg Modifiée (*DHM*) (Khalil and Kleinfinger, 1986) (Khalil and Dombre, 2002).

Cette description utilise un nombre minimum de paramètres géométriques et conduit à un modèle dynamique linéaire par rapport aux paramètres inertiels. Elle facilite le calcul symbolique des modèles dynamiques direct et inverse d'un robot.

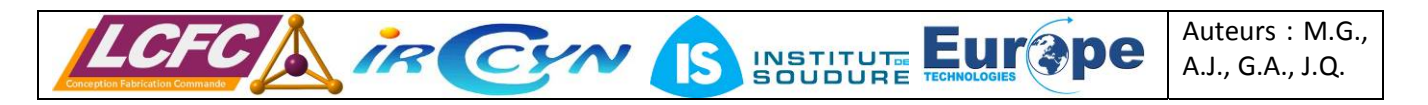

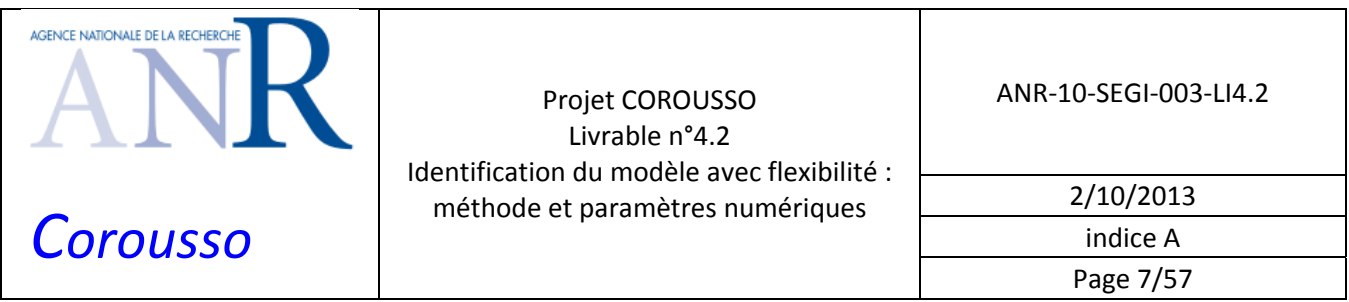

Chaque articulation est modélisée par une liaison pivot ou par une liaison prismatique.

A chaque corps  $C_j$  est associé un repère  $R_j(O_j, x_j, y_j, z_j)$ . La description de Denavit-Hartenberg Modifiée (*DHM*) est rappelée en figure 2. Le changement de repère *Rj*<sup>−</sup><sup>1</sup> à *Rj* utilise 4 paramètres minimaux  $\alpha_j$ ,  $\theta_j$ ,  $d_j$  et  $r_j$  suivant la matrice de transformation homogène  $j^{-1}T_j$ :

$$
{}^{j-1}T_j = Rot(x, \alpha_j)Trans(x, d_j)Rot(z, \theta_j) Trans(z, r_j)
$$
\n(1)

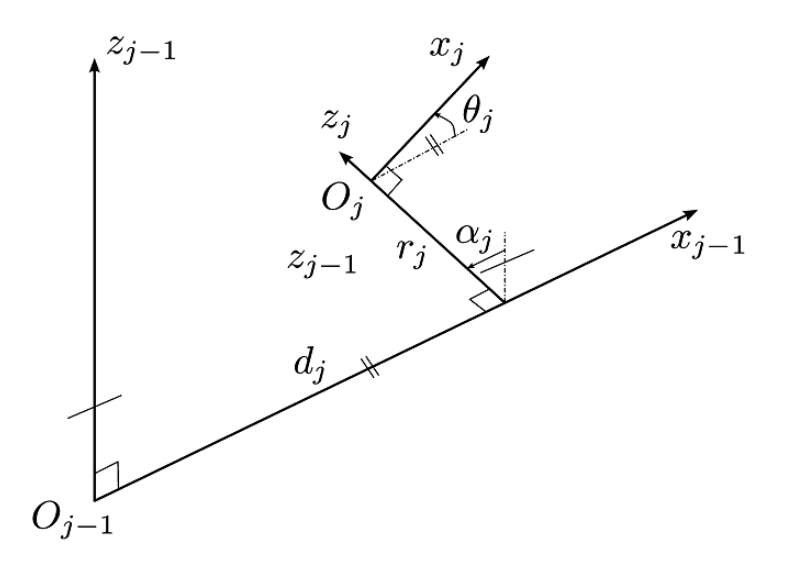

Figure 2: Figure géométrique avec les paramètres de DHM

La description de Denavit‐Hartenberg est la suivante :

- l'axe  $z_j$  est confondu avec l'axe de l'articulation  $j$
- l'axe  $x_j$  est la perpendiculaire commune à  $z_j$  et  $z_{j+1}$
- l'axe  $y_j$  est choisi de manière à créer un repère orthonormé direct avec  $(0, x_j, y_j, z_j)$
- $\alpha_j$  est l'angle correspondant à une rotation d'axe  $x_{j-1}$  entre  $z_{j-1}$  et  $z_j$
- $\theta_j$  est l'angle correspondant à une rotation d'axe  $z_j$  entre  $x_{j-1}$  et  $x_j$
- $d_j$  est la distance portée par  $x_{j-1}$  entre  $z_{j-1}$  et  $z_j$
- *r<sub>j</sub>* est la distance portée par  $z_j$  entre  $x_{j-1}$  et  $x_j$

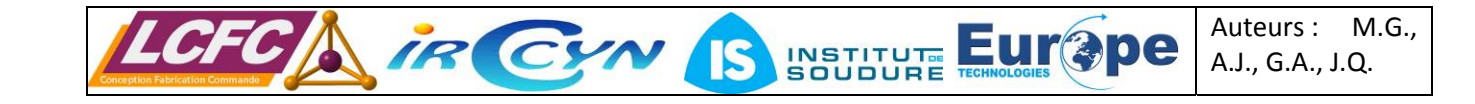

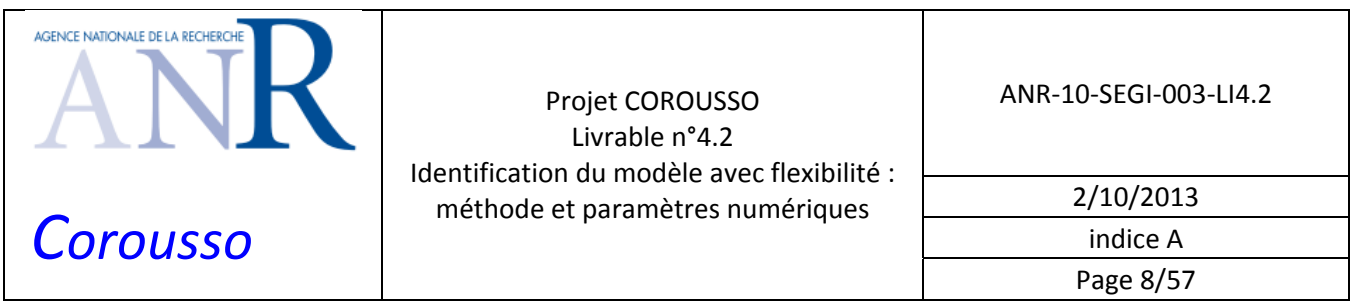

On pose le paramètre  $q_i$  :

 $q_i = \overline{\sigma}_i \theta_i + \sigma_i r_i$  avec  $\sigma_i = 1$  (liaison prismatique) ou  $\sigma_i = 0$  (liaison rotoïde)

#### **2.1.2 Modèle Dynamique Inverse (***MDI***)**

Le Modèle Dynamique Inverse (*MDI*) d'un robot calcule les couples/efforts moteurs en fonction des positions, vitesses et accélérations articulaires et des paramètres du robot :

$$
\tau_{\text{mdi}} = M\left(q\right)\ddot{q} + H\left(q,\dot{q}\right) \tag{2}
$$

Où :

- $\tau_{\textit{mdi}}$  est le vecteur (nx1) des couples/efforts moteur exprimés en unité S.I. (Système International) coté articulaire ;
- $q, \dot{q}, \ddot{q}$  sont les vecteurs  $(nx1)$  des positions, vitesses et accélérations articulaires exprimés en unité  $S.I.:$
- $M(q)$  est la matrice d'inertie  $(nxn)$  du robot ;
- $H(q, \dot{q})$  est le vecteur  $(n \times 1)$  des efforts centrifuges, de Coriolis et de frottements.

Il existe deux méthodes principales pour calculer le *MDI* d'un robot. La première utilise le formalisme de Lagrange et la seconde le formalisme de Newton‐Euler. Le formalisme de Lagrange calcule les équations de mouvement à l'aide de l'énergie cinétique et de l'énergie potentielle totale du système. Les équations de Newton‐Euler expriment l'équilibre dynamique de chaque corps du robot.

Le *MDI* peut s'écrire sous une forme linéaire par rapport à un ensemble de paramètres dynamiques *ST χ* dits standards car ce sont les paramètres classiques de la mécanique, exprimés dans les repères de *DHM* :

$$
\tau_{mdi} = IDM_{ST}(q, \dot{q}, \ddot{q}) \chi_{ST} \text{ avec } \chi_{ST} = \begin{bmatrix} \chi_{ST1}^T & \chi_{ST2}^T & \cdots & \chi_{STn}^T \end{bmatrix}^T
$$
 (3)

Où  $IDM_{ST}(q, \dot{q}, \ddot{q})$  est la matrice  $(n \times N_s)$  jacobienne de  $\tau_{mdi}$ , par rapport au vecteur  $\chi_{ST}$  de taille  $(Ns \times 1)$ .

Le vecteur  $\chi_{STj}$  est composé des paramètres dynamiques standards du corps  $C_j$  et de l'axe  $j$ :

$$
\chi_{STj} = \begin{bmatrix} XX_j & XY_j & XZ_j & YY_j & YZ_j & ZZ_j \end{bmatrix}
$$
\n
$$
MX_j & MY_j & MZ_j & M_j & Ia_j & Fv_j & Fs_j & Off_j \end{bmatrix}^T
$$
\n(4)

Où:

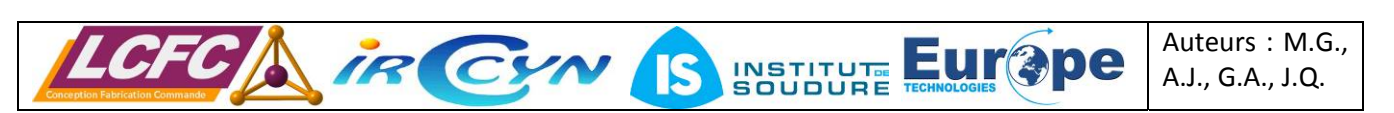

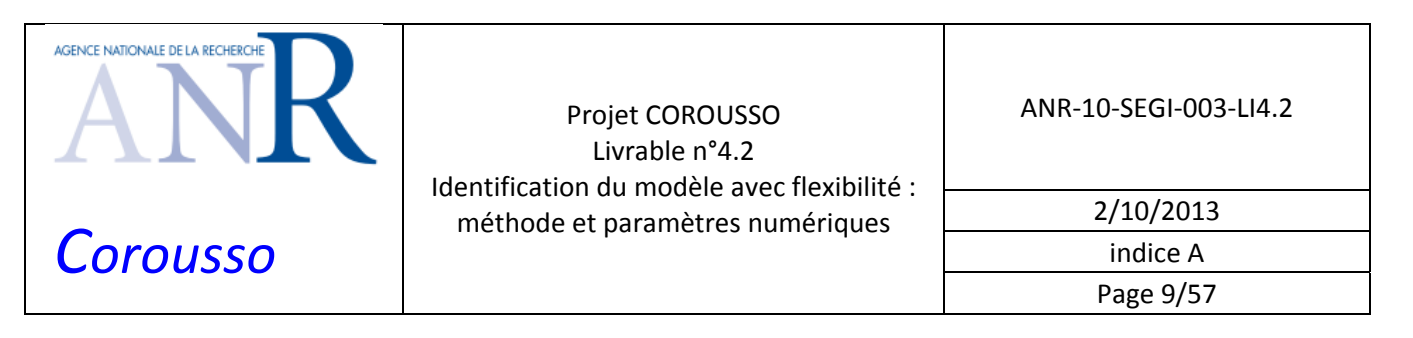

- $\triangleright$   $\exists$   $XX_i$ ,  $XY_j$ ,  $XZ_j$ ,  $YY_j$ ,  $YZ_j$ ,  $ZZ_j$  sont les 6 composantes du tenseur d'inertie du corps  $C_j$  par rapport au repère  $R_i$ ;
- $\triangleright$  *MX<sub>i</sub>*, MY<sub>i</sub>, MZ<sub>i</sub> sont les 3 composantes du premier moment d'inertie produit de la masse par les coordonnées du centre de gravité du corps *Cj* dans le repère *Rj* ;
- $\triangleright$  *M j* est la masse du corps  $C_i$ ;
- ¾ *<sup>j</sup> Ia* est le moment d'inertie global du rotor et des éléments de la chaîne d'actionnement autour de l'axe du moteur *j* (réducteur et arbre de transmission);
- $\triangleright$  *Fv<sub>i</sub>* et *Fc<sub>i</sub>* sont les coefficients de frottements visqueux et de Coulomb de la chaîne d'actionnement de l'axe *j* , les couples/efforts de frottements sont pris en compte seulement pour les vitesses non nulles ;
- ¾ *Off <sup>j</sup>* est le terme d'offset de l'axe *j* , il prend en compte l'offset sur le couple/effort de l'axe *j* et la dissymétrie du frottement de Coulomb *Fcj* ;
- $\triangleright$  *Ns* = 14 x *n* est le nombre total de paramètres dynamiques standards du robot.

Tous les paramètres sont exprimés en unité S.I. coté articulaire.

L'effet de l'inertie et des frottements de la chaîne d'actionnement (incluant le moteur et le réducteur) sont pris en compte de la manière suivante dans les *MDI*(2) (2) et (3) :

$$
\tau_{d_j} = Ia_j \ddot{q}_j + Fv_j \dot{q}_j + Fs_j sign(\dot{q}_j)
$$
  
avec 
$$
sign(\dot{q}_j) = \begin{cases} -1 \text{ pour } \dot{q}_j < 0 \\ +1 \text{ pour } \dot{q}_j > 0 \end{cases}
$$
 (5)

Où τ<sub>d</sub> est le couple produit par le moment d'inertie global du rotor et des éléments de la chaîne d'actionnement autour de l'axe *j* (réducteur et arbre de transmission) et des coefficients de frottements visqueux et de Coulomb de la chaîne d'actionnement de l'axe *j* .

### **2.1.3 Modèle Dynamique Direct (***MDD***)**

Le Modèle Dynamique Direct (*MDD*) calcule les accélérations articulaires en fonction des efforts moteurs et des vitesses et positions articulaires. Il s'écrit sous la forme d'une équation différentielle non linéaire implicite obtenue à partir du *MDI* (2) *:*

$$
M(q)\ddot{q} = \tau_{mdi} - H(q, \dot{q})\tag{6}
$$

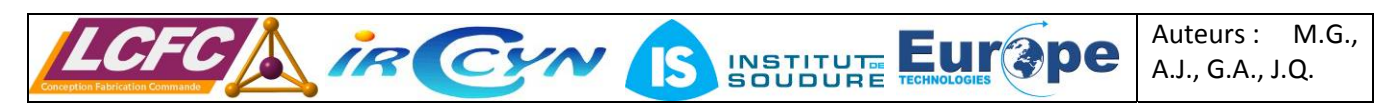

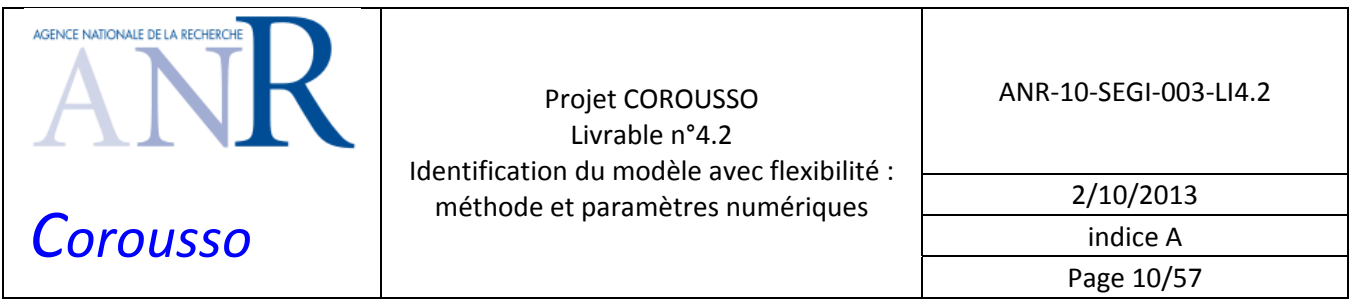

L'intégration du *MDD* d'un robot permet de simuler son comportement.

### *2.2 Modélisation des robots à flexibilités localisées*

La modélisation des robots à flexibilités localisées est une extension de la modélisation des robots rigides (Khalil and Gautier, 2000). Pour les robots industriels dont les corps sont rigides, les flexibilités sont localisées dans les chaînes de transmission articulaires. Les déformations élastiques de la chaîne d'actionnement sont modélisées par des flexibilités localisées. Elles sont considérées comme des articulations ajoutant des *ddl* flexibles aux *ddl* du robot rigide.

Une raideur de traction‐compression introduit une liaison prismatique. Une raideur de torsion introduit une liaison rotoïde. Le calcul du *MDI* et du *MDD* est semblable au cas des systèmes rigides. Cependant le couple articulaire  $\tau_{ei}$  associé à chaque *ddl* élastique  $q_{ei}$  est un couple contraint par la relation:

$$
\tau_{ej} = -k_j q_{ej} \tag{7}
$$

Où  $k_i$  est la raideur articulaire associée à la variable articulaire de l'axe  $j$ .

Pour notre cas d'étude, les déformations élastiques sont localisées aux niveaux de la chaîne d'actionnement entre les moteurs et les articulations des corps du robot. A chaque *ddl* du robot rigide est associé un seul *ddl* flexible.

Le *MDI* d'un robot à flexibilités localisées s'exprime de la manière suivante :

$$
\tau_{\text{mdi}} = \text{Iam} \ \ddot{q}_{\text{m}} - kq_{e} + \tau_{\text{fm}}
$$
\n
$$
\tau_{e} = -kq_{e} = M(q_{a})\ddot{q}_{a} + H(q_{a}, \dot{q}_{a})
$$
\n
$$
(8)
$$

Où *k* est la matrice diagonale  $(nxn)$  des *n* raideurs  $k_{n=1...n}$  exprimées en unité S.I. coté articulaire, *Iam* est la matrice diagonale ( $nxn$ ) des *n* moments d'inertie globaux des rotors et des éléments des chaînes d'actionnement avant flexibilités exprimés en unité S.I. coté articulaire,  $q_m, \dot{q}_m, \ddot{q}_m$  sont respectivement les positions, vitesses et accélérations moteurs exprimées en unité S.I. coté articulaire ,  $q_a, \dot{q}_a, \ddot{q}_a$  sont respectivement les positions, vitesses et accélérations articulaires, avec  $q_a = q_m + q_e$ ,  $\dot{q}_a = \dot{q}_m + \dot{q}_e$  et  $\ddot{q}_a = \ddot{q}_m + \ddot{q}_e$ ;  $\tau_{fm}$  est le vecteur des couples/efforts de frottements de la chaîne d'actionnement :

$$
\tau_{fm} = diag(\dot{q}_m) Fvm + diag\left(\text{sign}\left(\dot{q}_m\right)\right) Fsm + Offm
$$
  
avec 
$$
sign\left(\dot{q}_m\right) = \begin{cases} -1 \text{ pour } \dot{q}_m < 0\\ +1 \text{ pour } \dot{q}_m > 0 \end{cases}
$$
 (9)

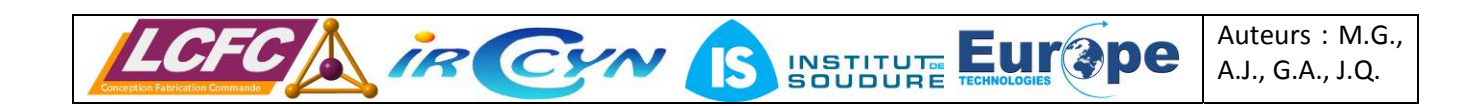

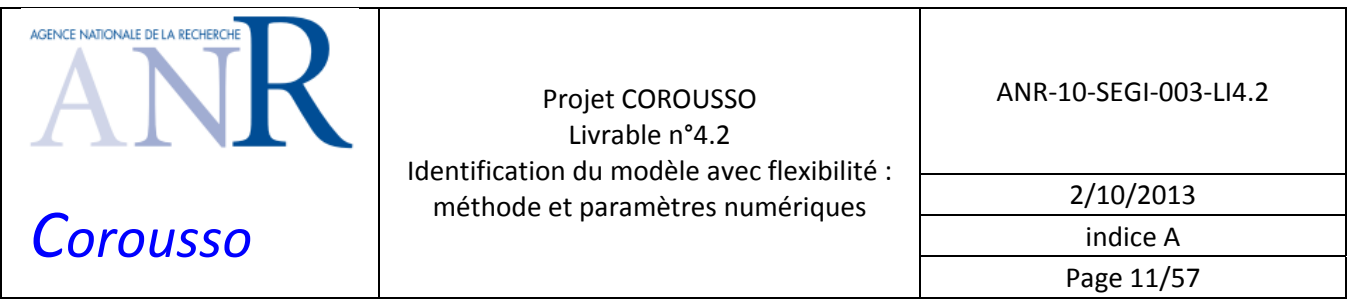

Où *Fvm* et *Fcm* sont respectivement les vecteurs (nx1) des coefficients de frottements visqueux et de Coulomb de la chaîne d'actionnement; *Offm* est le vecteur ( $nx1$ ) des offsets des couples/efforts moteur.

Le *MDI* (8) peut s'écrire sous la forme matricielle :

$$
\begin{bmatrix} \tau_{mdi} \\ -kq_e \end{bmatrix} = \begin{bmatrix} \text{Iam} & 0 \\ M(q_a) & M(q_a) \end{bmatrix} \begin{bmatrix} \ddot{q}_m \\ \ddot{q}_e \end{bmatrix} + \begin{bmatrix} \tau_{fm} \\ H(q_a, \dot{q}_a) \end{bmatrix} - \begin{bmatrix} kq_e \\ 0 \end{bmatrix}
$$
 (10)

Le *MDD* d'un robot à flexibilités localisées s'écrit sous forme implicite à partir du *MDI* (8) :

$$
\begin{bmatrix} \text{Iam} & 0 \\ M(q_a) & M(q_a) \end{bmatrix} \begin{bmatrix} \ddot{q}_m \\ \ddot{q}_e \end{bmatrix} = \begin{bmatrix} \tau_{\text{mid}} \\ -kq_e \end{bmatrix} - \begin{bmatrix} \tau_{\text{fn}} \\ H(q_a, \dot{q}_a) \end{bmatrix} + \begin{bmatrix} kq_e \\ 0 \end{bmatrix} \tag{11}
$$

*sti χ* est composé des paramètres dynamiques standards de l'articulation *j*. De part et d'autre de chaque raideur localisée  $k_{i}$ , le corps coté moteur est caractérisé par 5 paramètres :

$$
\chi_{st[j=1...n]} = \begin{bmatrix} \text{Iam}_j & \text{Fvm}_j & \text{Fcm}_j & \text{Offm}_j & k_j \end{bmatrix}^T
$$
 (12)

Le corps coté robot est caractérisé par 14 paramètres :

$$
\chi_{st(j=n+1...2n)} = \begin{bmatrix} XX_j & XY_j & XZ_j & YY_j & YZ_j & ZZ_j \end{bmatrix}
$$
\n
$$
MX_j & MY_j & MZ_j & M_j & Ia_j & Fv_j & Fs_j & Off_j \end{bmatrix}^T
$$
\n(13)

### *2.3 Application à la modélisation des robots Kuka KR270‐2F et KR500‐2MT*

#### **2.3.1 Description des robots**

Les robots KR270‐2F er KR500‐2MT du fabricant Kuka sont des robots à architecture série à 6 *ddl* (voir figure 3). Le robot KR270‐2F supporte 270Kg de charge utile (500Kg pour le KR500‐2MT).

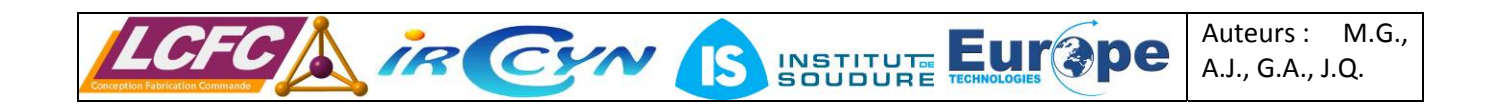

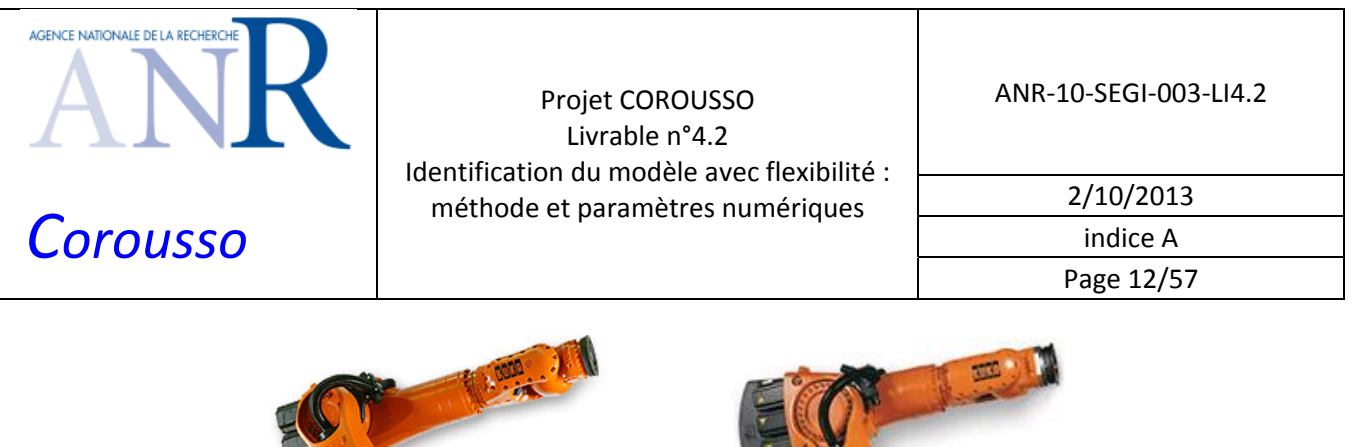

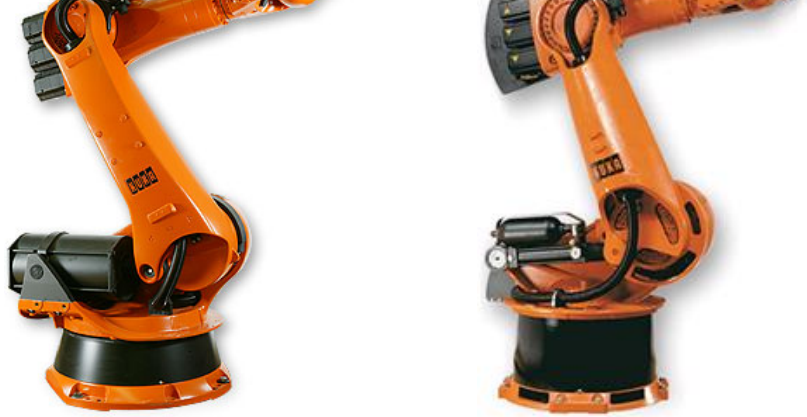

Figure 3: photo des robots Kuka KR270‐2F et KR500‐2MT

Les vitesses des rotors des moteurs sont liées aux vitesses articulaires de la manière suivante :

$$
\dot{q}_r = N\dot{q} \tag{14}
$$

Où  $\dot{q}_r$  est le vecteur ( $nx1$ ) des vitesses des rotors des moteurs et N la matrice ( $nxn$ ) des rapports de réduction et des coefficients de couplages cinématiques :

$$
N = \begin{bmatrix} N_1 & 0 & 0 & 0 & 0 & 0 \\ 0 & N_2 & 0 & 0 & 0 & 0 \\ 0 & 0 & N_3 & 0 & 0 & 0 \\ 0 & 0 & 0 & N_4 & 0 & 0 \\ 0 & 0 & 0 & N_{CS4} & N_5 & 0 \\ 0 & 0 & 0 & N_{C64} & N_{C65} & N_6 \end{bmatrix}
$$
(15)

Où :

- $\triangleright$  *N<sub>j</sub>* est le rapport de réduction de l'axe *j*.
- ¾ *Nij* est le coefficient de couplage cinématique entre l'axe *i* et l'axe *j* .

Les rapports de réduction en sortie des six moteurs sont donnés dans le tableau 1. Les coefficients de couplages cinématiques des axes 4, 5 et 6 sont donnés dans le tableau 2.

Les axes du poignet des deux robots Kuka sont couplés cinématiquement. Dans le cas d'articulations qui ne sont pas couplées cinématiquement, l'effet de l'inertie et des frottements de la chaîne d'actionnement sont pris en compte selon (5). Dans le cas des articulations couplées cinématiquement, il est nécessaire de prendre en compte l'effet de l'inertie et des frottements coté articulaire et l'effet de l'inertie et des

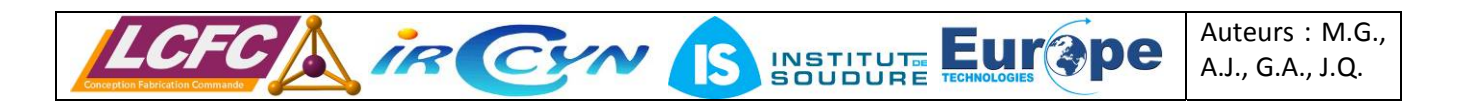

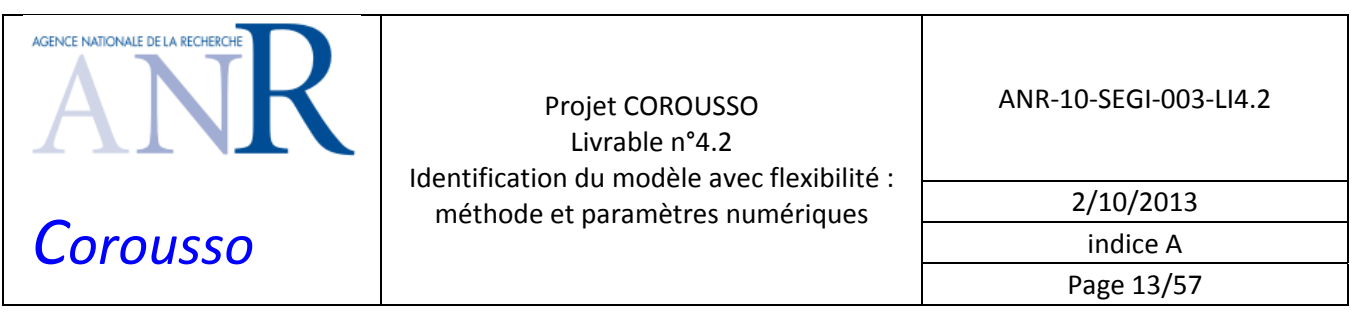

frottements coté moteur (plus de détail dans (Gautier and Briot, 2012)). Cependant les nouveaux paramètres introduits par le couplage ne sont pas identifiables car leurs effets sont très faibles sur les couples des axes du poignet à cause des faibles coefficients de couplage par rapport aux rapports de réduction. Ils ne sont donc pas pris en compte pour l'identification des deux robots.

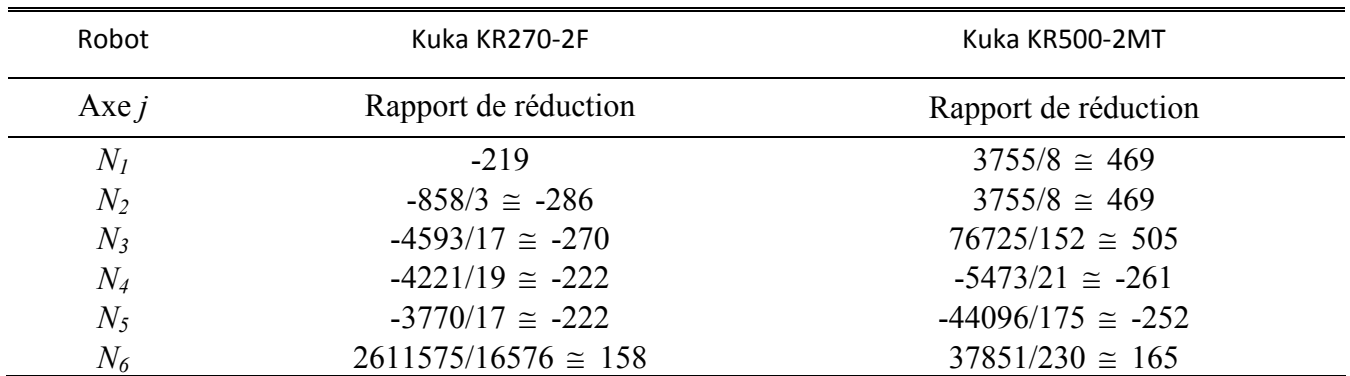

Tableau 1: Rapports de réduction des Kuka KR270‐2F et KR500‐2MT

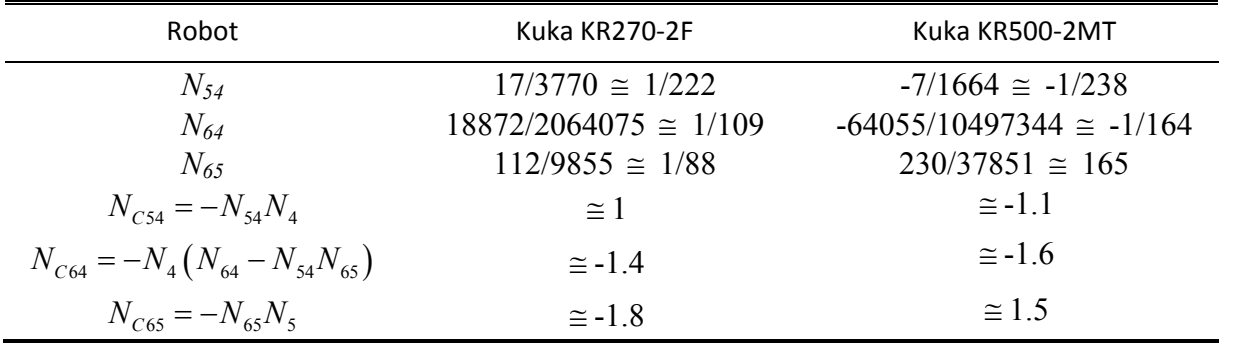

Tableau 2: Coefficients de couplages cinématiques des Kuka KR270‐2F et KR500‐2MT

Les valeurs à froid et à chaud des constantes de couples sont fournies dans le tableau 3. Ces dernières servent à calculer les couples moteurs à partir des références de courants de la manière suivante pour les axes 1,2,3 et 6:

$$
\tau_j = g_{\tau j} I_j \text{ avec } g_{\tau j} = N_j k_{ij} \tag{16}
$$

INSTITUTE Europe

Auteurs : M.G., A.J., G.A., J.Q.

Où :

- $\rho$  *τ<sub>j</sub>* est le couple moteur mesuré de l'axe *j* exprimé en unité S.I. (Système International) coté articulaire en *Nm*;
- ¾ *tj k* est la constante de couple du moteur de l'axe *j* exprimée en *Nm/A*;
- $\triangleright$  *g<sub>τi</sub>* est le gain d'actionnement de l'axe *j* exprimé en *Nm/A*;
- ¾ *I* est la référence de courant du moteur de l'axe *j* exprimé en *A*.

IR CYN S

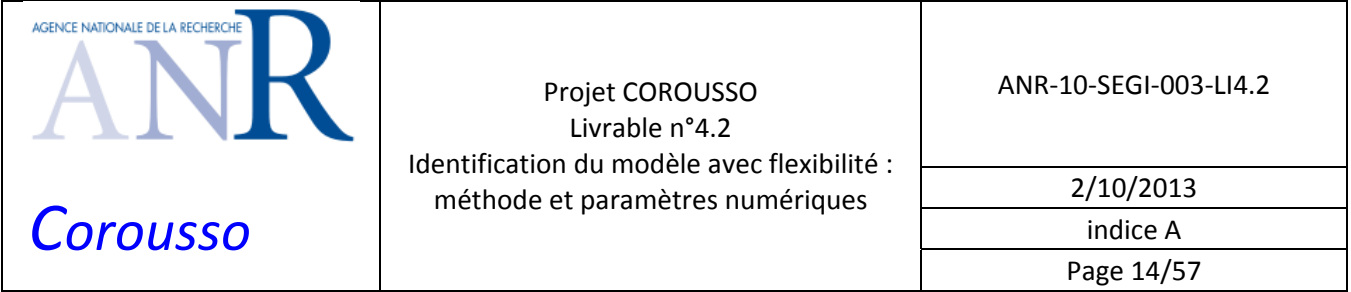

Les axes du poignet des deux robots Kuka sont couplés cinématiquement de la manière suivante :

$$
\begin{bmatrix} \tau_{c4} \\ \tau_{c5} \\ \tau_{c6} \end{bmatrix} = \begin{bmatrix} N_4 & N_{CS4} & N_{C64} \\ 0 & N_5 & N_{C65} \\ 0 & 0 & N_6 \end{bmatrix} \begin{bmatrix} \tau_{r4} \\ \tau_{r5} \\ \tau_{r6} \end{bmatrix}
$$
 (17)

Où  $\tau_{c_j}$  est le couple moteur de l'axe *j* qui prend en compte le couplage cinématique et  $\tau_{r_j}$  est le couple électromagnétique du rotor du moteur de l'axe *j*.

Les couples moteurs sont donc calculés à partir des références de courants de la manière suivante pour les axes 4 et 5 à partir de (14) et (17) :

$$
\tau_4 = g_{\tau 4} I_4 + \frac{N_{c54}}{N_5} g_{\tau 5} I_5 + \frac{N_{c64}}{N_6} g_{\tau 6} I_6 \text{ avec } \begin{cases} g_{\tau 4} = N_4 k_{t4} \\ g_{\tau 5} = N_5 k_{t5} \end{cases}
$$
\n
$$
\tau_5 = g_{\tau 5} I_5 + \frac{N_{c65}}{N_6} g_{\tau 6} I_6 \tag{18}
$$

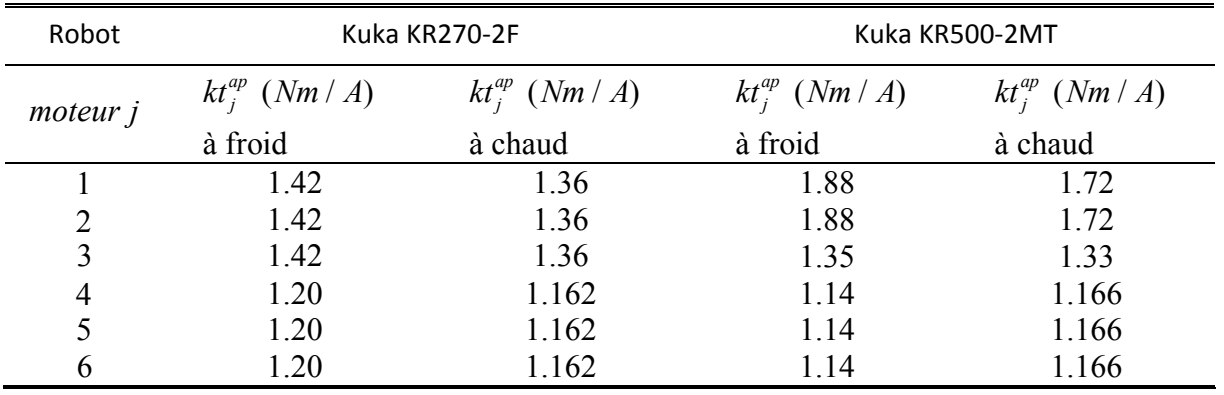

Tableau 3: Constantes de couple constructeur (a priori) des robots Kuka KR270‐2F et KR500‐2MT

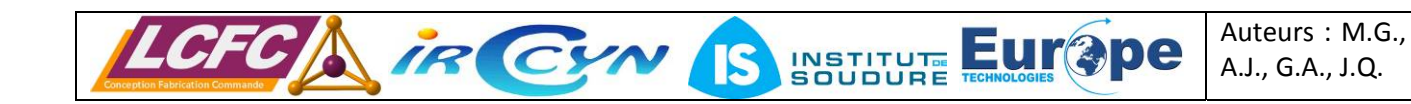

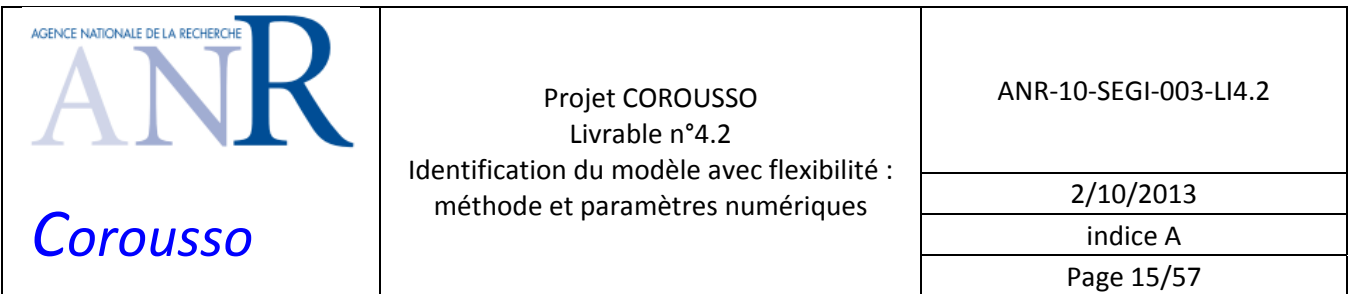

#### **2.3.2 Modélisation des robots rigides**

La morphologie du robot rigide est donnée figure 4. Les flexibilités ne sont pas prises en compte.

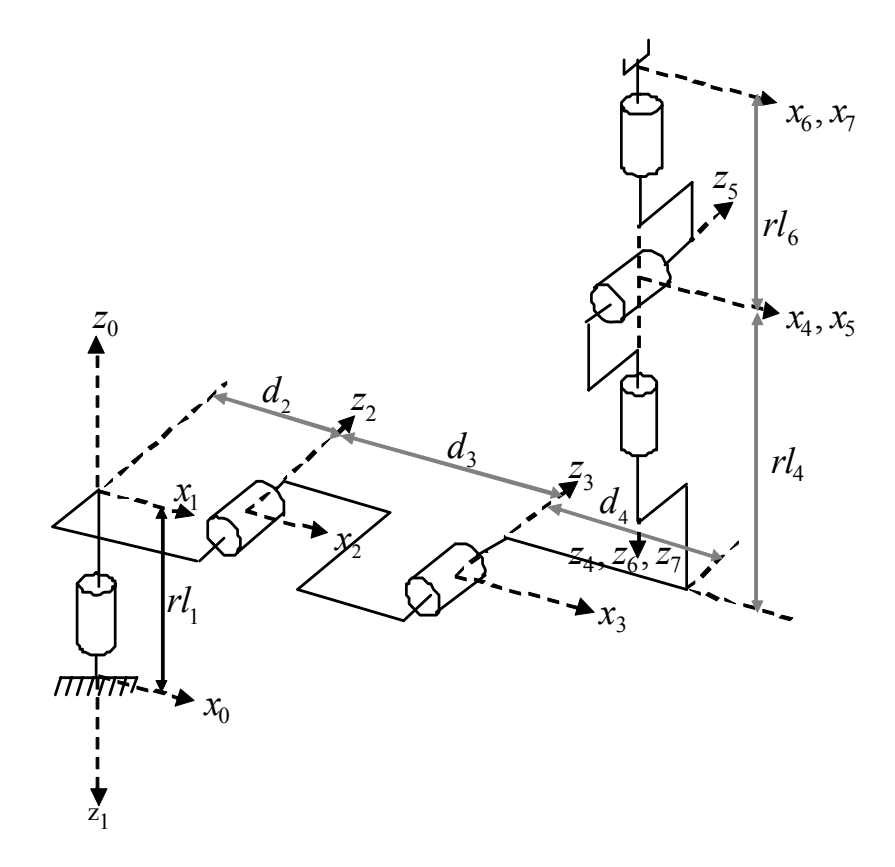

#### Figure 4: Description DHM du robot rigide

Elle conduit au tableau des paramètres *DHM* suivant :

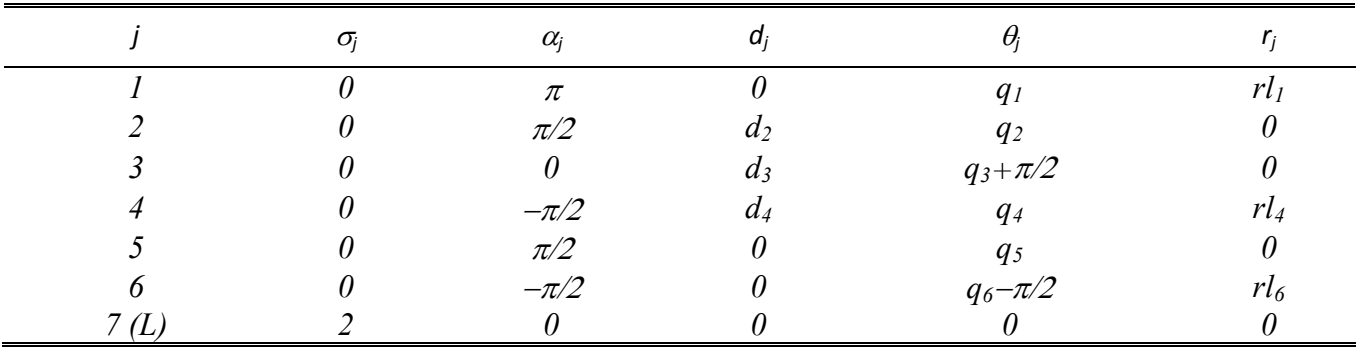

Tableau 4: paramètres *DHM* du robot rigide

Ces paramètres sont utilisés pour calculer le modèle dynamique inverse d'identification avec le logiciel Symoro+ (Khalil and Creusot, 1997).

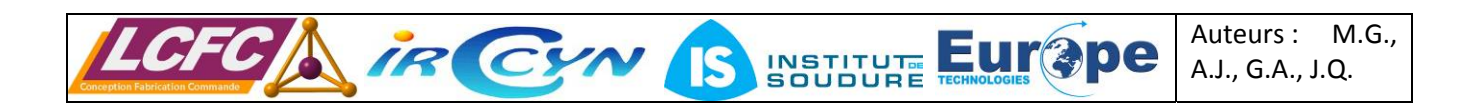

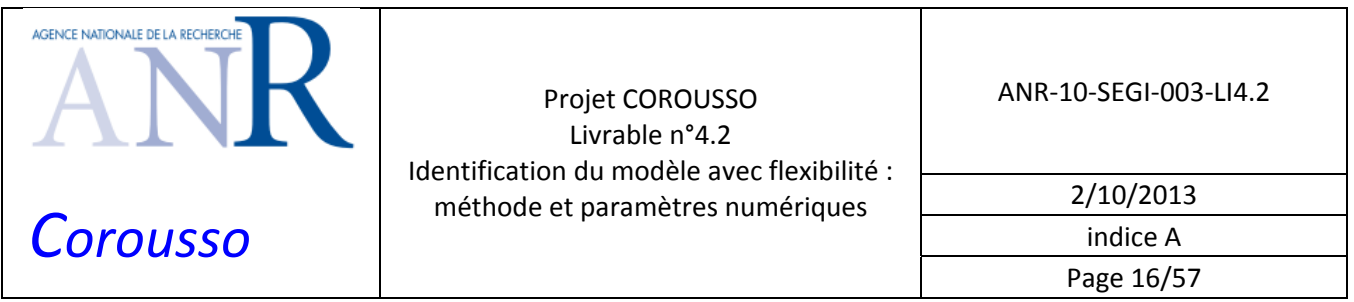

Le fabricant Kuka fournit les paramètres géométriques des deux robots :

¾ Kuka KR270‐2F :

$$
d_2 = 0.350m
$$
,  $d_3 = 1.250m$ ,  $d_4 = 0.055m$ ,  $rl_1 = -0.750m$ ,  $rl_4 = -1.100m$ ,  $rl_6 = -0.230m$ .

¾ Kuka KR500‐2MT :

 $d_2 = 0.500m$ ,  $d_3 = 1.300m$ ,  $d_4 = -0.055m$ ,  $rl_1 = -1.045m$ ,  $rl_4 = -1.025m$ ,  $rl_6 = -0.290m$ .

#### **2.3.3 Modélisation des robots flexibles**

La morphologie précédente est modifiée pour prendre en compte les flexibilités articulaires des robots (voir figure 5). Cette modélisation décrit le robot flexible.

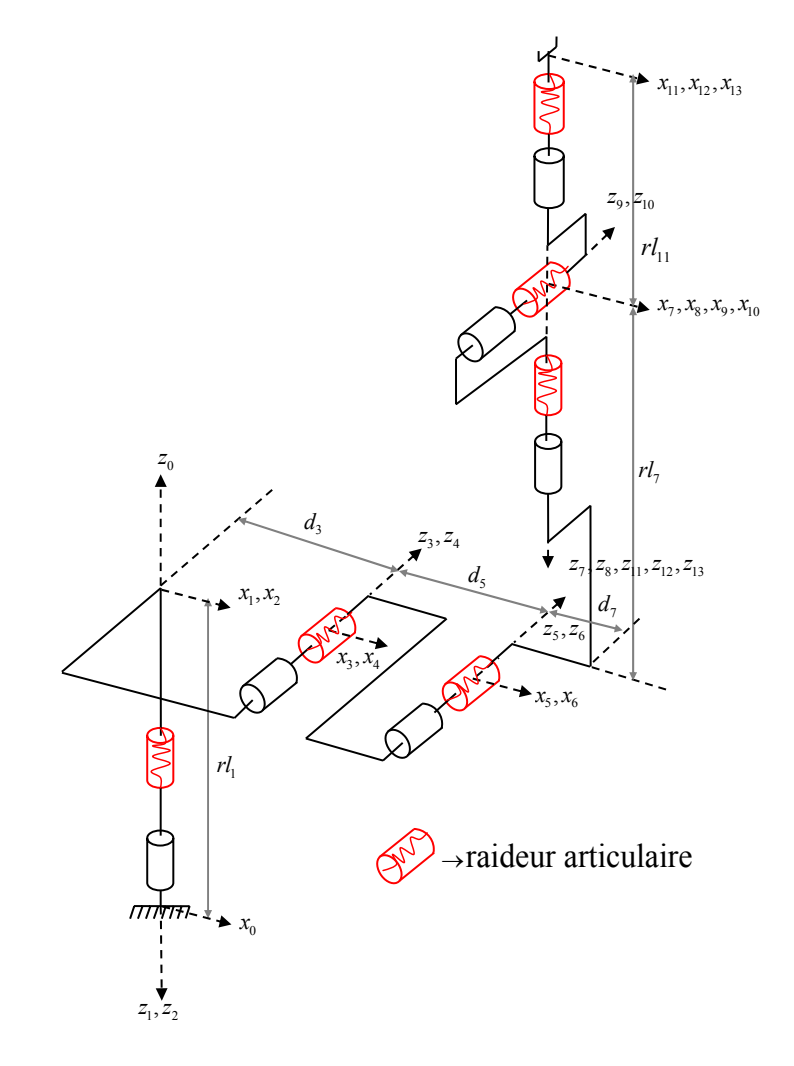

Figure 5 : Description DHM du robot avec flexibilités articulaires

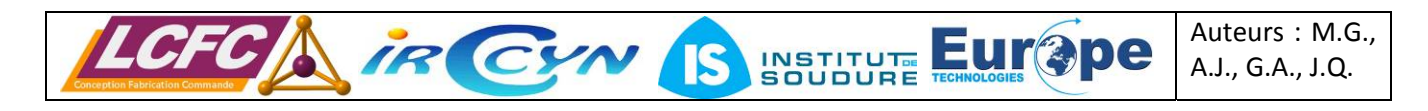

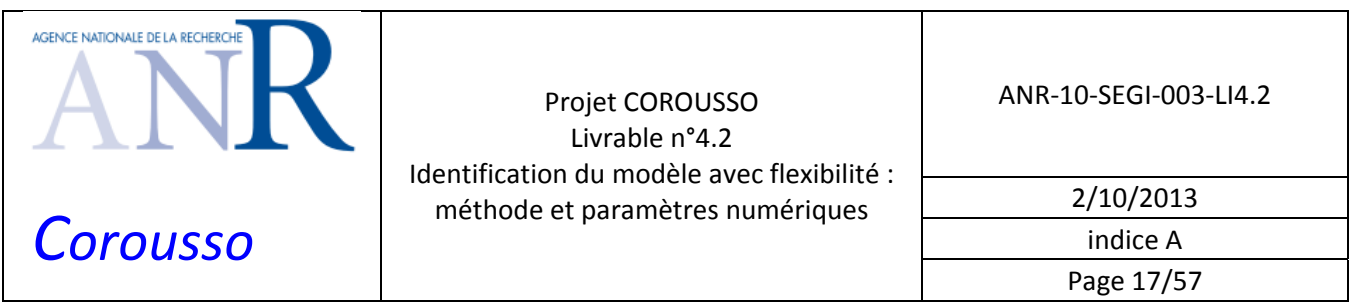

Elle conduit aux paramètres *DHM* détaillés dans le Tableau 5. Il y a 2 fois plus de corps et d'articulation que dans le cas du robot rigide de la figure 4.

|       | $\sigma_{j}$ | $\alpha_j$ | $d_i$ | $\theta_i$       | $r_i$           |
|-------|--------------|------------|-------|------------------|-----------------|
|       | N            | $\pi$      | Λ     | q <sub>1</sub>   | rl <sub>1</sub> |
|       |              |            |       | $q_2$            |                 |
|       |              | $\pi/2$    | $d_3$ | $q_3$            |                 |
|       |              |            |       | $q_4$            |                 |
|       |              |            | $d_5$ | $q_5 + \pi/2$    |                 |
|       |              |            |       | $q_6$            |                 |
|       |              | $-\pi/2$   | $d_7$ | $q_7$            | $rl_7$          |
|       |              |            |       | $q_8$            |                 |
| 9     |              | $\pi/2$    |       | q <sub>9</sub>   |                 |
| 10    |              |            |       | $q_{10}$         |                 |
| 11    |              | $-\pi/2$   |       | $q_{11} - \pi/2$ | $rl_{II}$       |
| 12    |              |            |       | $q_{12}$         |                 |
| 13(L) |              |            |       |                  |                 |

Tableau 5: paramètres *DHM* du robot flexible

Les paramètres géométriques des robots flexibles deviennent les suivants :

¾ Kuka KR270‐2F :

$$
d_3 = 0.350m
$$
,  $d_5 = 1.250m$ ,  $d_7 = 0.055m$ ,  $r l_1 = -0.750m$ ,  $r l_7 = -1.100m$ ,  $r l_{11} = -0.230m$ .

¾ Kuka KR500‐2MT :

 $d_3 = 0.500m$   $d_5 = 1.300m$ ,  $d_7 = -0.055m$ ,  $r l_1 = -1.045m$ ,  $r l_7 = -1.025m$ ,  $r l_{11} = -0.290m$ .

#### **2.3.4 Modélisation des compensateurs de gravité**

Chacun des robots possède un système de compensation de gravité. Ce système permet de compenser les efforts dus à la gravité sur le corps 2 des robots. L'emplacement du système sur les robots est visible sur la figure 6.

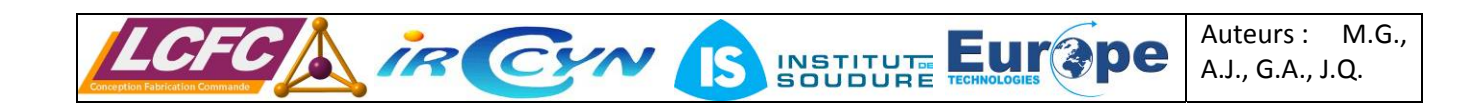

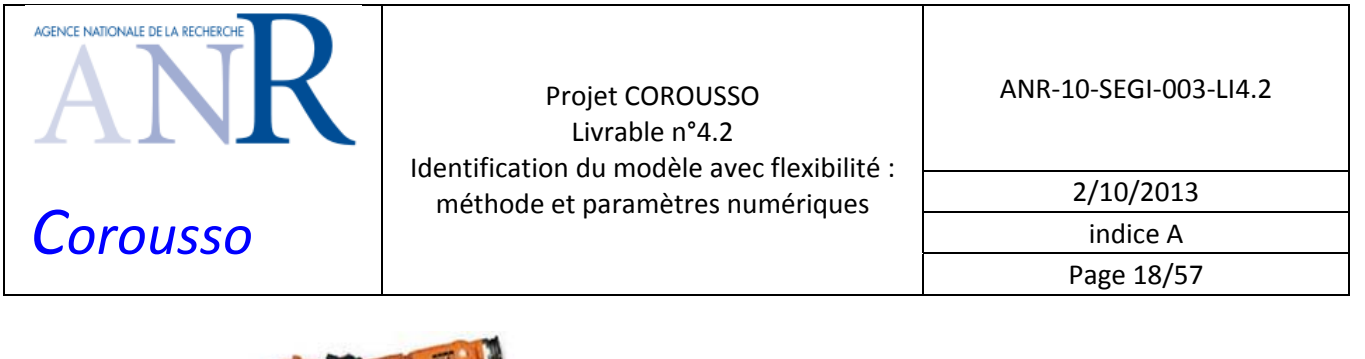

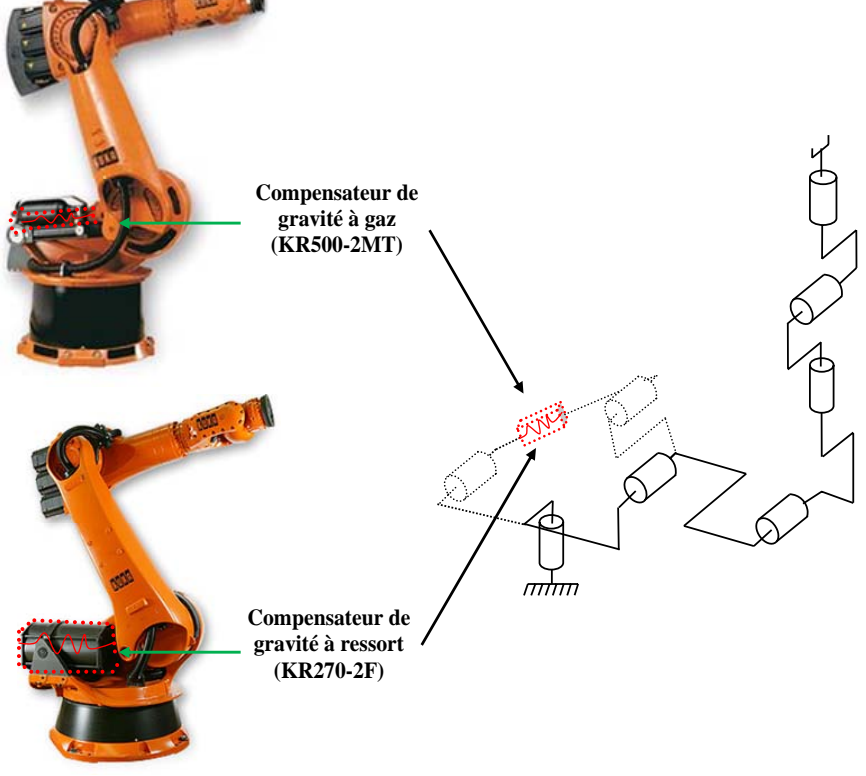

Figure 6: emplacement du compensateur de gravité sur les Kuka KR270‐2F et KR500‐2MT

Ce système produit un couple sur la deuxième articulation qui compense le couple de gravité produit par les corps 2 à 6. Ce couple doit être pris en compte dans le modèle dynamique du robot. Il convient d'étudier la géométrie du système avec la description de *DHM*, cette dernière est détaillée à la figure 7 et les paramètres *DHM* sont fournis dans le tableau 6.

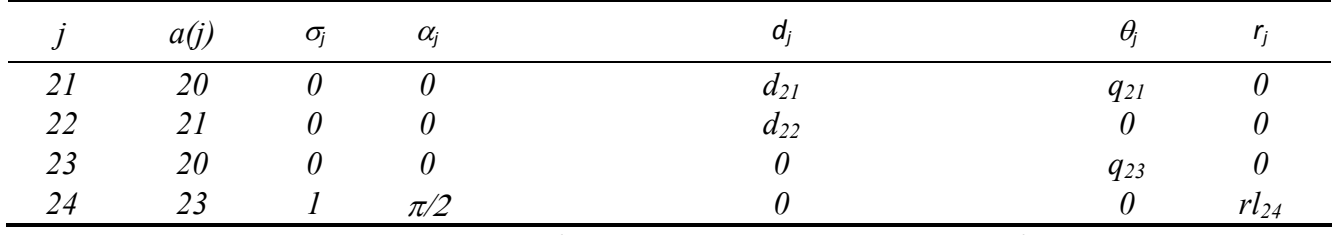

Tableau 6: Paramètres DHM du compensateur de gravité

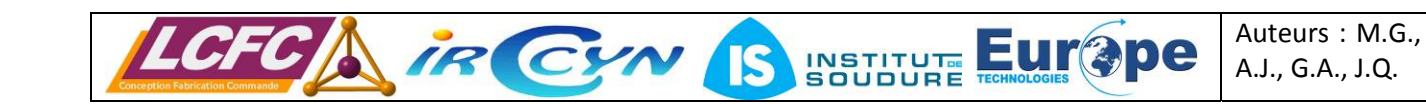

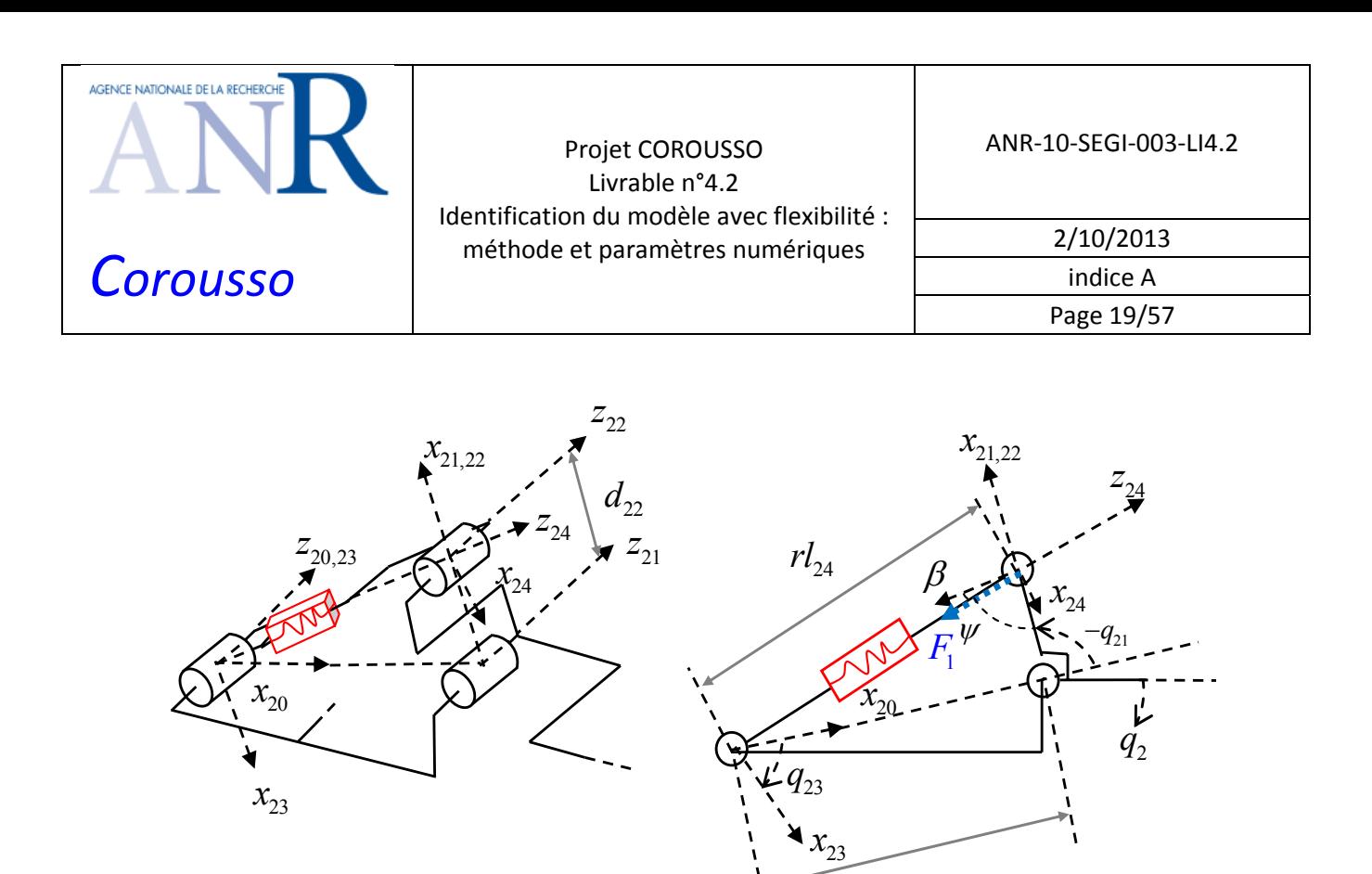

Figure 7: géométrie du compensateur de gravité

Les paramètres géométriques des compensateurs de gravité sont les suivants :

- → Kuka KR270-2F :  $d_{21} = 0.6964m$ ,  $d_{22} = 0.1847m$ .
- $▶$  Kuka KR500-2MT :  $d_{21} = 0.9669m$ ,  $d_{22} = 0.2062m$ .

Le compensateur de gravité du Kuka KR270-2F induit une force  $F_1$  sur le corps 2 dans la direction  $-\vec{z}_{24}$ . Cette force est fonction de la valeur  $rl_{24}( q_2 )$  :

$$
F_1 = \mathbf{K}_r \left( r l_{24} \left( q_2 \right) - r l_{24 \text{ min}} \right) + K_{\text{Off}}
$$
  
=  $\mathbf{K}_r r l_{24} \left( q_2 \right) + K_0 \text{ avec } K_0 = K_{\text{Off}} - \mathbf{K}_r r l_{4 \text{ min}}$  (19)

 $d_{21}$ 

Où  $K_r$   $(N/m)$  est la raideur du ressort du compensateur de gravité,  $K_0$   $(N)$  est la force appliquée par ce ressort quand  $rl_4 = rl_{4\min}$  et  $K_{\text{Off}}(N)$  est un terme d'offset.

Le couple de compensation  $\tau_{sb}$  induit sur l'articulation 2 dépend de la force  $F_1$  :

$$
\tau_{sb} = F_1 \cos(\beta) d_{22} \n= F_1 \cos(\psi(q_2) - \pi/2) d_{22} \n= F_1 \sin(\psi(q_2)) d_{22}
$$
\n(20)

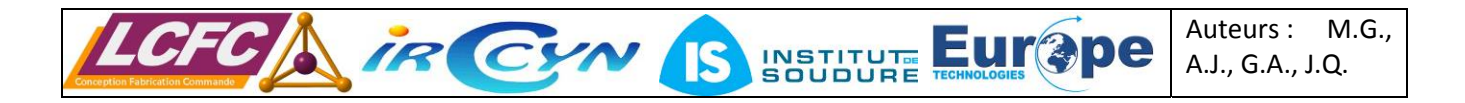

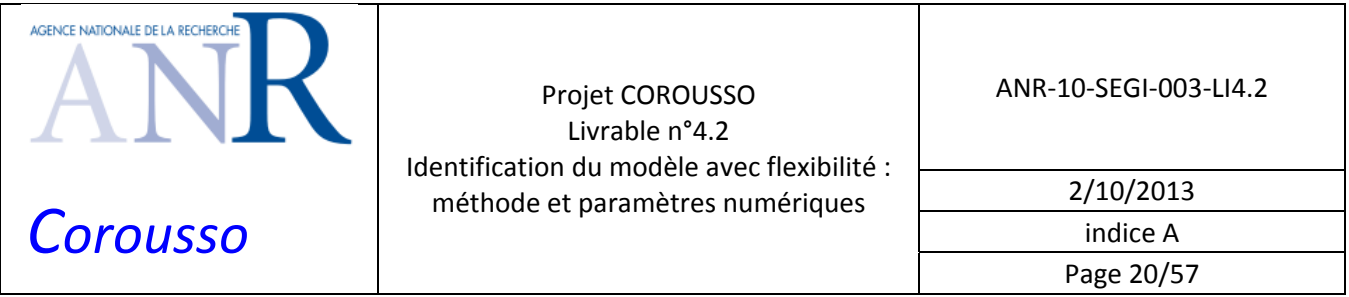

Avec:

$$
\psi(q_2) = q_{23}(q_2) - q_{21}(q_2) - \pi/2 \tag{21}
$$

En conséquence, les valeurs  $q_{21}( q_2)$ ,  $rl_4(q_2)$  et  $q_{23}( q_2)$  sont exprimées en fonction de  $q_2$ . L'angle  $q_{23}( q_2)$ dépend de  $q_2$  :

$$
q_{21} = \phi + q_2 \text{ avec } \begin{cases} \phi = -1.6148 \text{ (rd) pour le KR270-2F} \\ \phi = -1.6293 \text{ (rd) pour le KR500-2MT} \end{cases}
$$
 (22)

Où  $\phi$  est la valeur de  $q_{21}$  quand  $q_{2} = 0$ .

Pour calculer  $rl_4(q_2)$  et  $q_{23}(q_2)$ , il est nécessaire de calculer  ${}^{20}T_{22}$  et  ${}^{20}T_{24}$  :

$$
{}^{20}T_{22} = \begin{bmatrix} {}^{20}A_{22} & {}^{20}P_{22} \\ 0 & 0 & 0 & 1 \end{bmatrix} \text{ avec } {}^{20}P_{22} = \begin{bmatrix} d_{21} + d_{22} \cos(q_{21}) \\ d_{22} \sin(q_{21}) \\ 0 \end{bmatrix}
$$
 (23)

$$
{}^{20}T_{24} = \begin{bmatrix} {}^{20}A_{24} & {}^{20}P_{24} \\ 0 & 0 & 0 & 1 \end{bmatrix} \text{ avec } {}^{20}P_{24} = \begin{bmatrix} r l_{24} sin(q_{23}) \\ -r l_{24} cos(q_{23}) \\ 0 \end{bmatrix}
$$
 (24)

Le repère  $R_{22}$  est identique au repère  $R_{24}$  par rapport au repère de référence  $R_{20}$ , soit :

$$
{}^{20}P_{22} = {}^{20}P_{24}, \, \left\| {}^{20}P_{22} \right\| = \left\| {}^{20}P_{24} \right\| \tag{25}
$$

A partir des équations (23), (24) et (25) :

$$
r l_{24}^{2} = (d_{21} + d_{22} \cos(q_{21}))^{2} + (d_{22} \sin(q_{21}))^{2}
$$
 (26)

$$
\tan(q_{23}) = \frac{\sin(q_{23})}{\cos(q_{23})} = -\frac{d_{21} + d_{22}\cos(q_{21})}{d_{22}\sin(q_{21})}
$$
\n(27)

Les valeurs  $rl_4 ( q_2 )$  et  $q_{23} ( q_2 )$  sont calculées à partir de (22), (26) et (27) :

$$
rl_{24}(q_2) = (d_{21}^2 + d_{22}^2 + 2d_{21}d_{22}\cos(\phi + q_2))^{1/2}
$$
\n(28)

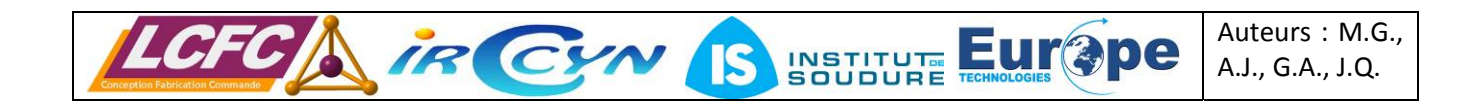

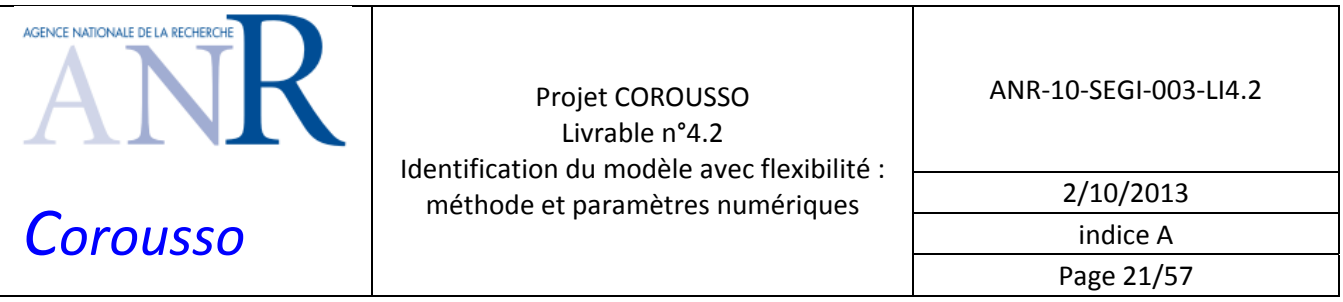

$$
q_{23}(q_2) = \operatorname{atan}\left(-\frac{d_{21} + d_{22}\cos(\phi + q_2)}{d_{22}\sin(\phi + q_2)}\right)
$$
 (29)

Le couple de compensation  $\tau_{sb}$  est exprimé en fonction de  $K_r$  et  $K_0$ :

$$
\tau_{sb} = K_r r l_{24} (q_2) \sin(\psi(q_2)) d_{22} + K_0 \sin(\psi(q_2)) d_{22}
$$
 (30)

Le couple  $\tau_{sb}$  peut être exprimé linéairement par rapport à  $K_r$  et  $K_0$ :

$$
\tau_{sb} = IDM_{sb}(q_2) \chi_{sb} \n= \left[ \begin{array}{c} r l_{24}(q_2) \sin(\psi(q_2)) d_{22} \\ \sin(\psi(q_2)) d_{22} \end{array} \right]^T \left[ \begin{array}{c} K_r \\ K_0 \end{array} \right]
$$
\n(31)

Ce couple est alors inclus dans le *MDI* du Kuka KR270-2F et  $χ<sub>st</sub>$  est composé des paramètres standards plus les paramètres  $K_r$  et  $K_0$  pour l'axe 2 :

$$
\tau_{idm} = \begin{bmatrix} IDM_{1..2 \text{ st}} & IDM_{sb} & IDM_{3..n \text{ st}} \end{bmatrix} \chi_{st}
$$
\n
$$
\text{avec } \chi_{st} = \begin{bmatrix} \chi_{st1}^T & \chi_{st2}^T & \chi_{sb}^T & \chi_{st3}^T & \cdots & \chi_{stn}^T \end{bmatrix}^T
$$
\n(32)

Sur le Kuka KR500‐2MT, un vérin à gaz est utilisé. L'équation des gaz parfaits régit la pression et le volume de gaz à l'intérieur de celui‐ci :

$$
PV = nRT = C \tag{33}
$$

Où :

- $\triangleright$  *P* est la pression du gaz;
- $\triangleright$  *V* est le volume occupé du gaz ;
- ¾ *n* est la quantité de matière ;
- $\triangleright$  *R* est le nombre de particule ;
- ¾ *T* est la température absolue, elle est supposée constante durant le mouvement de compression ou de détente ;
- $\triangleright$  *C* est une constante.

Le produit *PV* est constant, l'équation peut s'exprimer en fonction de l'effort du vérin à gaz :

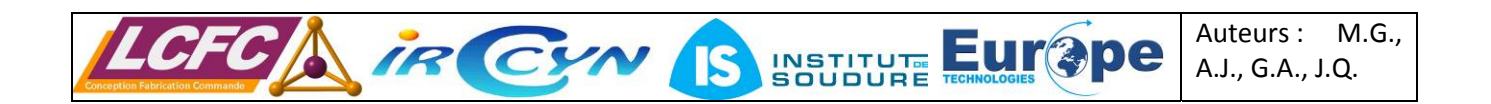

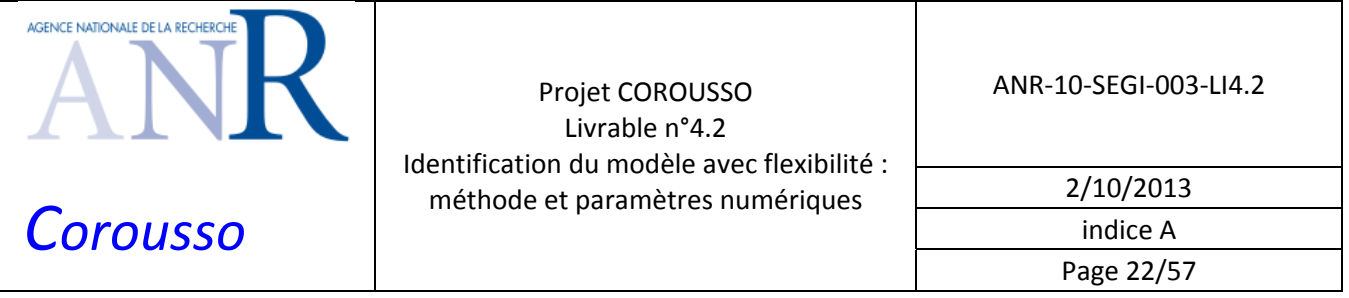

$$
PV = PSL = F_1L = C \text{ avec } V = SL \text{ et } F_1 = PS
$$
  
\n
$$
\Leftrightarrow F_1(q_2)L(q_2) = F_1(q_2 = 0)L(q_2 = 0)
$$
  
\n
$$
\Leftrightarrow F_1(q_2) = \frac{F_1(q_2 = 0)L(q_2 = 0)}{L(q_2)}
$$
\n(34)

Où :

- ¾ *S* est la surface du piston du vérin à gaz ;
- ¾ *L* est la longueur de la cavité interne de section *S* sous pression.

Notons  $l_0 = L(q_2 = 0)$  et  $F_0 = F_1(q_2 = 0)$ . La longueur  $L$  devient :

$$
L(q_2) = l_0 - r l_{24}(q_2) + r l_{4-0}(q_2 = 0)
$$
\n(35)

Le couple de compensation de gravité  $\tau_{sb}$  s'exprime en fonction de  $q_2$  à partir de (20) :

$$
\tau_{sb} = F_1(q_2) \sin(\psi(q_2)) d_{22}
$$
  
= 
$$
\frac{F_0 l_0 \sin(\psi(q_2)) d_{22}}{l_0 - r l_{24}(q_2) + r l_{4_0}(q_2 = 0)}
$$
 (36)

Le couple de compensation de gravité pour le Kuka KR500-2MT peut dorénavant s'exprimer linéairement par rapport aux paramètres :

$$
\tau_{sb} = IDM_{sb} (q_2) \chi_{sb} \n= \left[ \frac{l_0 \sin(\psi(q_2)) d_{22}}{l_0 - r l_{24} (q_2) + r l_{4_0} (q_2 = 0)} \right] [F_0]
$$
\n(37)

On estime  ${}^{ap}l_0 = 0.5m$ .

Ce couple est inclus dans le *MDI* du Kuka KR500-2MT et  $χ_{st}$  est composé des paramètres standards plus le paramètre  $F_0$  pour l'axe 2 :

$$
\tau_{idm} = \begin{bmatrix} IDM_{1.2 \text{ st}} & IDM_{sb} & IDM_{3. n \text{ st}} \end{bmatrix} \chi_{st}
$$
\n
$$
\text{avec } \chi_{st} = \begin{bmatrix} \chi_{st1}^T & \chi_{st2}^T & \chi_{sb}^T & \chi_{st3}^T & \cdots & \chi_{stn}^T \end{bmatrix}^T
$$
\n(38)

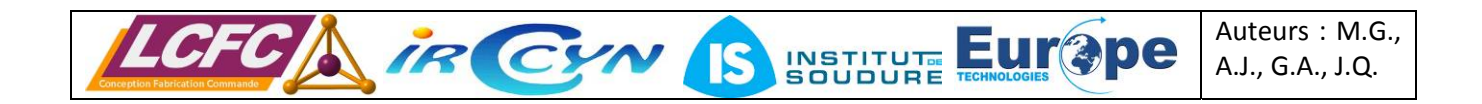

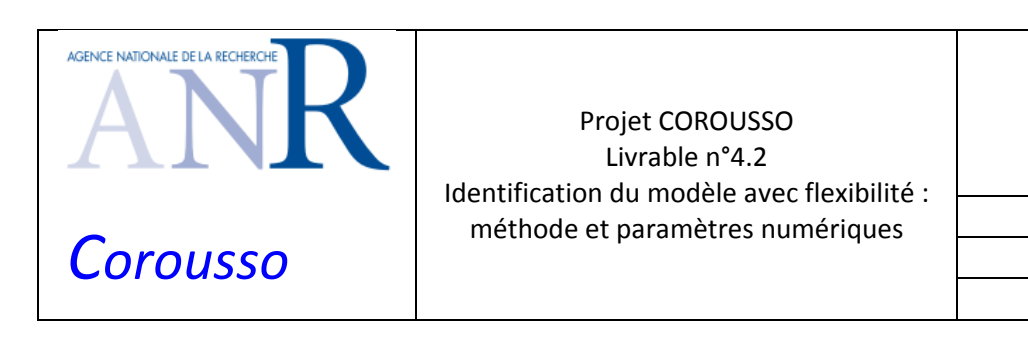

ANR‐10‐SEGI‐003‐LI4.2

2/10/2013 indice A

Page 23/57

# **3 IDENTIFICATION DU MODELE DYNAMIQUE RIGIDE**

Cette partie présente les deux méthodes d'identification des robots rigides utilisées dans ce rapport ainsi que la méthode d'identification des gains d'actionnement et des paramètres dynamiques.

## *3.1 Identification par modèle inverse (***IDIM‐LS***)*

La méthode d'identification usuelle utilise le *MDI* qui est linéaire par rapport aux paramètres. Ces derniers sont identifiés à l'aide des moindres carrés linéaires ordinaires ou pondérés. Cette méthode, appelée *IDIM‐LS* (Inverse Dynamic Identification Model with Least Squares), a été appliquée avec succès sur plusieurs robots (Hollerbach et al., 2008) (voir figure 8).

Le comportement instable en boucle ouverte des robots nécessite une identification en boucle fermée, avec une poursuite de mouvement excitant  $q<sub>r</sub>$  pour identifier tous les paramètres.

Les avantages de cette méthode sont les suivants: le calcul du *MDI* est réalisé automatiquement avec des logiciels de calcul formel, aucune condition initiale ni sur les variables articulaires ni sur les paramètres n'est nécessaire, le temps de calcul est très faible (aucune simulation du *MDD* du robot), les outils numériques de l'algèbre linéaire (QR, SVD, pseudo‐inverse) sont utilisés, les paramètres de base sont déterminés automatiquement.

La difficulté de cette méthode réside sur l'estimation précise des vitesses et accélérations articulaires  $(\hat{q}, \hat{\hat{q}}, \hat{\hat{q}})$  intervenant dans le *MDI*. L'identification s'effectuant hors ligne, les dérivées des positions articulaires se calculent par filtrage passe‐bande aller‐retour sans distorsion de phase. La précision est sensible au réglage du filtre mais la connaissance des dynamiques à identifier permet un réglage facile. Des règles pratiques de réglage sont données dans (Gautier, 1997). Les couples moteurs  $\tau$  sont calculés coté articulaire à partir de la consigne de la boucle de courant de chaque moteur.

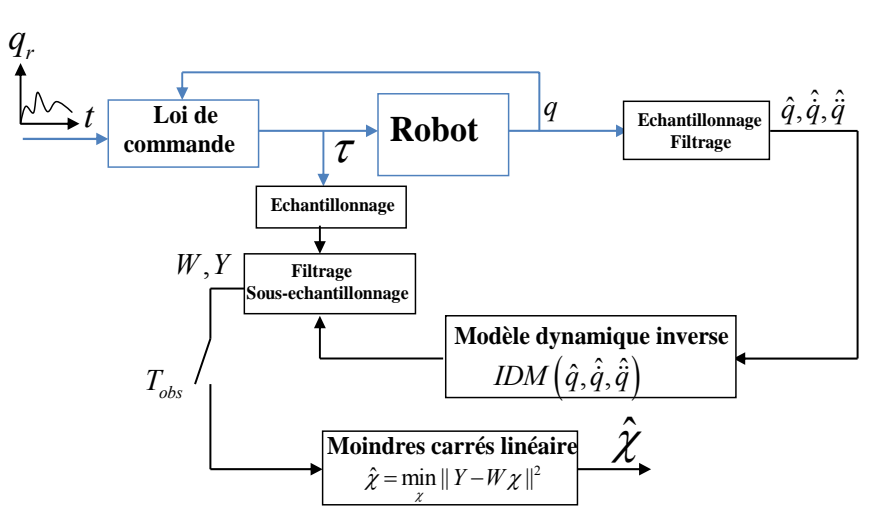

Figure 8: schéma de principe de la méthode IDIM‐LS

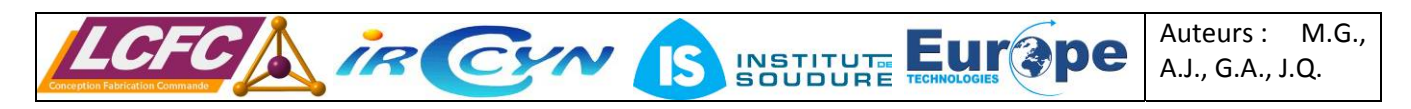

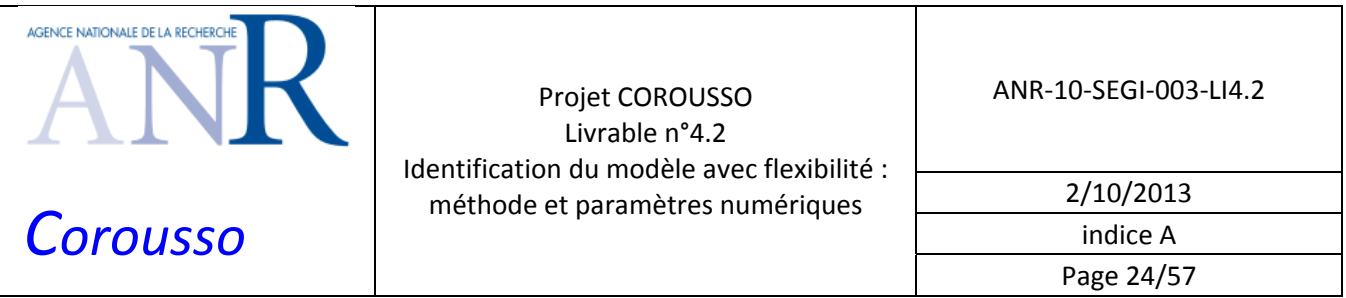

Le couple moteur réel  $\tau$  diffère du couple moteur  $\tau_{\text{mid}}$  suivant une erreur  $e$  à cause des bruits de mesure et des erreurs de modèle :

$$
\tau = \tau_{\text{mdi}} + e = IDM_{ST} \left( q, \dot{q}, \ddot{q} \right) \chi_{st} + e \tag{39}
$$

Les paramètres sont estimés par  $\hat{\chi}_{st}$ , solution au sens des moindres carrés linéaires du système surdéterminé construit après échantillonnage, filtrage et sous échantillonnage de **Erreur ! Source du renvoi introuvable.** durant un temps  $T_{obs}$ , avec un suivi de trajectoire excitante (Gautier and Khalil, 1991).

$$
Y = W_{st} \chi_{st} + \rho \tag{40}
$$

Où *Y* est le vecteur  $(r \times 1)$  des mesures ;  $W_{st}$  est la matrice  $(r \times n_{st})$  d'observation et  $\rho$  est le vecteur  $(r \times 1)$ des erreurs. Le nombre de lignes est  $r = n \times n_e$ , où le nombre d'échantillons enregistrés est  $n_e$ .

Comme  $W_{st}$  est construite à partir de données bruitées,  $\hat{\chi}_{st}$  peut être biaisé. Pour diminuer le biais il est nécessaire de filtrer en parallèle le vecteur  $Y$  et les colonnes de  $W_{st}$ . Le filtrage et le sous échantillonnage sont réalisés avec la fonction *decimate* du logiciel *Matlab*. Les procédures de filtrage sont détaillées dans (Gautier, 1997), (Pham et al. 2001). Le nombre de lignes de *Y*,  $W_{st}$  et  $\rho$  est  $r = n \times n_e$ , où le nombre d'échantillons enregistrés après sous-échantillonnage est  $n_e$ .

 $\hat{\chi}$  est unique si la matrice  $W$  est de rang plein. Pour cela il faut utiliser les  $b$  paramètres de base  $\chi$ calculés dans (Gautier and Khalil, 1990) et (Mayeda et al., 1990). Ils peuvent être calculés automatiquement avec l'aide du logiciel *SYMORO+* (Khalil and Creusot, 1997). Le système (40) est réécrit :

$$
Y = W \chi + \rho \tag{41}
$$

Où un sous‐ensemble *W* de *b* colonnes indépendantes est calculé, qui définit le vecteur χ des *b* paramètres de base.

Le calcul des écarts-types absolus  $\sigma_{\hat{y}}$  suppose que  $W$  est déterministe et que  $\rho$  est un bruit gaussien indépendant à moyenne nulle, de matrice de variance‐covariance :

$$
C_{\rho\rho} = E(\rho\rho^{\mathrm{T}}) = \sigma_{\rho}^2 I_r \tag{42}
$$

Où *E* est l'espérance mathématique et  $I_r$  la matrice identité  $(r \times r)$ .

Une estimation non biaisée de l'écart-type  $\sigma_{\rho}$  est la suivante :

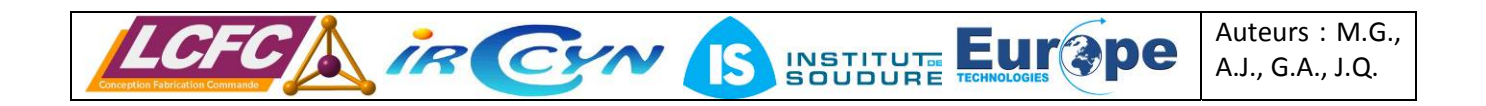

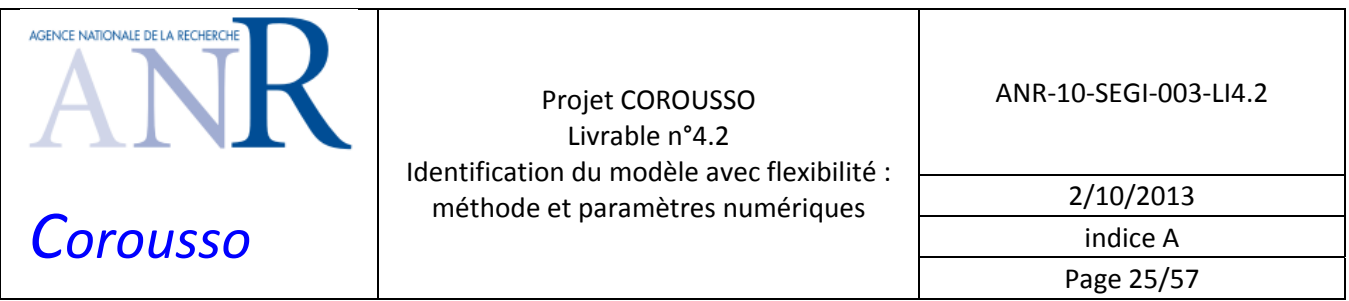

$$
\hat{\sigma}_{\rho}^{2} = \left\| Y - W \hat{\chi} \right\|^{2} / (r - b)
$$
\n(43)

La matrice de variance-covariance de l'erreur d'estimation est la suivante :

$$
C_{\hat{\chi}\hat{\chi}} = E[(\chi - \hat{\chi})(\chi - \hat{\chi})^{\mathrm{T}}] = \hat{\sigma}_{\rho}^{2} (W^{\mathrm{T}}W)^{-1}
$$
\n(44)

L'écart type relatif % σ<sub>ξ<sub>η</sub> est donné par :</sub>

$$
\% \sigma_{\hat{\chi}_i} = 100 \sigma_{\hat{\chi}_i} / |\hat{\chi}_i|, \text{ pour } |\hat{\chi}_i| \neq 0 \tag{45}
$$

Où  $\sigma_{\hat{X}_i}^2 = C_{\hat{X}\hat{X}}(i,i)$  est le i<sup>ème</sup> coefficient sur la diagonale de la matrice de variance-covariance de l'erreur d'estimation  $C_{\hat{\gamma}\hat{\gamma}}$ .

Les vitesses et accélérations sont calculées par différence centrée après filtrage passe‐bas non causal de type Butterworth aller‐retour des positions :

$$
\hat{\dot{q}}_k = \frac{\hat{q}_{k+1} - \hat{q}_{k-1}}{2T_e} \tag{46}
$$

Où :

 $\triangleright$   $\hat{q}_k$  est la valeur de la dérivée de  $\hat{q}$  à l'instant  $k$  ;

- ≻  $\hat{q}_{k+1}$  est la valeur de  $\hat{q}$  à l'instant  $k+1$ ;
- $\triangleright$   $\hat{q}_{k-1}$  est la valeur de  $\hat{q}$  à l'instant  $k-1$ ;
- $\triangleright$   $T_e$  est la période d'échantillonnage.

Certains paramètres peuvent être mal identifiés et posséder des écart‐types importants. Ils n'ont donc pas de contribution significative dans les couples moteurs soit parce qu'ils sont mal excités soit parce qu'ils sont petits. Ces paramètres peuvent être supprimés afin de garder seulement un ensemble de paramètres de base essentiels qui permet de simplifier le modèle dynamique du robot en introduisant une erreur négligeable par rapport au modèle dynamique complet (Khalil et al., 2007).

Les paramètres de base essentiels sont calculés en utilisant une procédure itérative à partir de l'estimation des paramètres de base. A chaque itération, le paramètre de base qui présente le plus grand écart‐type relatif et la colonne de *W* correspondante sont supprimés. Une nouvelle estimation des paramètres est réalisée. La procédure se termine lorsque le critère suivant est atteint :

$$
\max(\% \sigma_{\hat{\chi}_n}) / \min(\% \sigma_{\hat{\chi}_n}) > r_{\sigma} \tag{47}
$$

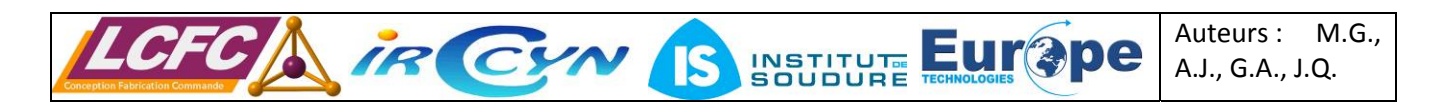

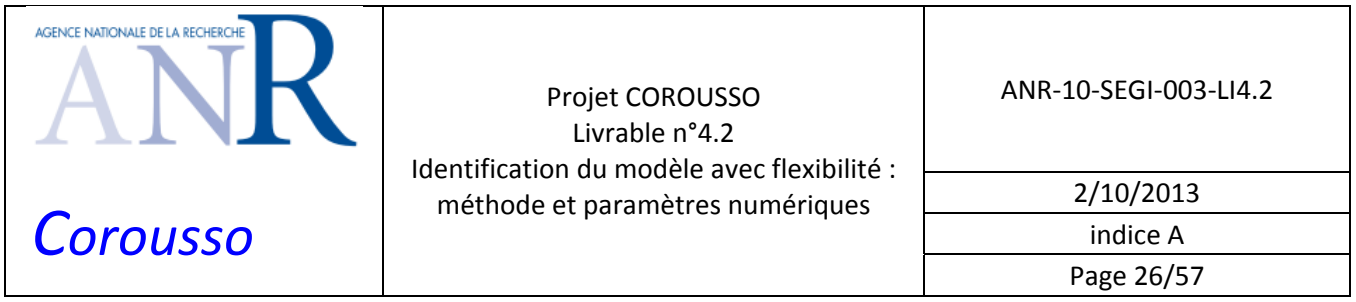

Où *r* <sup>σ</sup> est un ratio idéalement choisi entre 10 et 50 en fonction du niveau de perturbation dans *Y* et *W*.

### *3.2 Identification des gains d'actionnement*

Il est essentiel de connaitre les gains d'actionnements avec précision afin d'identifier les paramètres dynamiques du robot précisément. Tous les gains d'actionnements sont identifiés simultanément dans (Gautier and Briot, 2011). La méthode d'identification est basée sur une solution des moindres carrés totaux d'un système linéaire surdéterminé avec le *MDI* calculé avec les références de courant et les positions échantillonnées alors que le robot poursuit une trajectoire à vide et une trajectoire en charge avec cette dernière connue.

Les couples des moteurs sont calculés en multipliant la matrice des références de courant et le vecteur des gains d'actionnement :

$$
\tau = Ig_{\tau} \text{ avec } g_{\tau} = \begin{bmatrix} g_{\tau 1} \\ g_{\tau 2} \\ \vdots \\ g_{\tau n} \end{bmatrix}
$$
 (48)

L'équation (48) s'exprime de la manière suivante à partir de (16) et (18) pour les deux robots Kuka:

$$
\begin{bmatrix} \tau_1 \\ \tau_2 \\ \tau_3 \\ \tau_4 \\ \tau_5 \\ \tau_6 \end{bmatrix} = \begin{bmatrix} I_1 & 0 & 0 & 0 & 0 & 0 \\ 0 & I_2 & 0 & 0 & 0 & 0 \\ 0 & 0 & I_3 & 0 & 0 & 0 \\ 0 & 0 & 0 & I_4 & N_{c54}I_5/N_5 & N_{c64}I_6/N_6 \\ 0 & 0 & 0 & 0 & I_5 & N_{c65}I_6/N_6 \\ \tau_6 & 0 & 0 & 0 & 0 & 0 & I_6 \end{bmatrix} \begin{bmatrix} g_{\tau1} \\ g_{\tau2} \\ g_{\tau3} \\ g_{\tau4} \\ g_{\tau5} \\ g_{\tau6} \end{bmatrix}
$$
 (49)

La charge est considérée comme un corps d'indice  $n+1$  fixé sur le corps  $n$  du robot. Si  $n<sub>L</sub>$  de ces paramètres sont considérés comme connus, le *MDI* (39) devient :

$$
\tau = Ig_{\tau} = [IDM_{ST} \quad IDM_{uL} \quad IDM_{kL}] [\chi^T \quad \chi^T_{uL} \quad \chi^T_{kL}] + e \tag{50}
$$

Auteurs : M.G., A.J., G.A., J.Q.

**Eur@pe** 

Où :

- $\triangleright \quad \chi_{kl}$  est le vecteur  $(n_l x1)$  des paramètres inertiels connus de la charge;
- $\triangleright$  *χ*<sub>*uL*</sub> est le vecteur  $((10-n<sub>L</sub>)x1)$  des paramètres inertiels inconnus de la charge ;

**IR CYN S INSTITUTE** 

 $\triangleright$  *IDM*  $_{kl}$  est la matrice jacobienne  $(nxn_l)$  de  $\tau_{mdi}$  par rapport au vecteur  $\chi_{kl}$ ;

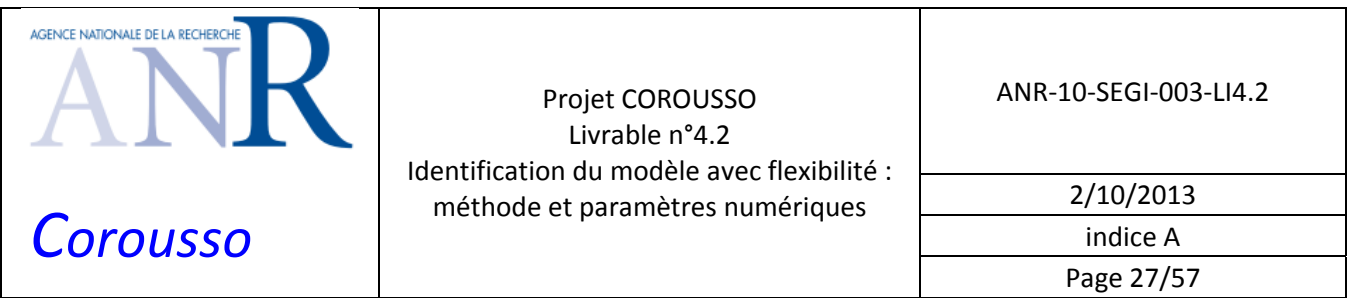

 $▶$  *IDM*<sub>*uL*</sub> est la matrice jacobienne  $(nx(10-n<sub>L</sub>))$  de  $τ<sub>mid</sub>$  par rapport au vecteur  $χ<sub>uL</sub>$ .

Après échantillonnage de (50), le système surdéterminé suivant est obtenu :

$$
Y = \begin{bmatrix} V_{\tau a} \\ V_{\tau b} \end{bmatrix} g_{\tau} = \begin{bmatrix} W_a & 0 & 0 \\ W_b & W_{uL} & W_{kL} \chi_{kL} \end{bmatrix} \begin{bmatrix} \chi^T & \chi_{uL}^T & 1 \end{bmatrix} + \rho
$$
 (51)

Où :

- $\triangleright$  *W<sub>a</sub>* et *W<sub>b</sub>* sont respectivement les matrice d'observation à vide et en charge ;
- ¾ *WuL* et *WkL* sont respectivement les matrices d'observation correspondantes aux paramètres inertiels non connus et connus de la charge ;
- $\triangleright$  *V*<sub>ta</sub> est la matrice des échantillons de *I* pour l'essai à vide ;
- ¾ *V*τ*<sup>b</sup>* est la matrice des échantillons de *I* pour l'essai en charge :

$$
V_{ri} = \begin{bmatrix} V_{ri}^1 & 0 & 0 & 0 & 0 & 0 \\ 0 & V_{ri}^2 & 0 & 0 & 0 & 0 \\ 0 & 0 & V_{ri}^3 & 0 & 0 & 0 \\ 0 & 0 & 0 & V_{ri}^4 & N_{c54}V_{ri}^5/N_5 & N_{c64}V_{ri}^6/N_6 \\ 0 & 0 & 0 & 0 & V_{ri}^5 & N_{c65}V_{ri}^6/N_6 \\ 0 & 0 & 0 & 0 & V_{ri}^5 & N_{c65}V_{ri}^6/N_6 \\ 0 & 0 & 0 & 0 & 0 & V_{ri}^6 \end{bmatrix}, \quad V_{vi}^j = \begin{bmatrix} I_{i,1}^j \\ I_{i,2}^j \\ \vdots \\ I_{ir}^j \end{bmatrix}
$$
(52)

Où  $I_{i,k}^j$  est le  $k^{\text{\scriptsize \textsf{eme}}}$  échantillon de la référence de courant de l'axe *j*.

L'équation (51) est réécrite :

$$
W_{tot}\chi_{tot} = \rho \text{ avec } \begin{cases} W_{tot} = \begin{bmatrix} -W_a & v_{\tau a} & 0 & 0 \\ -W_b & v_{\tau b} & -W_{uL} & -W_{kL}\chi_{kL} \end{bmatrix}, \text{ taille : } (r_{tot}xr_{tot}) \\ \chi_{tot} = \begin{bmatrix} \chi^T & g_{\tau}^T & \chi_{uL}^T & 1 \end{bmatrix}, \text{ taille : } (\text{lx}(n_b + n + 10)) \end{cases} \tag{53}
$$

La matrice  $W_{tot}$  est de rang plein grâce aux bruits de mesure. Par conséquent, le système (53) est remplacé par le système compatible le plus proche par rapport à la norme de Frobenius :

$$
\hat{W}_{tot}\hat{\chi}_{tot} = 0 \text{ avec } \hat{\chi}_{tot} = \begin{bmatrix} \hat{\chi}^T & \hat{g}_\tau^T & \hat{\chi}_{ul}^T & 1 \end{bmatrix}
$$
\n(54)

 $\hat{W}_{tot}$  est une matrice qui n'est pas de rang plein et qui minimise la norme de Frobenius :  $\; \left\|W_{tot}-\hat{W}_{tot}\right\|_F$ .

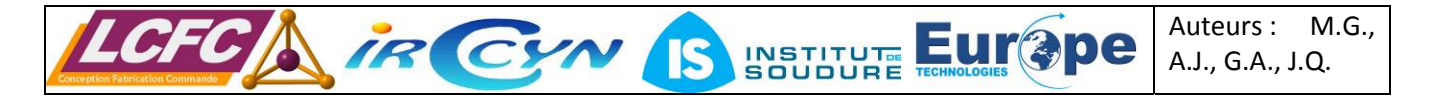

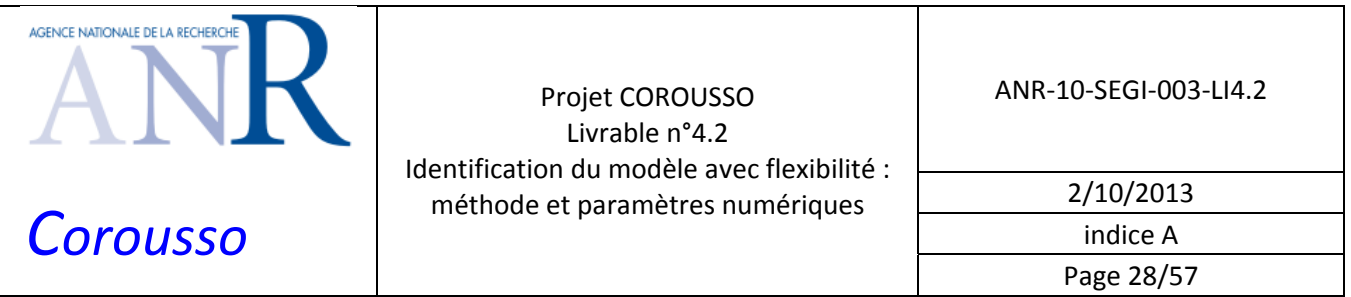

 $\hat{W}_{tot}$  est calculée avec la décomposition SVD de  $W_{tot}$  :

$$
\hat{W}_{tot} = W_{tot} - s_c U_c V_c^T \text{ avec } W_{tot} = USV^T \tag{55}
$$

Où :

- $\triangleright$  *s<sub>c</sub>* est la plus petite valeur singulière de  $W_{tot}$ ;
- $\triangleright$  *U<sub>c</sub>* est la colonne de *U* correspondante à  $s_c$ ;
- $\triangleright$  *V<sub>c</sub>* est la colonne de *V* correspondante à  $s_c$ ;
- $\triangleright$  *U* et *V* proviennent de la décomposition *SVD*  $W_{tot}$ .

La solution optimale normée de  $\hat{\chi}^n_{tot}$  est donnée par la dernière colonne de  $V$  :

$$
\hat{\chi}_{tot}^n = V_c \tag{56}
$$

Il y a une infinité de solutions de  $\hat{\chi}_{tot} = \lambda \hat{\chi}_{tot}^n$  qui peuvent être obtenues en fonction du facteur d'échelle  $\lambda$  . La solution est d'utiliser la dernière valeur  $\hat{\chi}_{tot}^n$  de  $\hat{\chi}_{tot}^n$  :

$$
\hat{\lambda} = \frac{1}{\hat{\chi}_{tot}^n} \tag{57}
$$

### *3.3 Identification par une méthode à erreur de sortie en boucle ouverte*

La méthode d'identification par erreur de sortie utilise le *MDD*. On identifie uniquement le modèle rigide, mais en tenant compte des inerties des axes moteurs. A partir de l'équation (6), on calcule le modèle dynamique direct intégrant la dynamique des moteurs. On obtient :

$$
\tau = M(q)\hat{\ddot{q}} + H(q, \dot{q})\tag{58}
$$

Le vecteur d'accélération articulaire est ensuite calculé par :

$$
\hat{\dot{q}} = M(q)^{-1} \left[ \tau - H(q, \dot{q}) \right] \tag{59}
$$

En suppose dans la suite de cette partie que le robot est rigide et que les gains d'actionnement sont connus. On peut alors connaître le vecteur des couples  $\tau$  directement à partir de l'équation (16).

La double intégration de cette équation fournit une estimation du vecteur des positions articulaires. On peut alors exprimer l'erreur de sortie du modèle telle que :

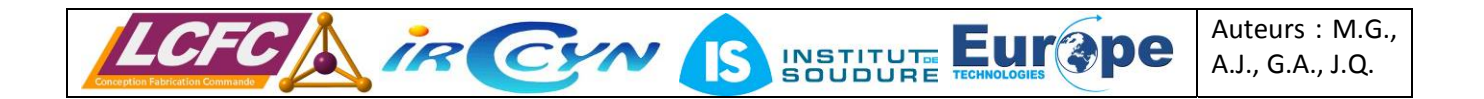

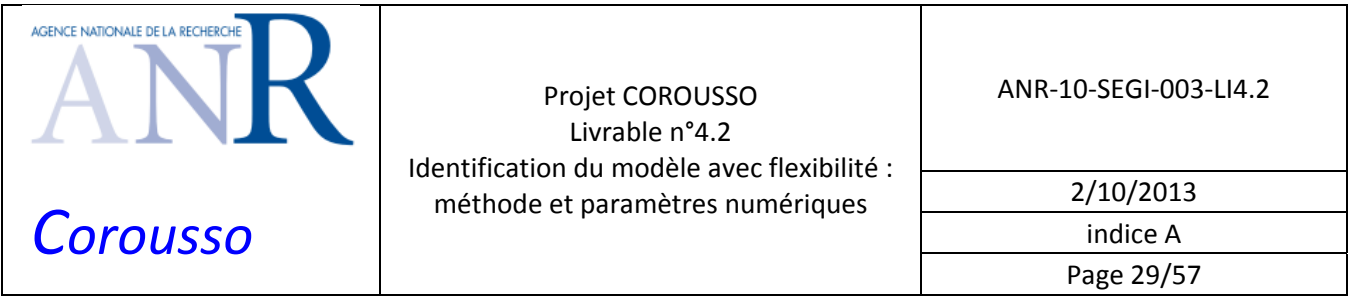

$$
\Xi = q - \hat{q} = q - \iint \hat{\dot{q}} dt^2 = F(\hat{\chi})
$$
\n(60)

L'idée consiste donc à minimiser l'erreur de sortie pour obtenir la valeur optimale du vecteur des paramètres.

$$
\min C = \min \Xi^2 = \min (q - \hat{q})^T (q - \hat{q}) \tag{61}
$$

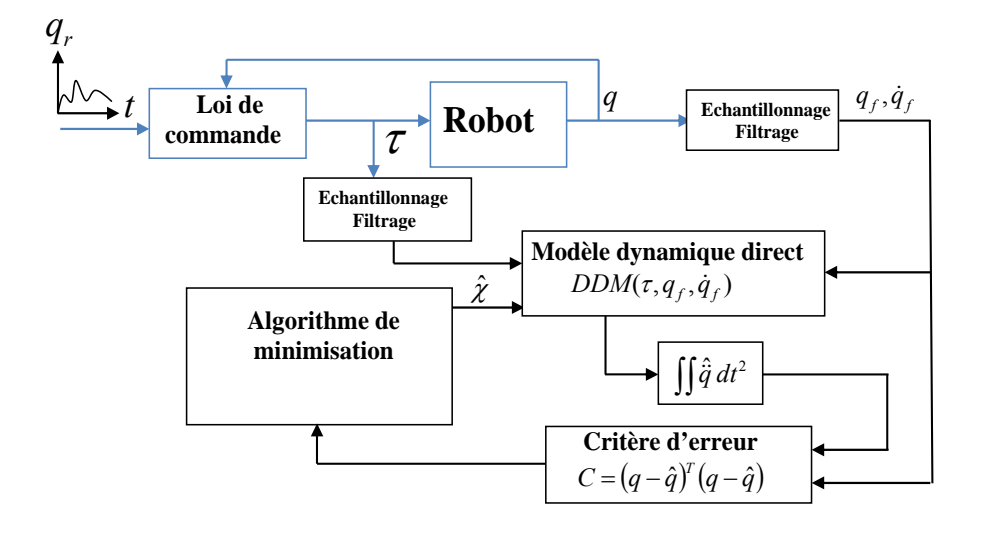

Figure 9: schéma de principe de la méthode à erreur de sortie en boucle ouverte

Le schéma de la figure 9 montre le principe de la méthode. Le modèle dynamique direct MDD dépend du vecteur de paramètres estimé. L'intégration double du vecteur des accélérations estimées équivaut à un calcul de moment. Le critère d'erreur est un critère quadratique. Le critère d'erreur est non convexe sur l'ensemble du domaine des paramètres. Il est donc nécessaire d'utiliser des méthodes de minimisation globales. Nous avons utilisé un algorithme du simplex de Nelder et Mead (Lagarias et al., 1998).

On définit le vecteur des paramètres optimaux par :

$$
\chi^* = \arg\min \Xi^2 = \arg\min \left( q - \hat{q} \right)^T \left( q - \hat{q} \right) \tag{62}
$$

Le vecteur  $q$  est de dimension  $n$  et le vecteur  $\chi^*$  des paramètres est de dimension  $b$ .

La position réelle du robot  $q$  diffère de la position estimée  $\hat{q}$  suivant une erreur  $e$  à cause des bruits de mesure et des erreurs de modèle. Supposons que l'erreur de modèle est nulle pour la valeur optimale du vecteur des paramètres. On a donc :

$$
q(t) = \hat{q}(t, \chi^*) + e(t) \tag{63}
$$

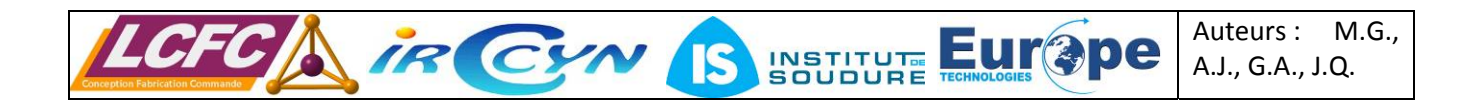

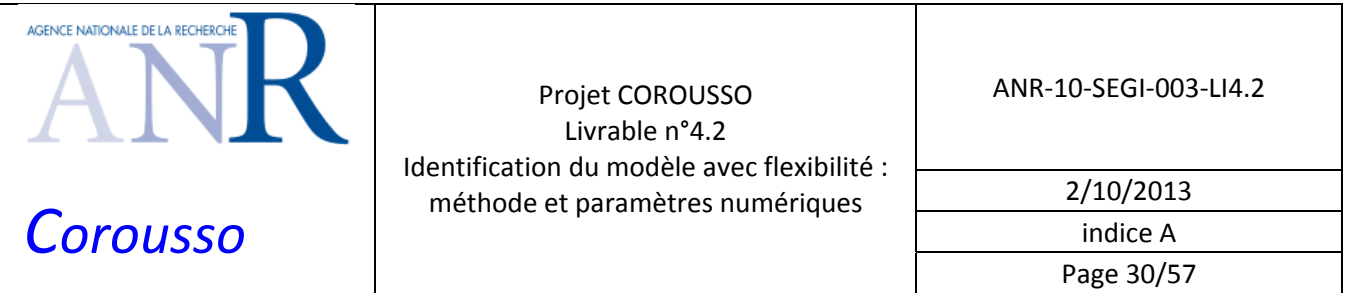

Lorsque l'estimateur n'a pas convergé vers la valeur optimale des paramètres, mais qu'on est suffisamment proche et en supposant que la fonction d'erreur est convexe au voisinage du minimum, alors on peut écrire :

$$
\hat{q}(t,\hat{\chi}) = \hat{q}(t,\chi^*) + \frac{\partial \hat{q}}{\partial \chi}(t,\chi^*) \left[\hat{\chi} - \chi^*\right]
$$
\n(64)

Dans l'équation (64), la différentielle n'est pas connue au point optimal. On peut l'approximer par  $\frac{\partial \hat{q}}{\partial t}(t, \chi^*) \approx \frac{\partial \hat{q}}{\partial t}(t, \hat{\chi})$  $\chi$   $\sim$   $\alpha \chi$  $\frac{\partial \hat{q}}{\partial \chi}(t, \chi^*) \equiv \frac{\partial \hat{q}}{\partial \chi}(t, \hat{\chi})$  . Notons  $\Delta \chi = \hat{\chi} - \chi^*$  l'erreur sur le vecteur des paramètres, et  $s\big(t, \hat{\chi}\big) \! \cong \! \frac{\partial \hat{q}}{\partial \chi}(t, \hat{\chi})$  $\cong \frac{\widehat{c}}{2}$ ∂ le vecteur des fonctions de sensibilité. Le critère peut alors s'écrire :

> $C = (q(t) - \hat{q}(t, \hat{\chi}))^{T} (q(t) - \hat{q}(t, \hat{\chi}))$  $= (-s \Delta \chi + e)^{T} (-s \Delta \chi + e)$  $=$   $\Delta \chi^T s^T s \Delta \chi - 2e^T s \Delta \chi + e^T e$ (65)

Notons maintenant  $B = s^T s$  et  $\beta = e^T s$ . Le critère est minimum pour  $\hat{\chi} = \chi^*$  et vaut  $C = e^T e$  pour  $\frac{C}{c} = 0$  $\displaystyle{\frac{\partial C}{\partial \Delta \chi}}=0$  . On obtient l'équation :

$$
\Delta \chi = B^{-1} \beta = \left( s^T s \right)^{-1} e^T s \tag{66}
$$

Le bruit de mesure n'est pas connu, mais on peut avoir une estimé du bruit à l'aide de l'équation (63) en effectuant le calcul suivant :

$$
e(t) = q(t) - \hat{q}(t, \chi^*)
$$
  
\n
$$
\lim_{\hat{z} \to \chi^*} (q(t) - \hat{q}(t, \hat{\chi})) = \lim_{\hat{z} \to \chi^*} \hat{e}(t)
$$
\n(67)

Lorsque le modèle est sans erreur, le signal  $\hat{e}(t)$  est uniquement un bruit de mesure. Il est centré et de variance  $\sigma^2$  qui est la variance de  $e(t)$ .

La matrice de covariance de l'erreur d'estimation peut alors être calculée par :

$$
C_{\Delta \chi} = E \left[ \Delta \chi^T \Delta \chi \right] = \sigma^2 B^{-1}
$$
 (68)

Comme  $\sigma^2$  n'est pas connu, on calcule  $\sigma^2 \equiv \hat{\sigma}^2 = E |\hat{e}^T \hat{e}|$  $n - b$  $\sigma^2 \cong \hat{\sigma}^2 = E\left[\hat{e}^T\hat{e}\right] = \frac{C}{n-b}.$ 

Finalement, l'erreur sur le vecteur des paramètres est donnée par :

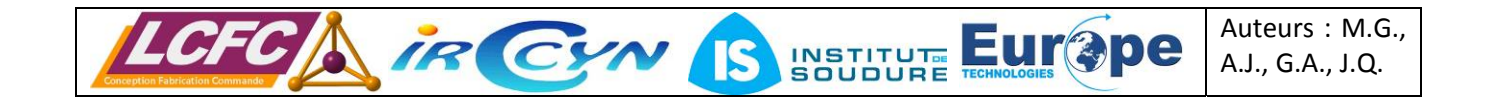

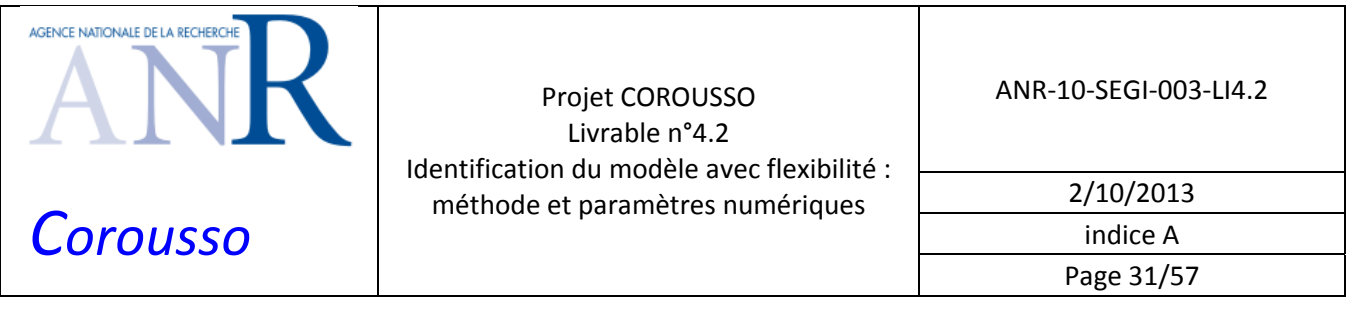

$$
\Delta \chi = \sqrt{\left| \text{trace}(C_{\Delta \chi}) \right|} = \sqrt{\sigma^2 \left| \text{trace}(B^{-1}) \right|} = \sqrt{\frac{C}{n-b}} \left| \text{trace}(B^{-1}) \right| \tag{69}
$$

L'équation (59) étant difficilement intégrable de manière formelle, les différentes grandeurs intervenant précédemment sont calculées numériquement avec le simulateur représenté sur la figure 10.

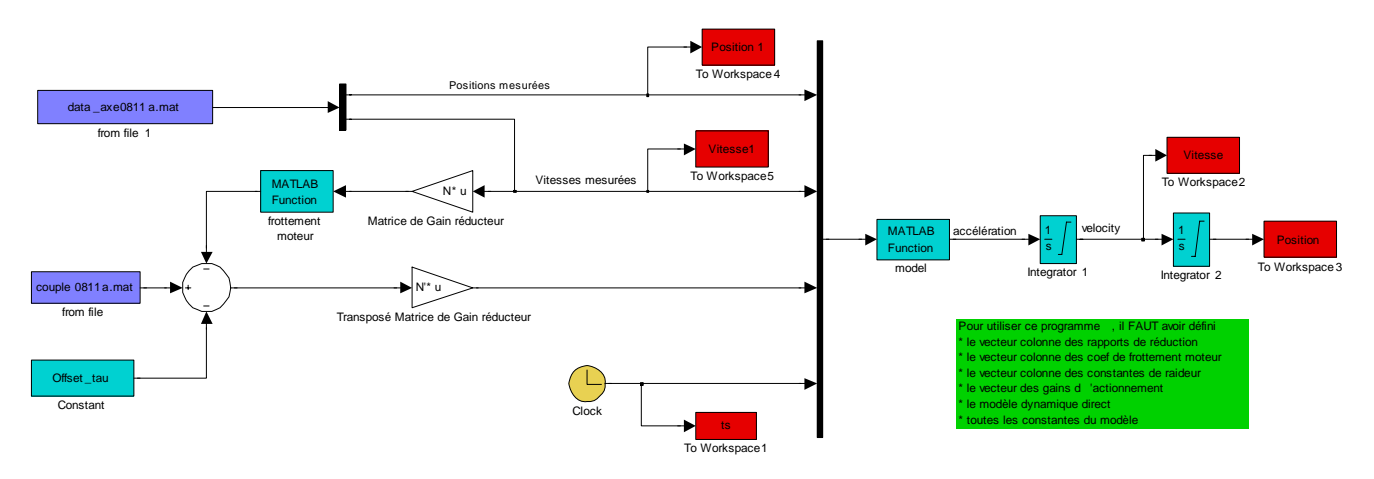

Figure 10: simulateur utilisé pour le calcul de l'erreur de sortie et des sensibilités

La matrice d'inertie du robot est strictement positive. Ceci doit être vérifié lors de l'identification. On peut vérifier cette propriété soit a posteriori, soit durant l'identification. Les travaux de (Mata et al., 2005), (Yoshida and Khalil, 2000), (Ayasawa and Nakamura, 2010), (Gautier et al., 2013) et (Gautier and Venture, 2013) proposent des méthodes de vérification basées sur les propriétés des coefficients d'inertie de base des corps du robot. Une autre méthode consiste à calculer les valeurs propres de la matrice d'inertie. Ces valeurs propres doivent être strictement positives dans l'ensemble de l'espace de travail. Cette propriété est difficile à vérifier numériquement. Nous avons opté pour la vérification de la positivité des valeurs propres le long de la trajectoire utilisée pour l'identification. Cette contrainte est associée au critère d'optimisation.

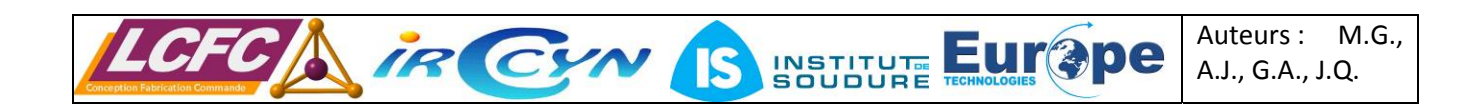

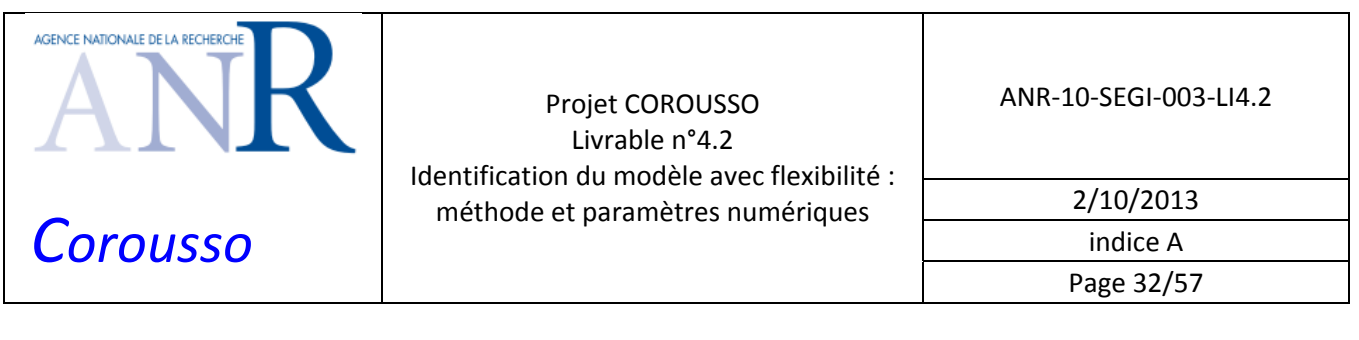

# **4 IDENTIFICATION DU MODELE DE RAIDEUR DES ROBOTS ET DES CONSTANTES DE COUPLE DU KUKA KR500-2MT**

Cette partie décrit les modèles de raideur articulaire des deux robots ainsi que la méthode d'identification des constantes de couple des moteurs du Kuka KR500‐2MT.

### *4.1 Modèle de raideur articulaire du Kuka KR270‐2F*

Un modèle de raideur pour les deux premiers axes du robot KR270‐2F a été développé. Les deux raideurs sont identifiées avec des essais à sortie bloquée (voir figure 11):

- ¾ blocage du corps *C*<sup>2</sup> horizontal en appui unilatéral pour permettre l'identification de la raideur de l'axe 1 ;
- ¾ blocage du corps *C*<sup>2</sup> horizontal en appui unilatéral vers le bas pour permettre l'identification de la raideur de l'axe 2.

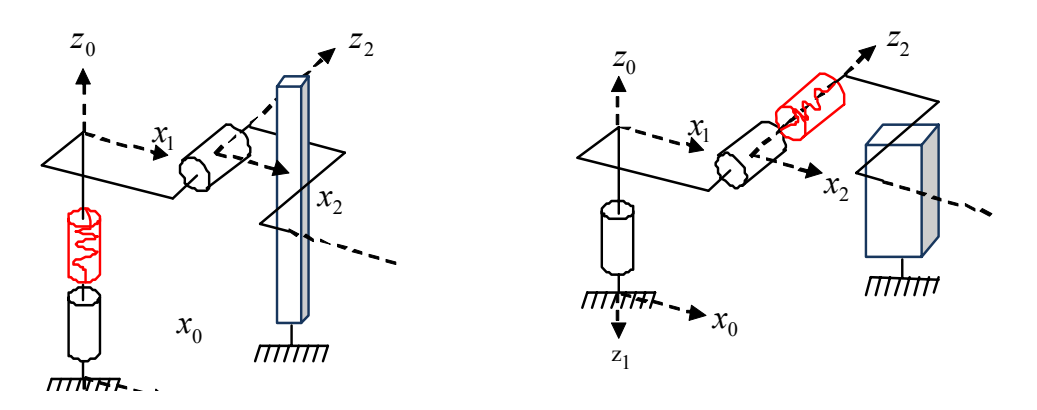

Figure 11: à gauche : blocage axe 1, à droite : blocage axe 2

Le modèle dynamique inverse est le suivant pour l'axe *j* :

$$
\tau_{mdi_j} = \operatorname{lam}_j \ddot{q}_{mj} + \operatorname{Fvm}_j \dot{q}_{mj} + \operatorname{Fcm}_j \operatorname{sign}(\dot{q}_{mj}) + \operatorname{Offm}_j + k_j (q_{mj} - q_{mj0})
$$
\n
$$
= \operatorname{lam}_j \ddot{q}_{mj} + \operatorname{Fvm}_j \dot{q}_{mj} + \operatorname{Fcm}_j \operatorname{sign}(\dot{q}_{mj}) + k_j q_{mj} + \operatorname{Offk}_j
$$
\n
$$
\text{avec } \operatorname{Offk}_j = \operatorname{Offm}_j - k_j q_{mj0}
$$
\n
$$
(70)
$$

Où:

- $q_{\scriptscriptstyle{mi}0}$  est la valeur au repos de  $q_{\scriptscriptstyle{mi}}$ .
- $\Omega_f f k_i$  est le terme d'offset qui prend en compte le terme  $\Omega_f f m_i$  et le terme  $k_i q_{\text{min}}$ .

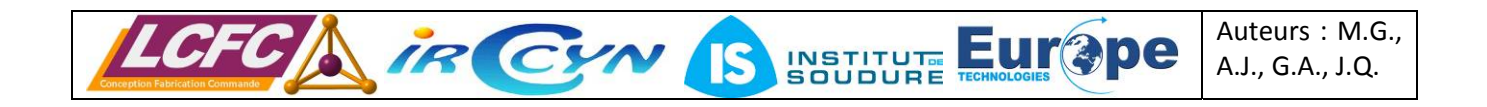

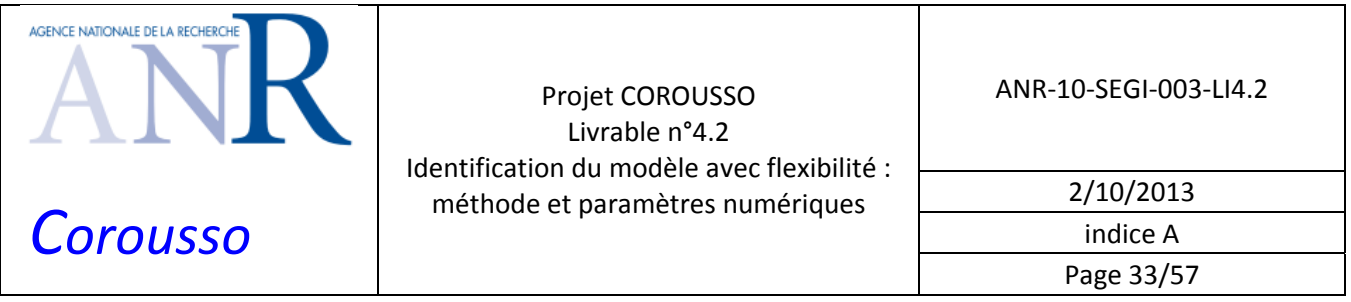

Le modèle dynamique inverse (70) peut se mettre sous forme linéaire par rapport aux paramètres :

$$
\tau_{mdi_j} = \begin{bmatrix} \ddot{q}_{mj} & \dot{q}_{mj} & sign(\dot{q}_{mj}) & q_{mj} & 1 \end{bmatrix} \chi
$$
  
avec  $\chi = \begin{bmatrix} \text{Iam}_j & \text{Fvm}_j & \text{Fcm}_j & k_j & \text{Offk}_j \end{bmatrix}^T$  (71)

Le robot possède un compensateur de gravité qui applique un couple sur l'axe 2, il est à prendre en compte de la manière suivante :

$$
\tau_{mdi_2} = \tau_2 - \tau_{sb} \tag{72}
$$

### *4.2 Modèle de raideur et identification des constantes de couple du Kuka KR500‐ 2MT avec mesure en asservissement de force*

Cette technique de détermination des raideurs articulaires localisées utilise les propriétés de l'asservissement de force. Plusieurs essais sont nécessaires pour déterminer l'ensemble des raideurs articulaires. Ces essais sont utilisés pour déterminer partiellement les raideurs dans chaque cas et afin d'augmenter la précision.

Un essai type consiste à appliquer un torseur d'effort connu sur la broche (outillage) du robot. Ce torseur *T<sub>e</sub>* est maintenu constant pendant un certain temps, puis on applique une valeur différente. Comme la broche est en contact avec l'environnement et maintenue immobile, on a les équations suivantes qui régissent le comportement du robot :

$$
\tau = M(q)\ddot{q} + H(q, \dot{q}) = M(q)\ddot{q} + C(q, \dot{q})\dot{q} + Q(q) + J^T(q)T_e
$$
  
=  $Q(q) + J^T(q)T_e$  (73)

Où:

- $\triangleright$   $C(q, \dot{q})$  est le vecteur des couples de Coriolis et des couples centrifuges.
- $\triangleright$   $Q(q)$  est le vecteur des couples de gravité.
- $\triangleright$  *J(q)* est la matrice jacobienne du robot.

Le couple  $\tau$  est obtenu par la mesure des courants moteurs et est relié aux raideurs articulaires. On a :

$$
\tau = k \left( q_m - q_a \right) \tag{74}
$$

$$
\tau = N^T k_t I \tag{75}
$$

Où :

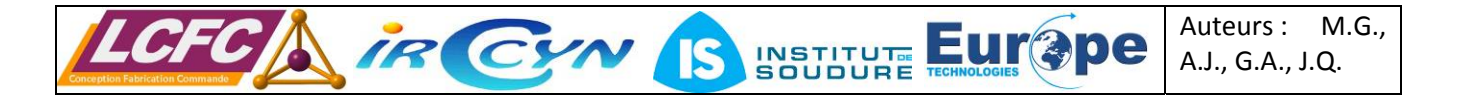

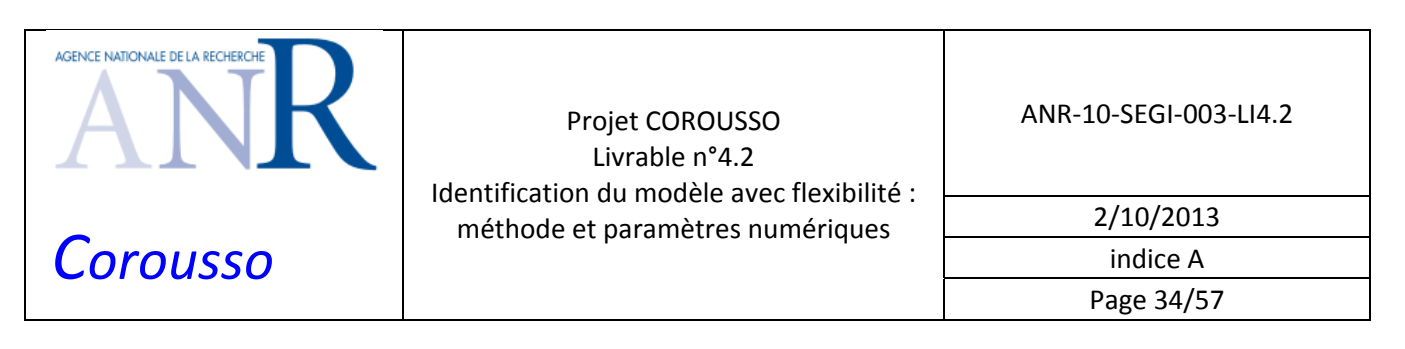

- ¾ *k* est la matrice diagonale des raideurs articulaires (coté robot),
- ¾ *mq* est le vecteur des positions angulaires moteurs en unité SI coté articulaire,
- $\triangleright$  *q<sub>a</sub>* est le vecteur des positions articulaires inconnues,
- $\triangleright$   $k_i$  est la matrice diagonale des constantes de couple connues.

A partir des équations (73) et (74) et pour deux valeurs différentes du torseur d'effort extérieur, on obtient :

$$
\tau_1 = Q(q_a) + J^T(q_a)T_{e1} = k(q_{m1} - q_{a1})
$$
  
\n
$$
\tau_2 = Q(q_a) + J^T(q_a)T_{e2} = k(q_{m2} - q_{a2})
$$
\n(76)

Par différence entre les deux équations précédentes, on a :

$$
\tau_2 - \tau_1 = J^T(q_a) [T_{e2} - T_{e1}] = k (q_{m2} - q_{m1})
$$
\n(77)

On mesurant un grand nombre de points, ceci pour diminuer l'influence du bruit de mesure, et en appliquant l'équation (77) axe par axe, on obtient les coefficients de raideur de la matrice *k* par la méthode des moindres carrés.

Comme le vecteur position *<sup>a</sup> q* n'est pas connu, pour le calcul de la matrice jacobienne, on approxime sa valeur par  $q_m$ .

Lorsque les six composantes du torseur  $T_e$  ne sont pas toutes mesurées, une astuce intéressante consiste à choisir le vecteur  $q_a$  de manière à projeter les composantes connues de  $T_e$  successivement sur des axes différents. Dans ce cas, plusieurs essais successifs sont nécessaires.

L'équation (75) permet de connaître les constantes de couple. On écrit encore les équations pour deux valeurs différentes du torseur d'effort extérieur et on obtient :

$$
\tau_2 - \tau_1 = J^T(q_a) [T_{e2} - T_{e1}] = N^T k_t (I_2 - I_1)
$$
\n(78)

Les coefficients de constante de couple de chaque moteur (élément de la diagonale de la matrice  $k<sub>r</sub>$ ) sont obtenus par la méthode des moindres carrés.

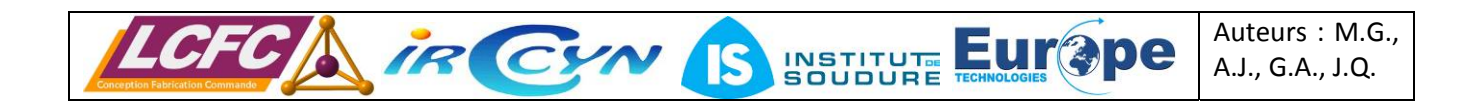

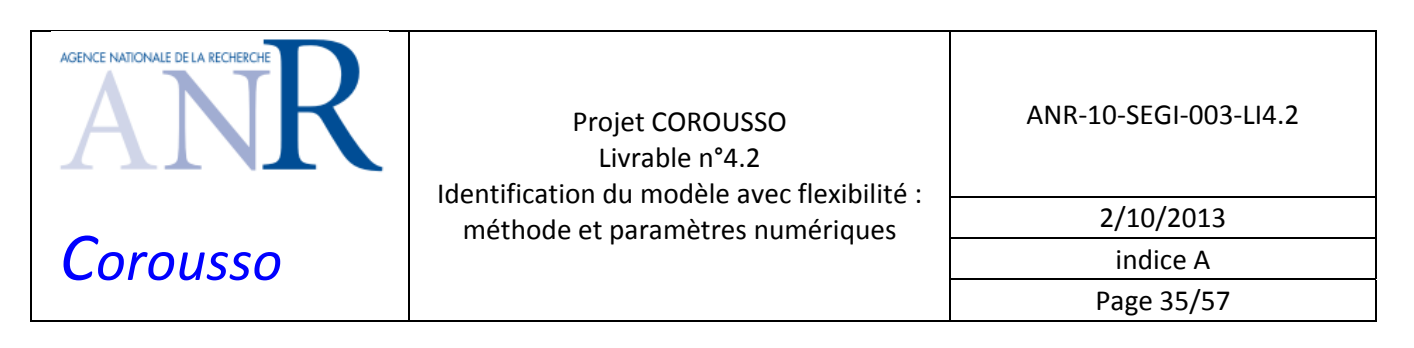

# **5 RESULTATS EXPERIMENTAUX : ROBOT KUKA KR270-2F**

Cette partie présente les résultats expérimentaux du robot Kuka KR270‐2F : identification des gains d'actionnement, des paramètres dynamiques du modèle rigide et des raideurs des axes 1 et 2.

### *5.1 Identification des gains d'actionnement et des paramètres du modèle dynamique rigide*

Les gains d'actionnement peuvent être identifiés à l'aide d'un essai à vide et d'un essai en charge avec la méthode décrite dans (Gautier and Briot, 2011). La masse  $M_L$ utilisée (ici la broche, voir Figure 12) pour l'essai en charge doit être connue. Ici  $M_L$  vaut 175kg (+-0.1kg).

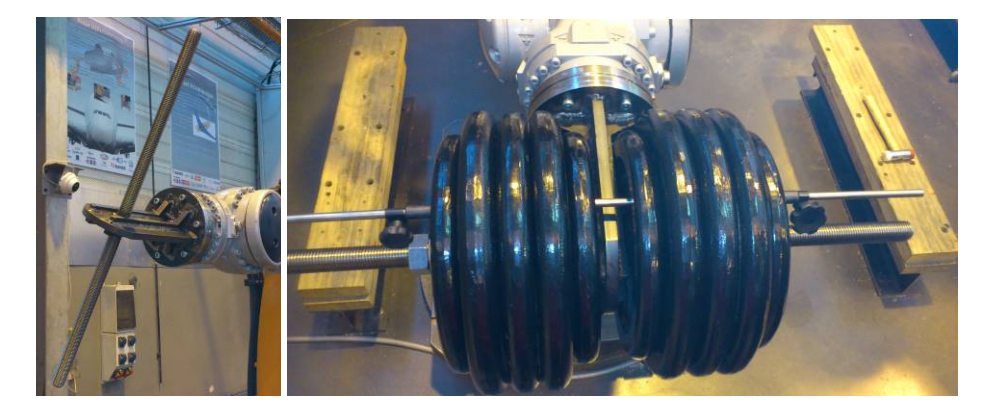

Figure 12: Le support de masse seul et la charge

Les consignes de positions articulaires sont choisies de manière à faire bouger tous les axes du robot simultanément.

La fréquence de coupure du filtre de Butterworth est fixée à 50Hz et la fréquence de coupure du *decimate* est fixée à 5Hz.

Deux essais ont été effectués sur le robot Kuka KR270-2F. Un à vide et un avec une charge  $M<sub>r</sub>$  de 175Kg, ces deux essais permettent d'identifier les gains d'actionnement du robot (proportionnels aux constantes de couple). Les consignes des positions articulaires et couples articulaires mesurés sont visibles sur les figure 13, figure 14 et figure 15.

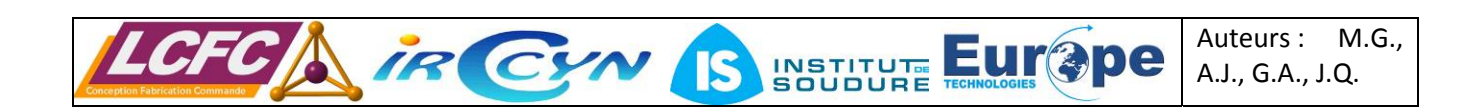

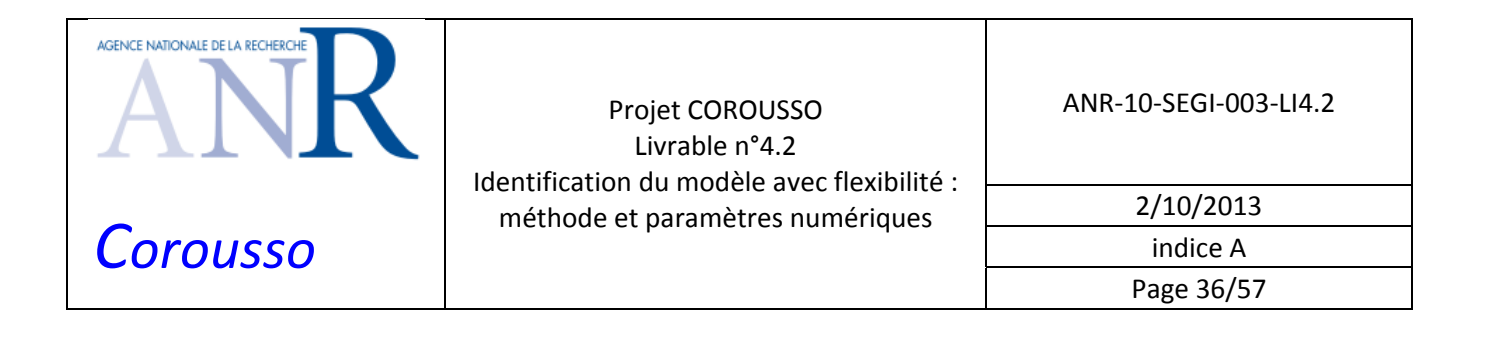

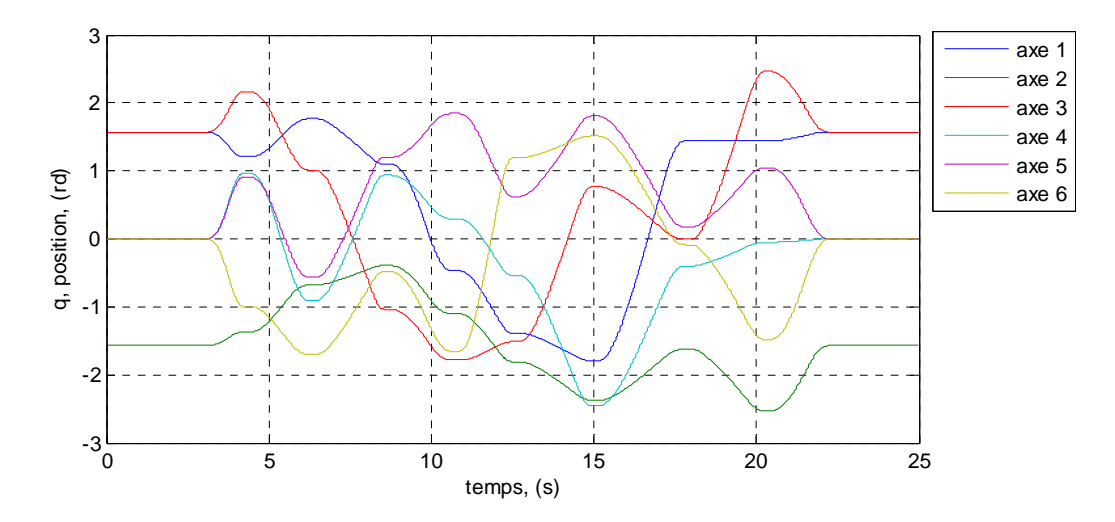

Figure 13: consignes des positions articulaires pour les essais à vide et en charge du Kuka KR270‐2F

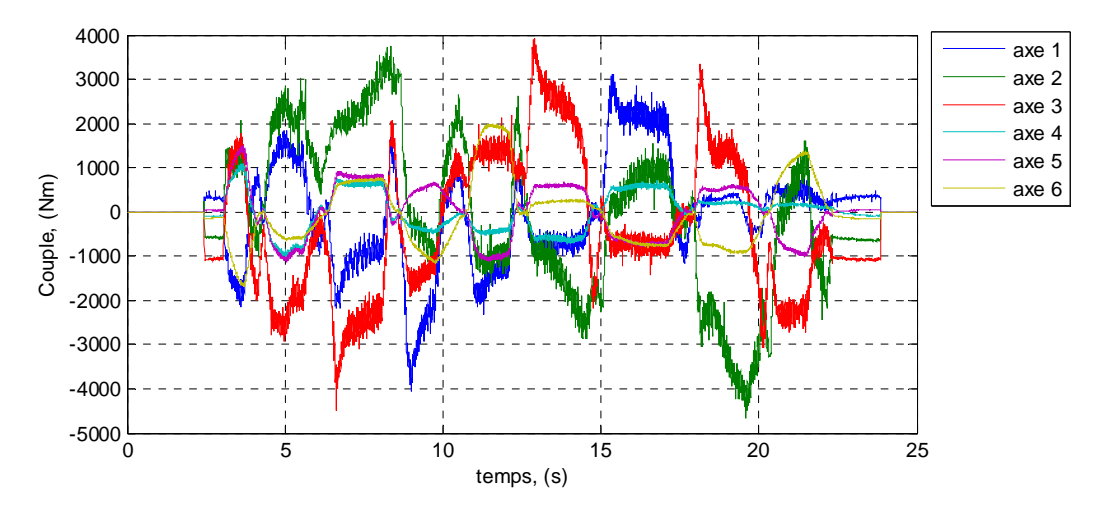

Figure 14: couples articulaires mesurés pour l'essai à vide du Kuka KR270‐2F

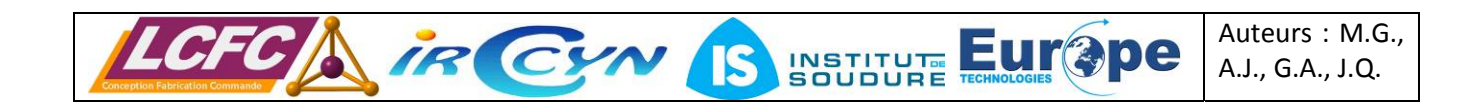

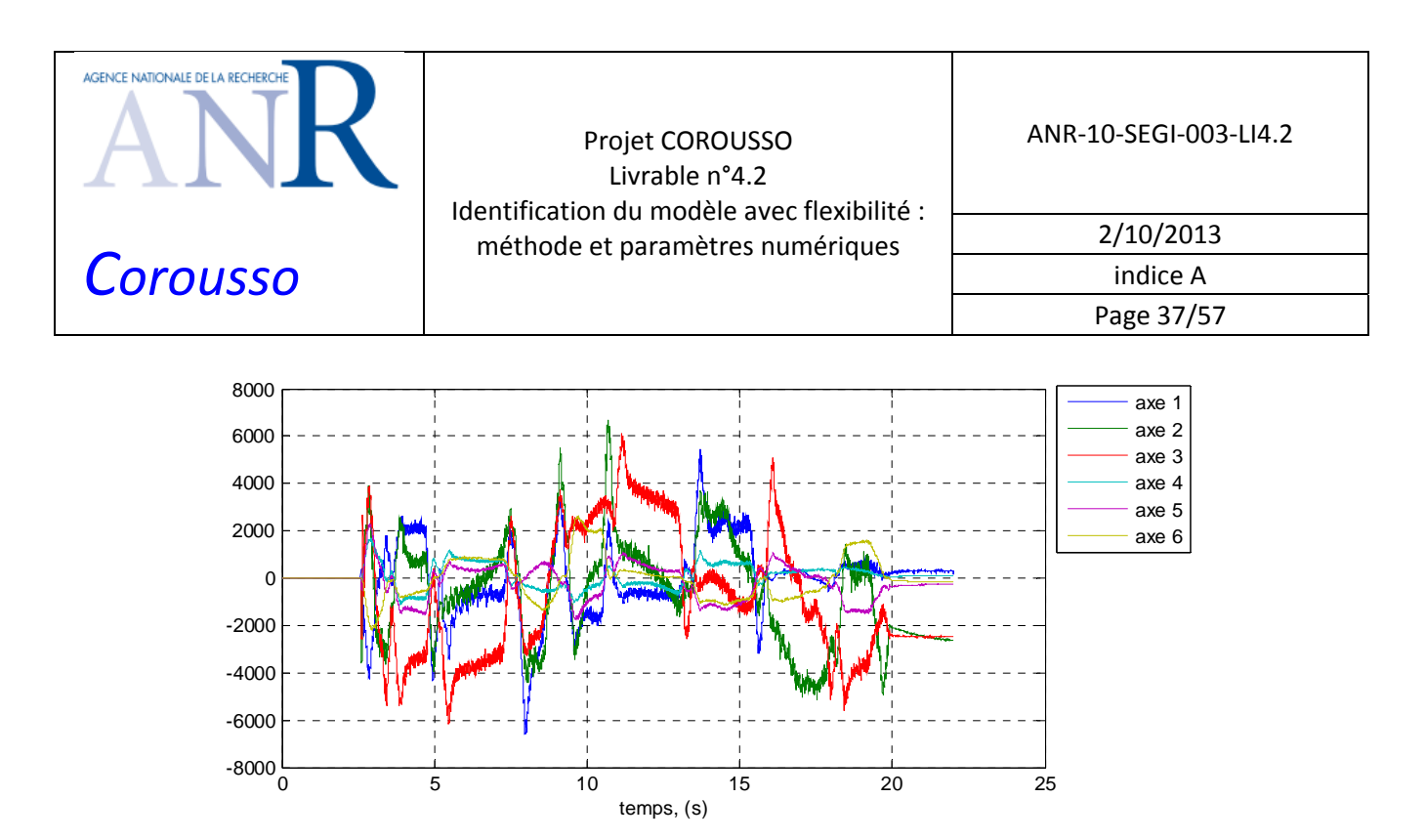

Figure 15: couples articulaires mesurées pour l'essai en charge du Kuka KR270‐2F

Les paramètres dynamiques du robot Kuka KR270‐2F sont identifiés à l'aide de la méthode décrite dans la partie 3.2. Le regroupement de paramètre est le suivant pour ce robot :

 $ZZ_{1R} = ZZ_1 + Ia_1 + YY_2 + 0.12241 M_2 + YY_3 + 1.685 M_3 + 1.6881 M_4 + 1.6881 M_5 + 1.6881 M_6$ *XX2R = XX2 - YY2 - 1.5626 M3 - 1.5626 M4 - 1.5626 M5 - 1.5626 M6*  $XZ_{2R} = XZ_2 - 1.25 MZ_3$  $ZZ_{2R} = ZZ_2 + Ia_2 + I.5626 M_3 + I.5626 M_4 + I.5626 M_5 + I.5626 M_6$  $MX_{2R} = MX_2 + 1.25 M_3 + 1.25 M_4 + 1.25 M_5 + 1.25 M_6$  $XX_{3R} = XX_3 - YY_3 + YY_4 - 2.2 MZ_4 + 1.207 M_4 + 1.207 M_5 + 1.207 M_6$  $XY_{3R} = XY_3 - 0.055187 MZ_4 + 0.060706 M_4 + 0.060706 M_5 + 0.060706 M_6$  $ZZ_{3R} = ZZ_3 + YY_4 - 2.2 MZ_4 + 1.213 M_4 + 1.213 M_5 + 1.213 M_6$ *MX3R = MX3 + 0.055187 M4 + 0.055187 M5 + 0.055187 M6*  $MY_{3R} = MY_3 + MZ_4 - 1.1 M_4 - 1.1 M_5 - 1.1 M_6$  $XX_{4R} = XX_4 - YY_4 + YY_5$  $ZZ_{4R} = ZZ_4 + YY_5$  $MY_{4R} = MY_{4} - MZ_{5}$  $XX_{5R} = XX_5 - YY_5 + YY_6 - 0.46 MZ_6 + 0.0529 M_6$  $ZZ_{5R} = ZZ_5 + YY_6 - 0.46 MZ_6 + 0.0529 M_6$  $MY_{5R} = MY_5 + MZ_6 - 0.23 M_6$  $XX_{6R} = XX_6$  -  $YY_6$ 

Les paramètres identifiés sont montrés dans le tableau 7.

Seuls les paramètres bien identifiés avec un faible écart-type relatif sont donnés (paramètres essentiels). Les autres paramètres ont une contribution négligeable sur les couples moteurs calculés avec le modèle dynamique.

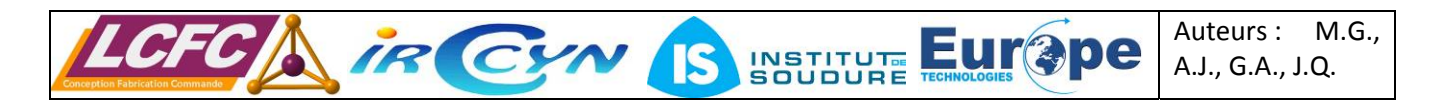

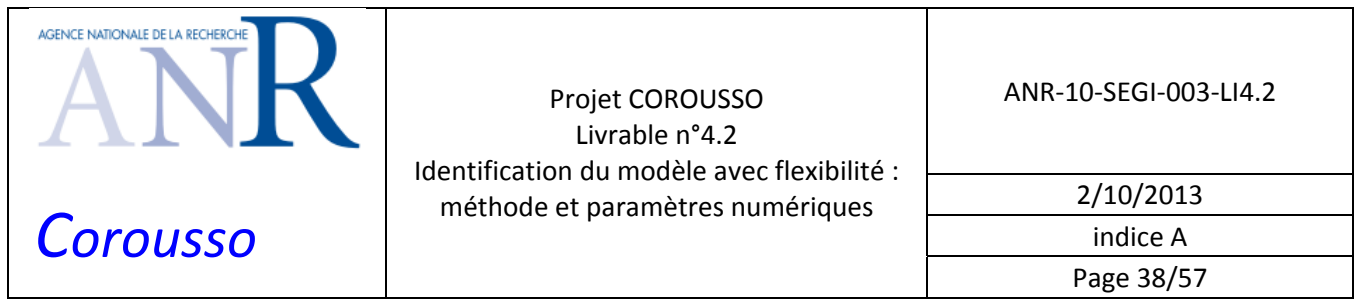

Les écarts relatifs entre les gains d'actionnement identifiés et les gains d'actionnement a priori (constructeur) sont compris entre 8% et 17%.

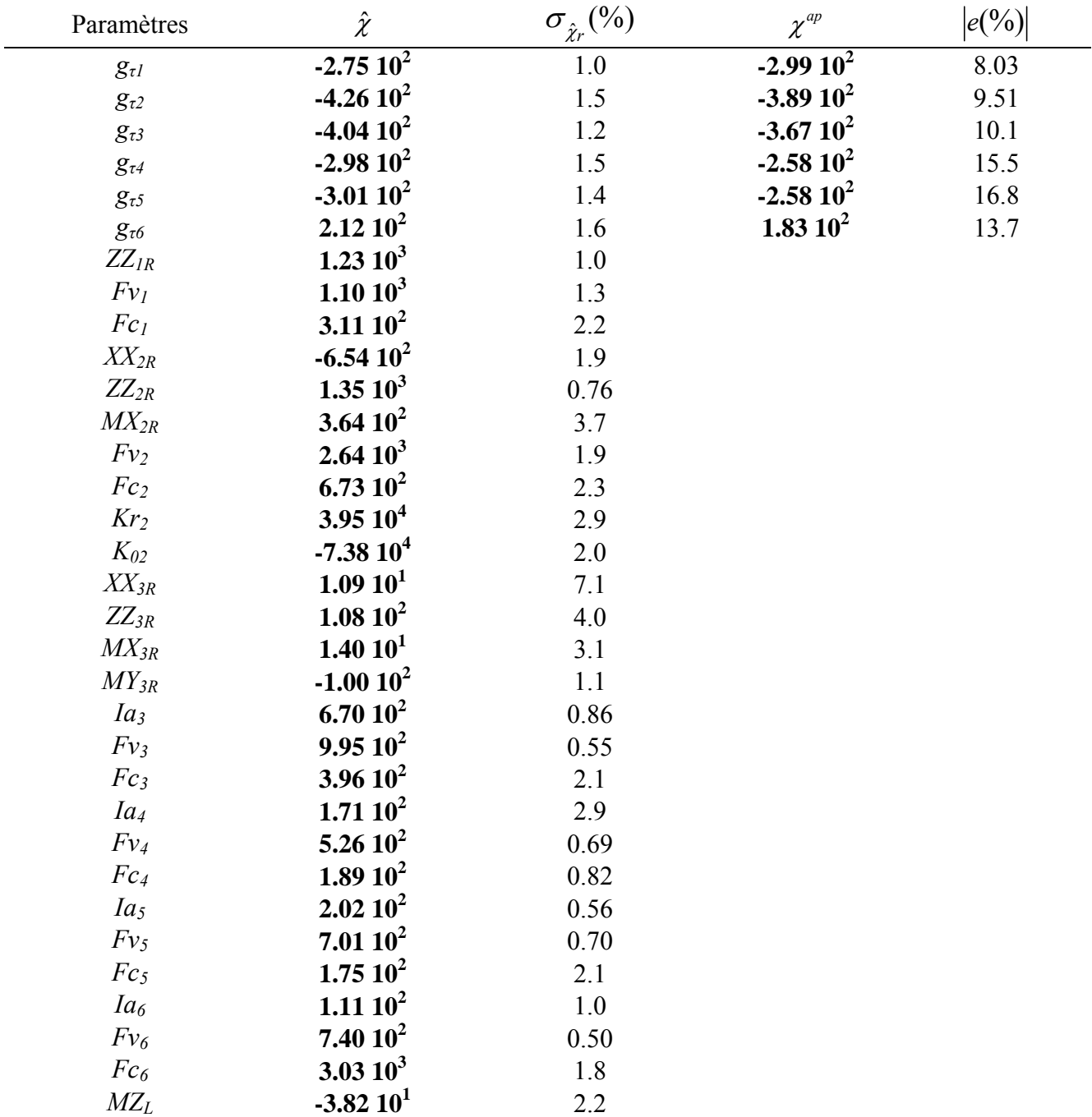

Tableau 7: Paramètres identifiés du Kuka KR270‐2F

La norme relative du résidu  $|Y-W\hat{\chi}|/|Y-\overline{Y}|$  est de 5.7%. Les paramètres du compensateur de gravité sont bien identifiés.

*ML* **1.75 102** -

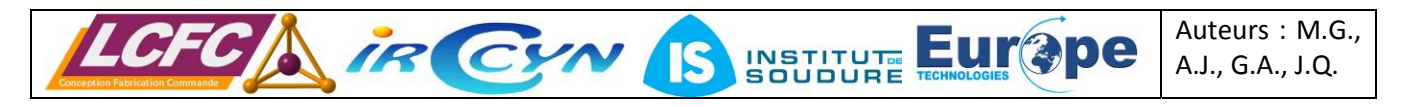

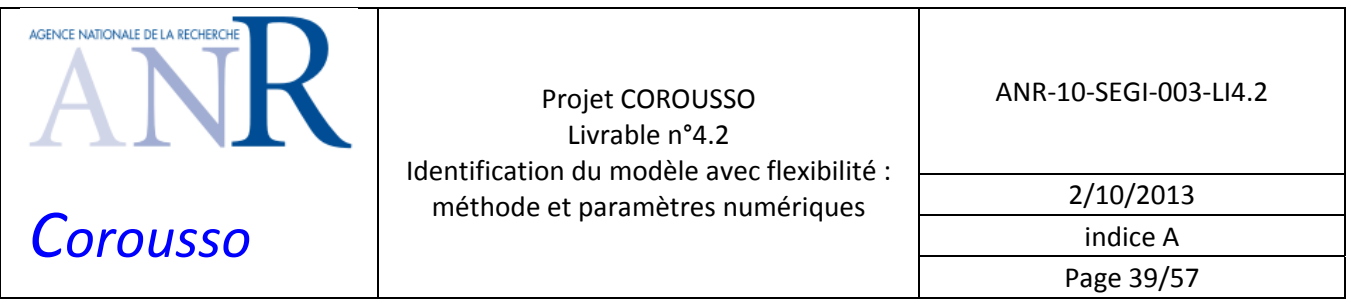

Les paramètres de couplage cinématique  $\textit{lam}_j$ ,  $\textit{Fvm}_j$  et  $\textit{Fsm}_j$  ne sont pas identifiables sur le Kuka KR270‐2F. Cela est dû au fait que les coefficients de couplage sont très faibles devant les rapports de réduction.

L'erreur entre les couples réels et les couples reconstruits est faible (voir figure 16 à figure 18 et le tableau 8).

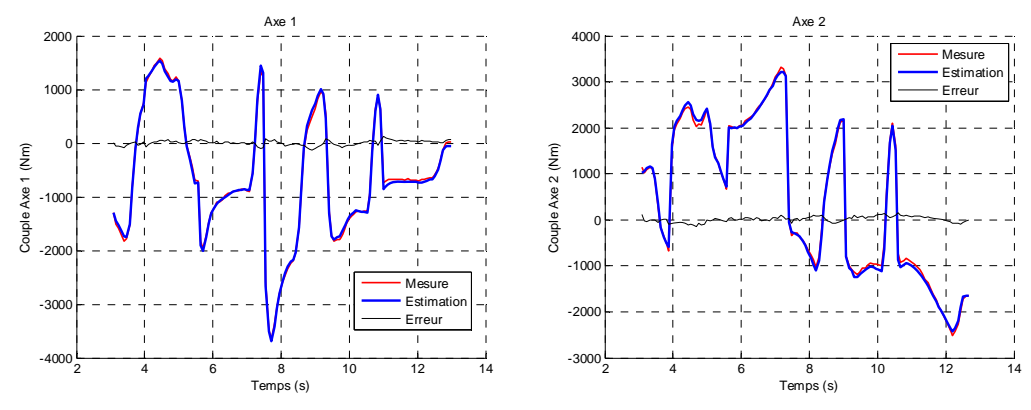

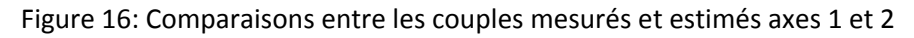

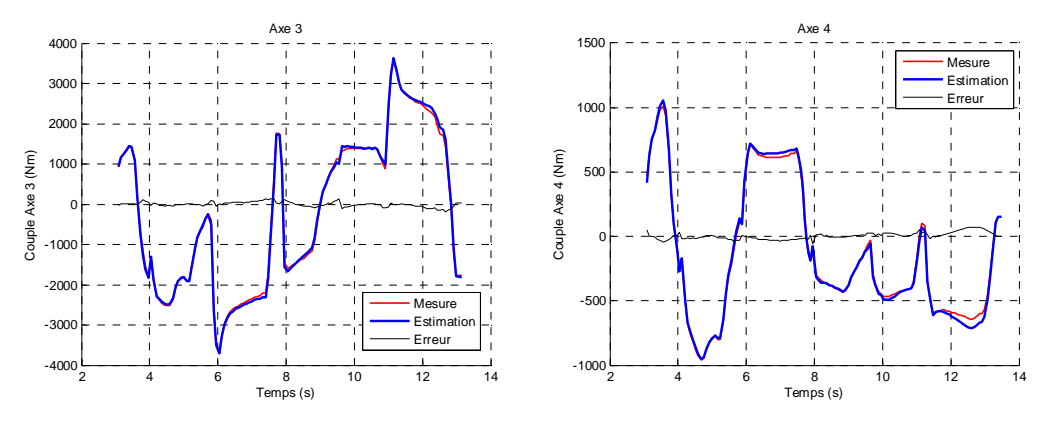

Figure 17: Comparaisons entre les couples mesurés et estimés axes 3 et 4

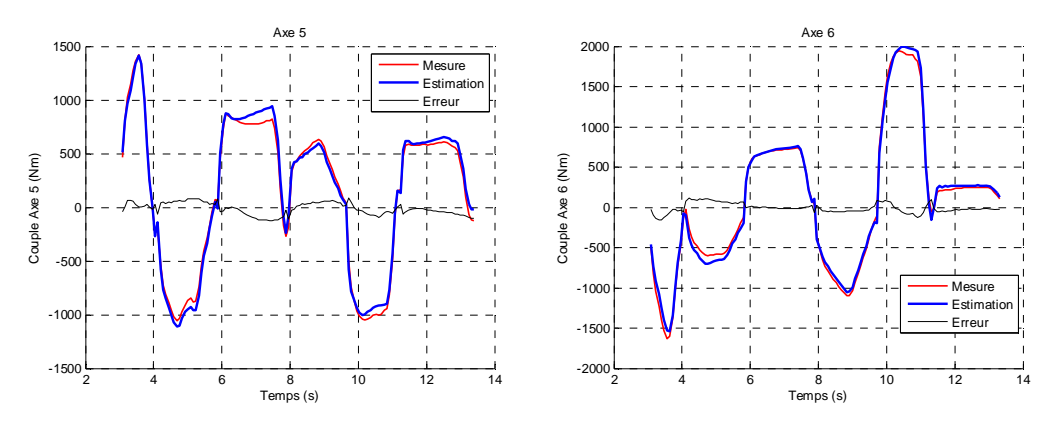

Figure 18: Comparaisons entre les couples mesurés et estimés axes 5 et 6

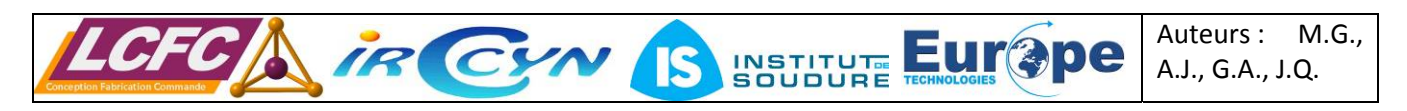

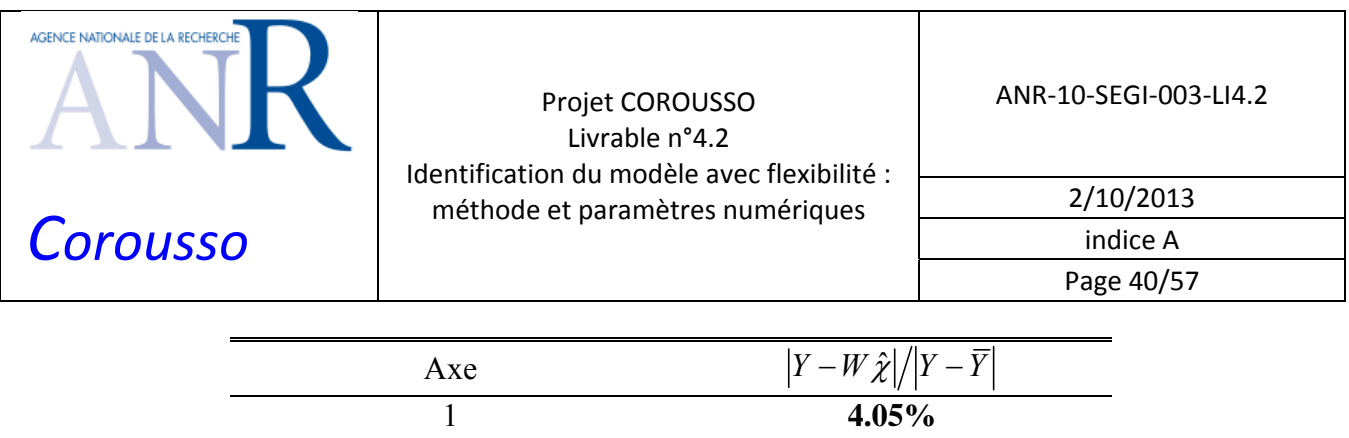

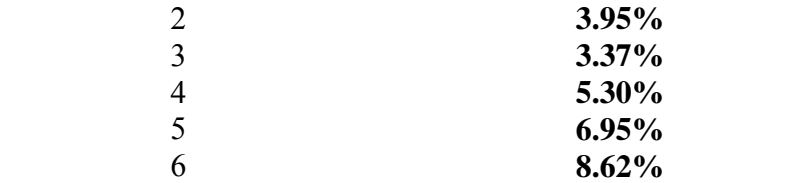

Tableau 8: Erreurs relatives entre couples estimés et mesurés

### *5.2 Identification du modèle de raideur*

Les raideurs articulaires des axes 1 et 2 du Kuka Kr270‐2F sont identifiées. La fréquence de coupure du filtre *decimate* est fixée à 1Hz.

Le corps  $C_2$  est bloqué en appui unilatéral pour permettre l'identification de la raideur de l'axe 1. Les paramètres identifiés sont montrés dans le tableau 9. La comparaison entre les couples mesurés et estimés de l'axe 1 est donnée sur la figure 19. Les mesures de position et de couple sont données sur la figure 20 et la figure 21. Seul la raideur articulaire et l'offset sont identifiables.

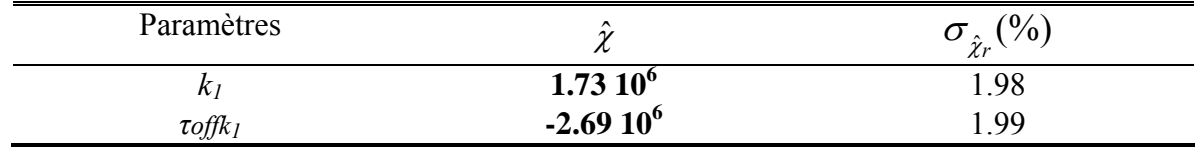

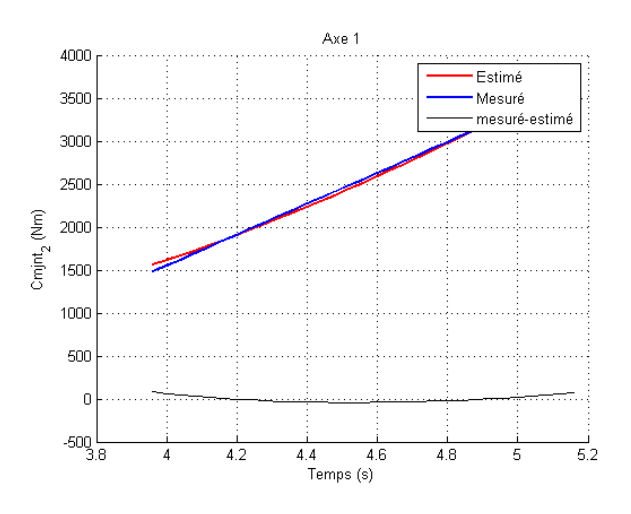

Tableau 9: Paramètres du modèle de raideur de l'axe 1 du Kuka KR270‐2F

Figure 19: Comparaisons entre les couples mesurés et estimés, axe 1

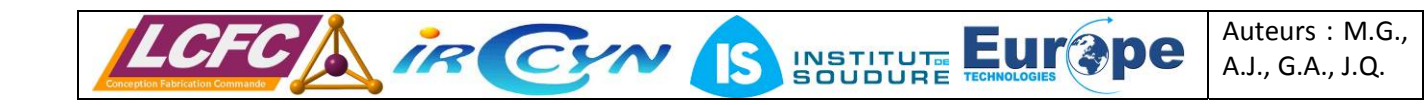

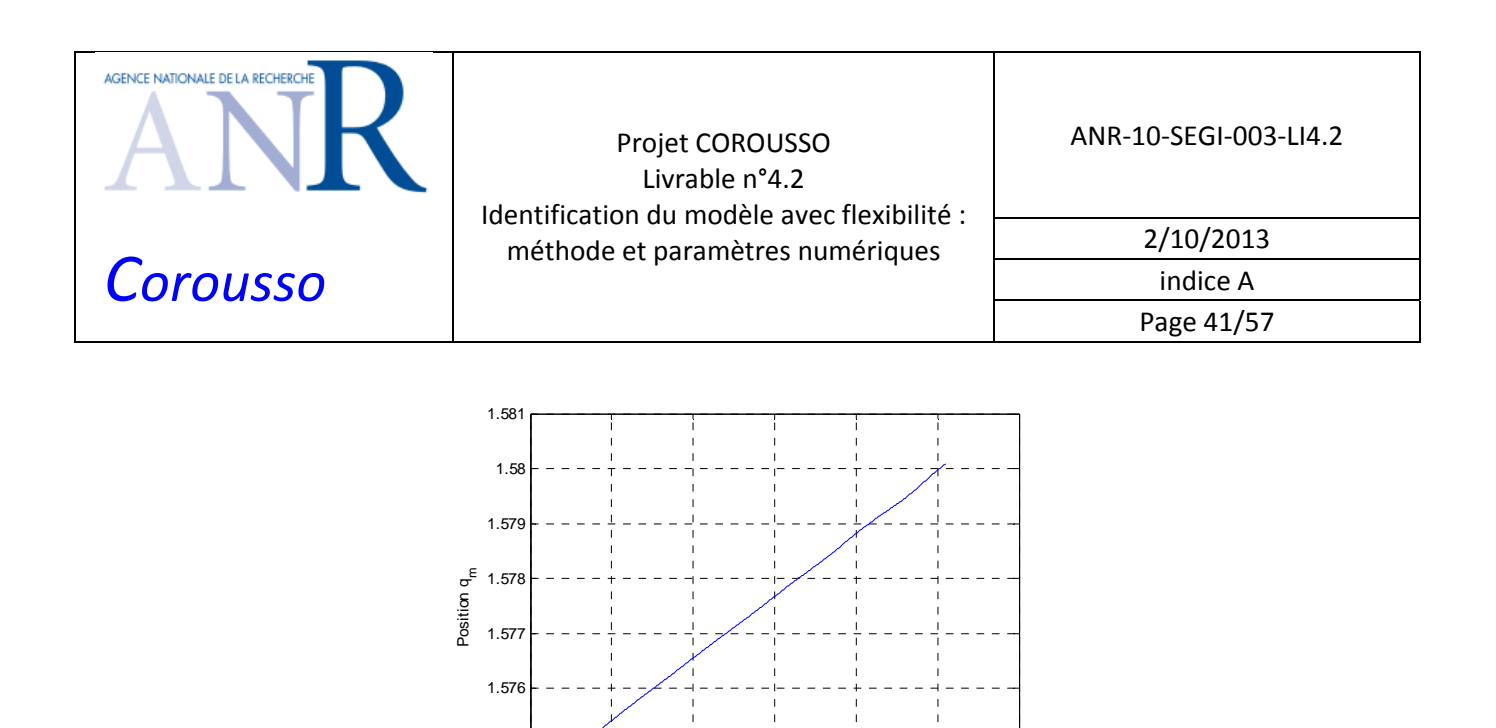

 $\frac{1}{2}$   $\frac{1}{3}$   $\frac{1}{4}$   $\frac{1}{5}$   $\frac{1}{6}$   $\frac{1}{7}$  8

Temps (s)

Figure 20: Position mesurée, axe 1

1.57

Couple moteur

Couple mateur

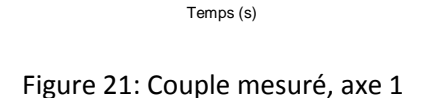

<sup>2</sup> <sup>3</sup> <sup>4</sup> <sup>5</sup> <sup>6</sup> <sup>7</sup> <sup>8</sup> <sup>0</sup>

La norme relative du résidu est de 2,12%. Les paramètres sont bien identifiés. La raideur de l'axe 1 est estimée à  $1,73$   $10^6$  N.m/rd.

Le corps  $C_2$  est bloqué verticalement pour permettre l'identification de la raideur de l'axe 2.

Les paramètres identifiés sont montrés dans le tableau 10. La comparaison entre les couples mesurés et estimés de l'axe 2 est donnée figure 22. Les mesures de position et de couple sont données sur la figure 23 et la figure 24. Seul la raideur articulaire et l'offset sont identifiables (comme pour l'articulation 1).

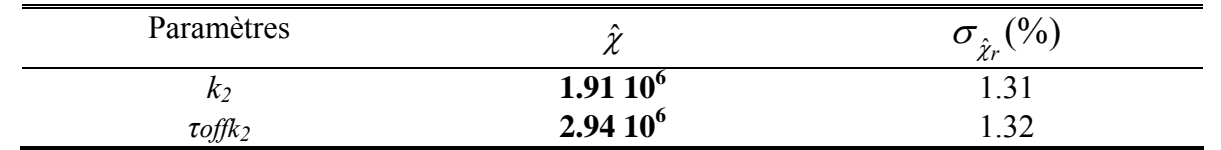

Tableau 10: Paramètres du modèle de raideur de l'axe 2 du Kuka KR270‐2F

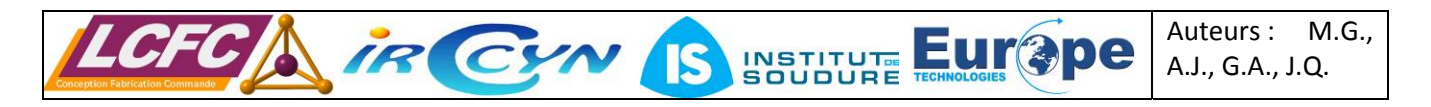

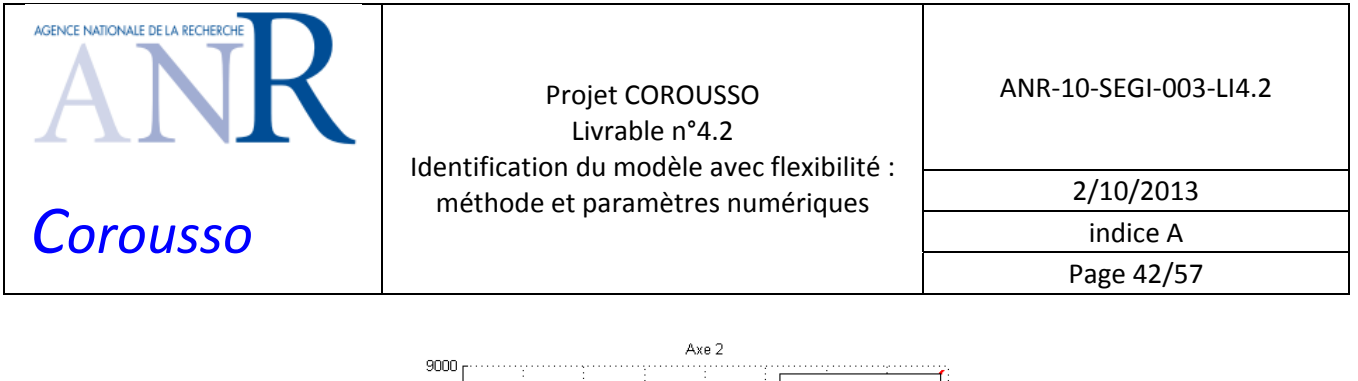

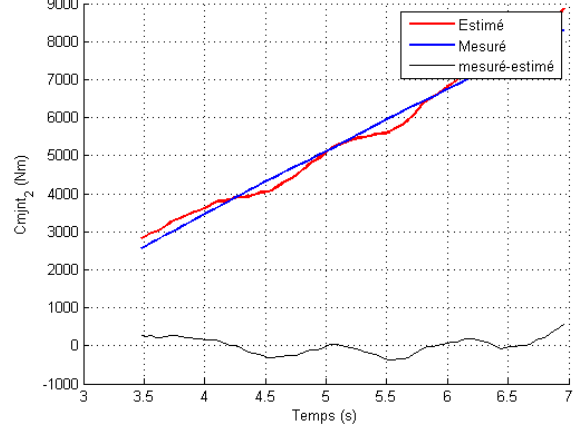

Figure 22: Comparaisons entre les couples mesurés et estimés, axe 2

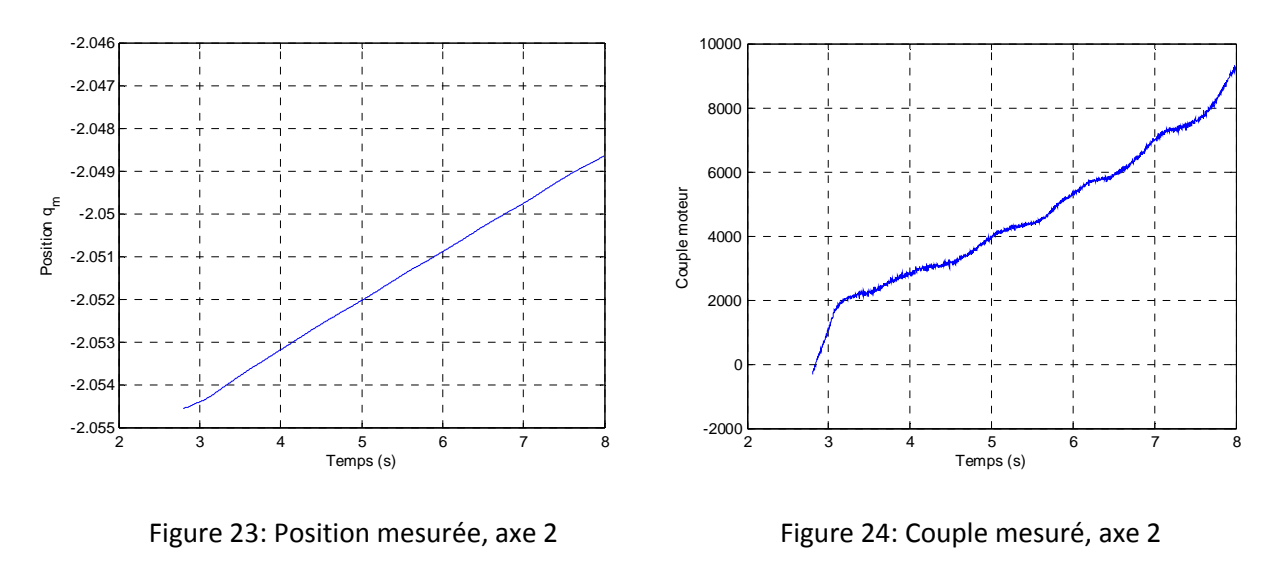

La norme relative du résidu est de 3,58%. Les paramètres sont bien identifiés comme pour l'axe 1. La raideur de l'axe 2 est estimée à 1,95 10<sup>6</sup> N.m/rd.

Les essais à sortie bloquée permettent donc d'avoir une bonne estimation des raideurs des axes 1 et 2 du robot. L'erreur entre les couples mesurés et estimés est très faible.

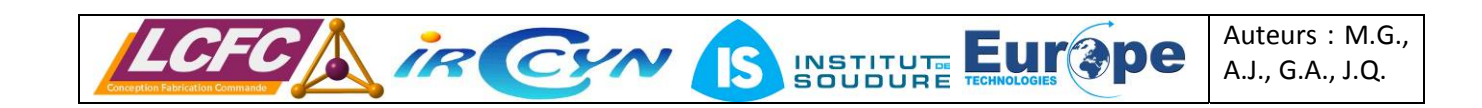

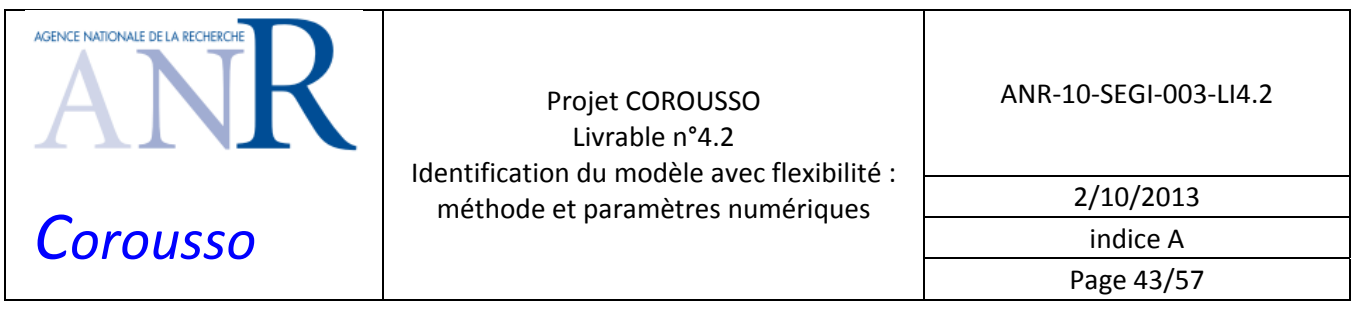

# **6 RESULTATS EXPERIMENTAUX : ROBOT KUKA KR500-2MT**

Cette partie présente les résultats expérimentaux du robot Kuka KR500‐2MT : identification des paramètres dynamiques du modèle rigide avec deux méthodes d'identification, comparaison des deux méthodes, identification des raideurs et des constantes de couples des axes 1, 2 et 3.

### *6.1 Identification du modèle dynamique rigide avec la méthode* **IDIM‐LS**

Les positions et couples articulaires mesurés sont visibles sur la figure 25 et la figure 26.

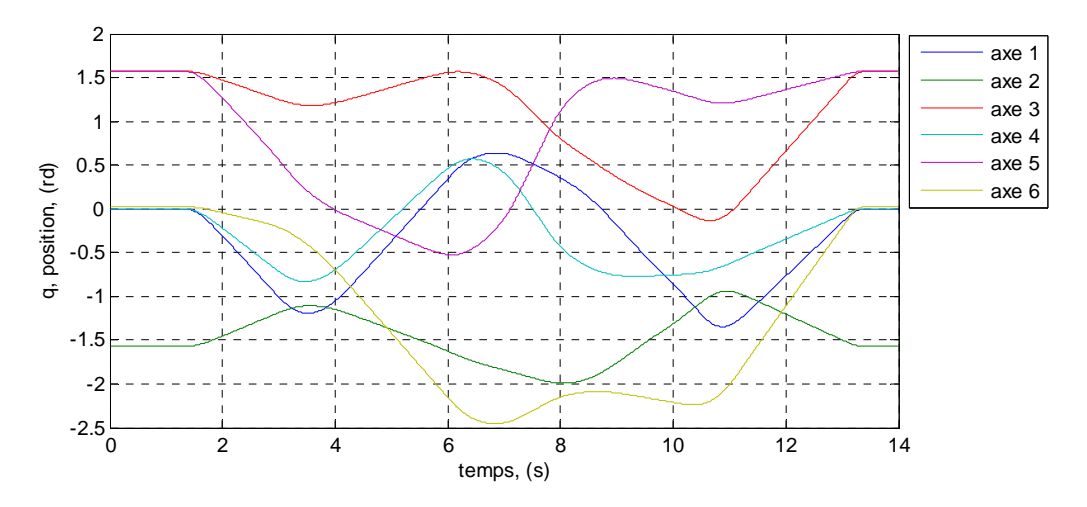

Figure 25: positions articulaires mesurées pour l'essai du Kuka KR500‐2MT

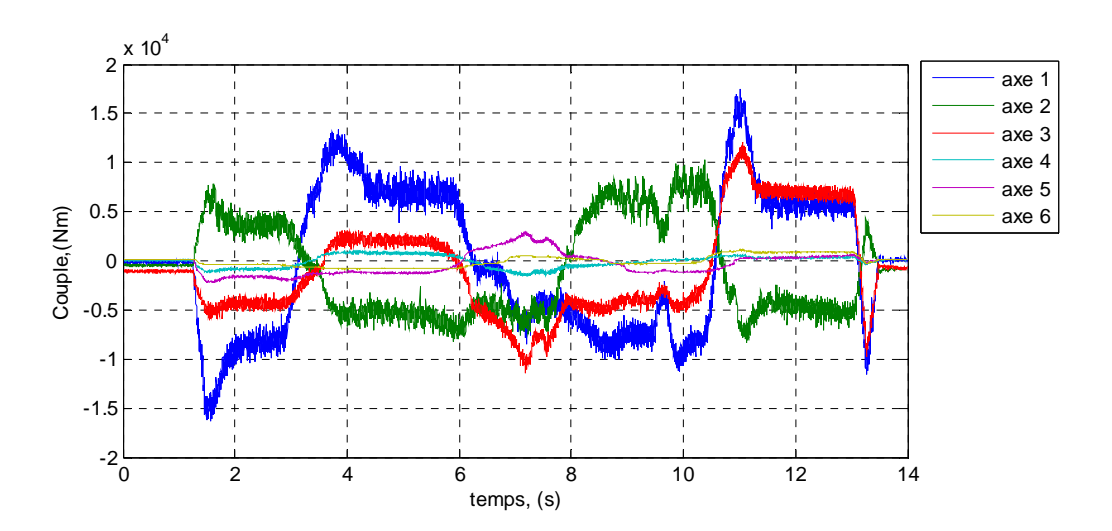

Figure 26: couples articulaires mesurés pour l'essai du Kuka KR500‐2MT

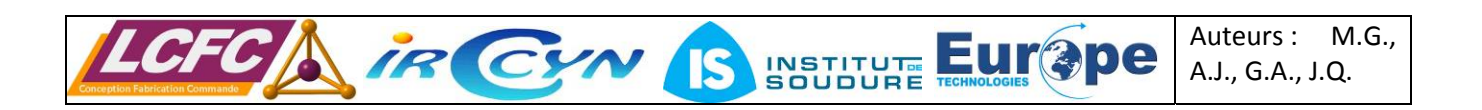

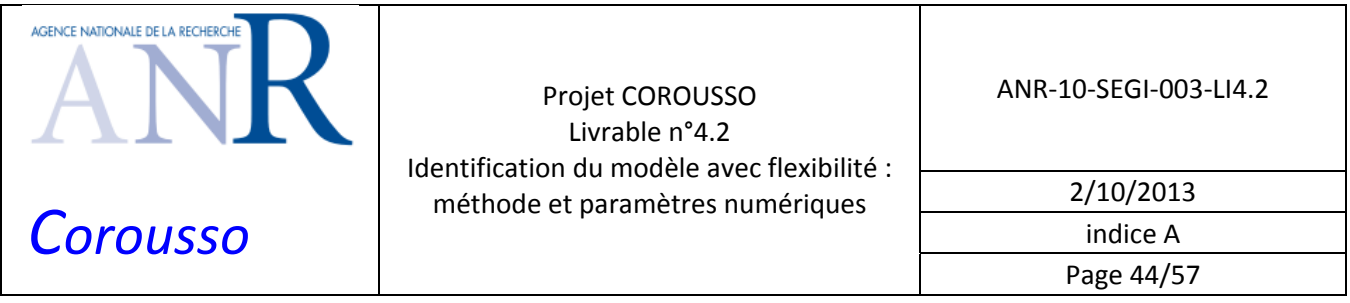

Une seule poursuite de trajectoire a été effectuée sur ce robot. Les constantes de couples utilisées sont celles du fabricant (valeurs à chaud). Les paramètres de filtrage restent identiques à ceux du KR270‐2F.

Le regroupement de paramètre est le suivant :

 $ZZ_{1R} = ZZ_1 + Ia_1 + YY_2 + 0.25 M_2 + YY_3 + 1.94 M_3 + 1.943 M_4 + 1.943 M_5 + 1.943 M_6$ *XX2R = XX2 - YY2 - 1.69 M3 - 1.69 M4 - 1.69 M5 - 1.69 M6*  $XZ_{2R} = XZ_2 - 1.3 MZ_3$  $ZZ_{2R} = ZZ_2 + Ia_2 + I.69 M_3 + I.69 M_4 + I.69 M_5 + I.69 M_6$  $MX_{2R} = MX_2 + 1.3 M_3 + 1.3 M_4 + 1.3 M_5 + 1.3 M_6$  $XX_{3R} = XX_3 - YY_3 + YY_4 - 2.05 MZ_4 + 1.0476 M_4 + 1.0476 M_5 + 1.0476 M_6$ *XY3R = XY3 + 0.055 MZ4 - 0.056375 M4 - 0.056375 M5 - 0.056375 M6*  $ZZ_{3R} = ZZ_3 + YY_4 - 2.05 MZ_4 + 1.0536 M_4 + 1.0536 M_5 + 1.0537 M_6$ *MX3R = MX3 - 0.055 M4 - 0.055 M5 - 0.055 M6 MY3R = MY3 + MZ4 - 1.025 M4 - 1.025 M5 - 1.025 M6*  $XX_{4R} = XX_4 - YY_4 + YY_5$  $ZZ_{4R} = ZZ_4 + YY_5$  $MY_{4R} = MY_{4} - MZ_{5}$  $XX_{5R} = XX_5 - YY_5 + YY_6 - 0.58 MZ_6 + 0.0841 M_6$  $ZZ_{5R} = ZZ_5 + YY_6 - 0.58 MZ_6 + 0.0841 M_6$  $MY_{5R} = MY_5 + MZ_6 - 0.29 M_6$  $XX_{6R} = XX_6$  -  $YY_6$ 

Le tableau 11 regroupe les 34 paramètres bien identifiés (essentiels).

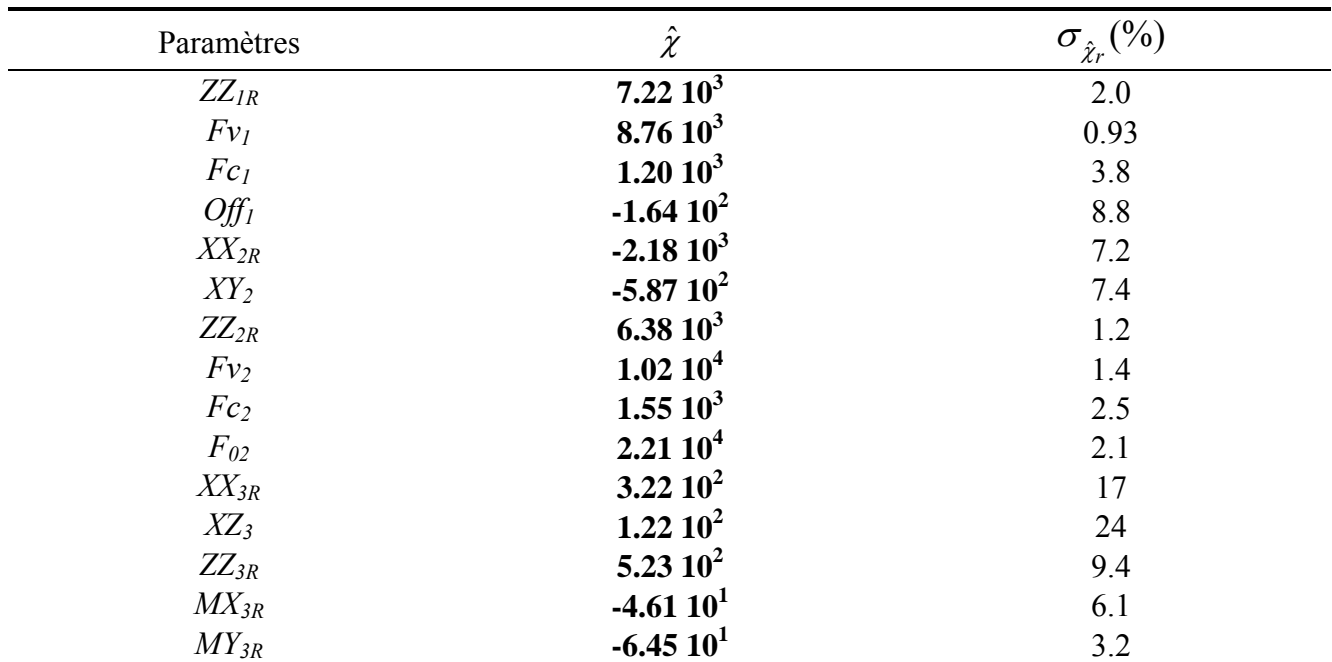

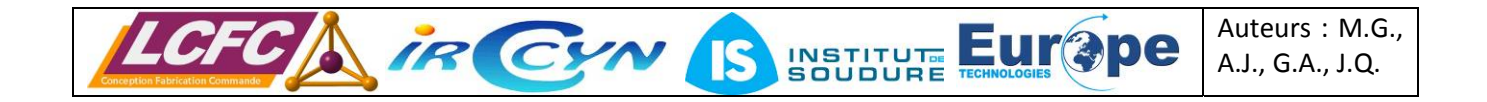

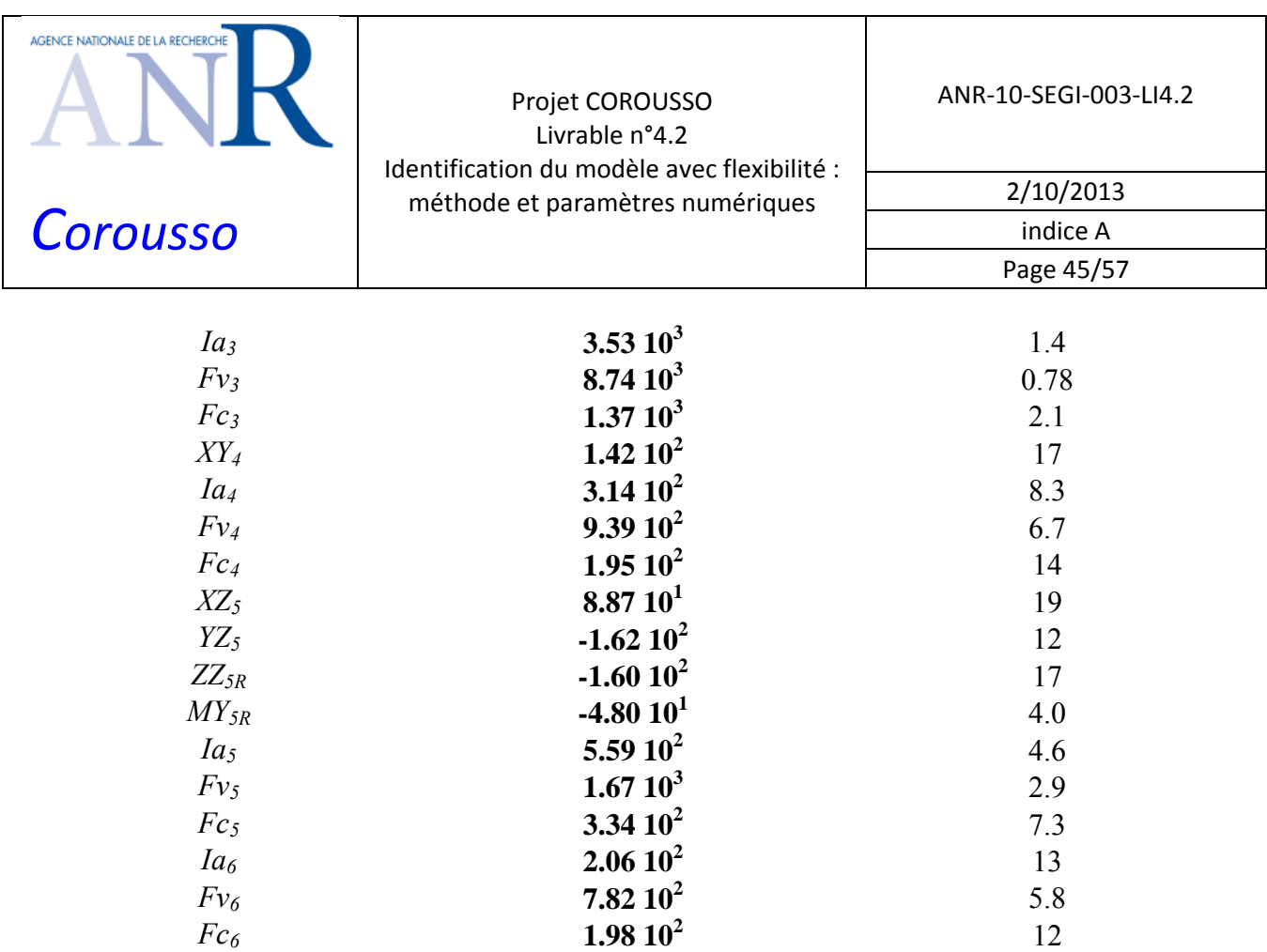

Tableau 11: Paramètres identifiés du Kuka KR500‐2MT

La norme relative du résidu  $\left| Y - W \hat{\chi} \right| \big| \big| Y - \overline{Y} \big|$  est de 4,3%.

Les comparaisons entre les couples réels et les couples reconstruits sont visibles à la figure 27, figure 28 et figure 29. L'erreur résiduelle est faible (voir Tableau 12).

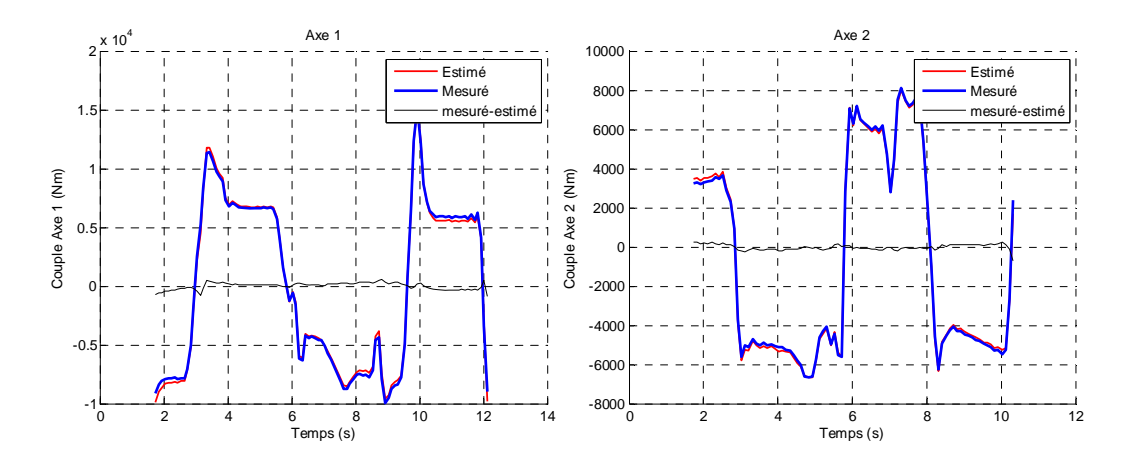

Figure 27: Comparaisons entre les couples mesurés et estimés, axe 1 et 2

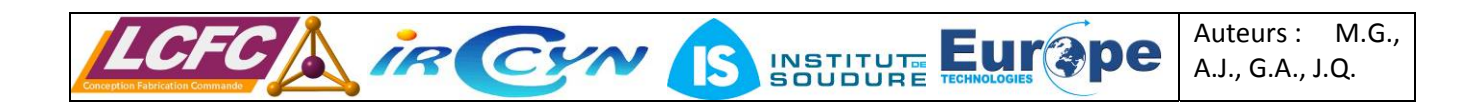

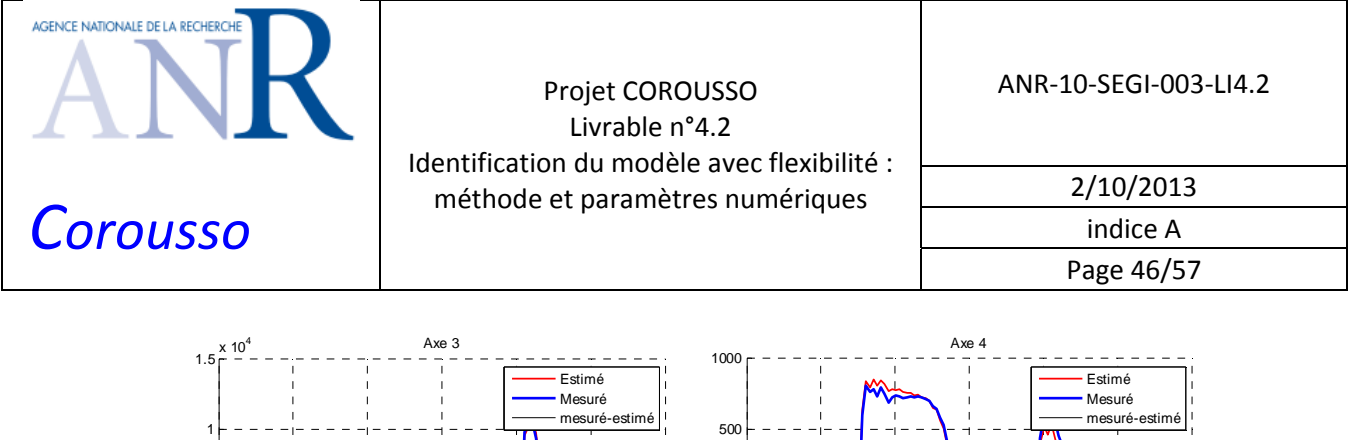

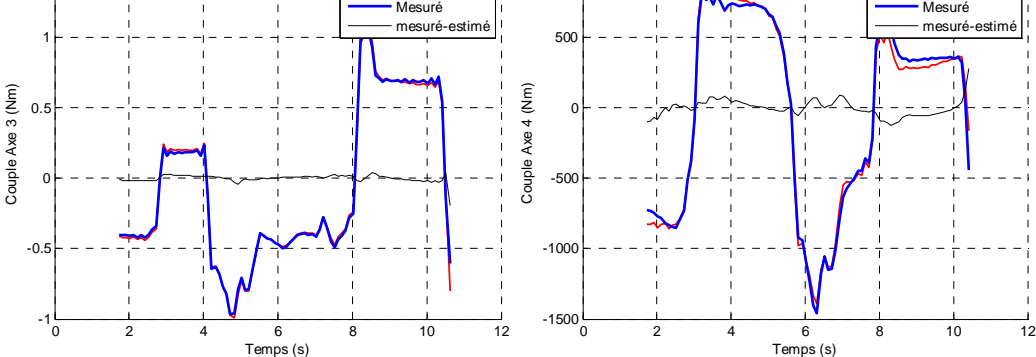

Figure 28: Comparaisons entre les couples mesurés et estimés, axe 3 et 4

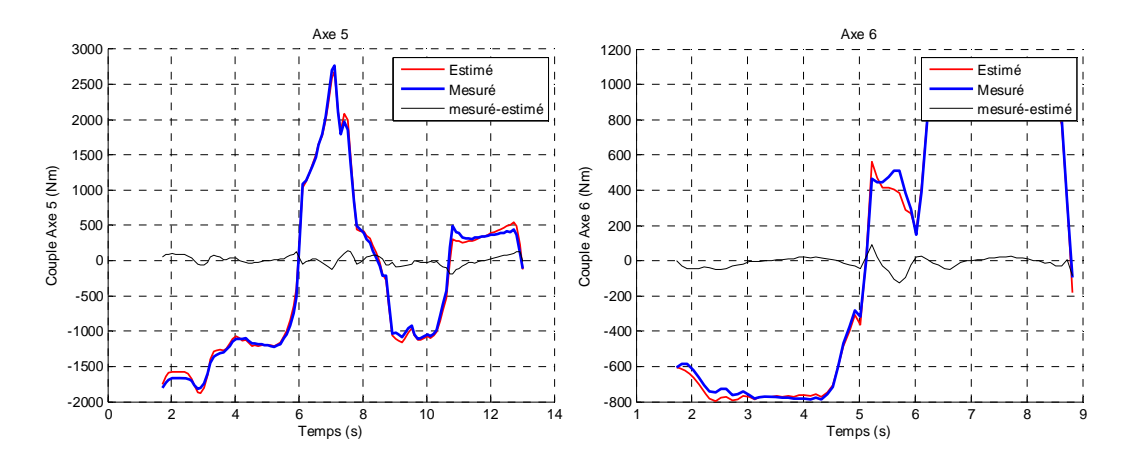

Figure 29: Comparaisons entre les couples mesurés et estimés, axe 5 et 6

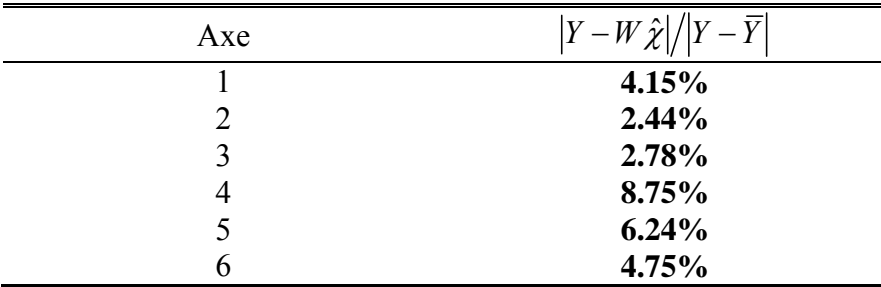

Tableau 12: Erreurs relatives entre couples estimés et mesurés

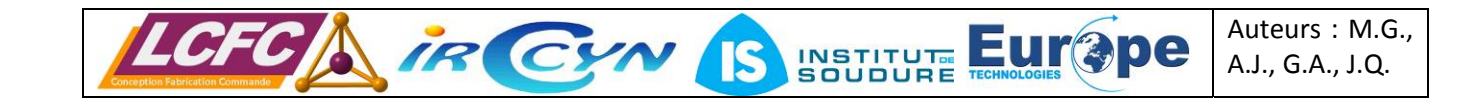

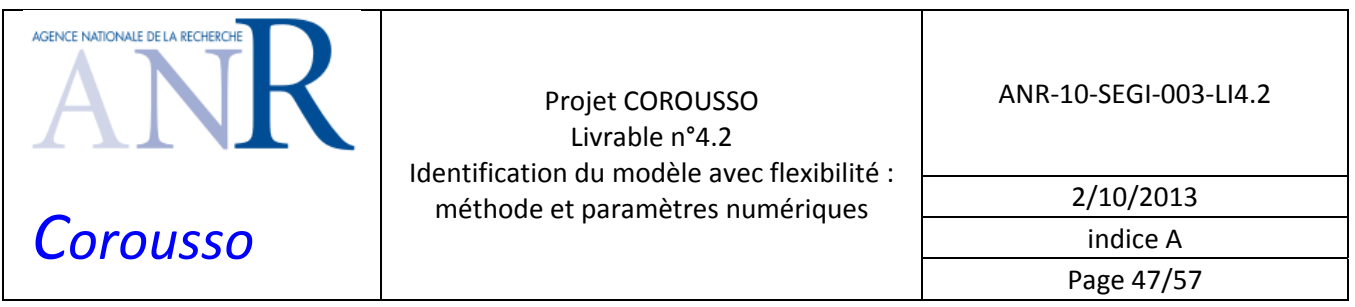

### *6.2 Identification du modèle dynamique rigide par méthode à erreur de sortie*

La trajectoire utilisée est la même que celle utilisée avec la méthode *IDIM‐LS*. Les constantes de couples utilisées sont celles du fabricant (valeurs à chaud).

Les mesures de couple et de position sont filtrées par des filtres passe-bas aller-retour. La fréquence de coupure du filtre de Butterworth d'ordre 5 est fixée à 5 Hz.

On a conservé les mêmes regroupements de paramètres et les mêmes notations.

Le Tableau 13 regroupe les 52 paramètres identifiés.

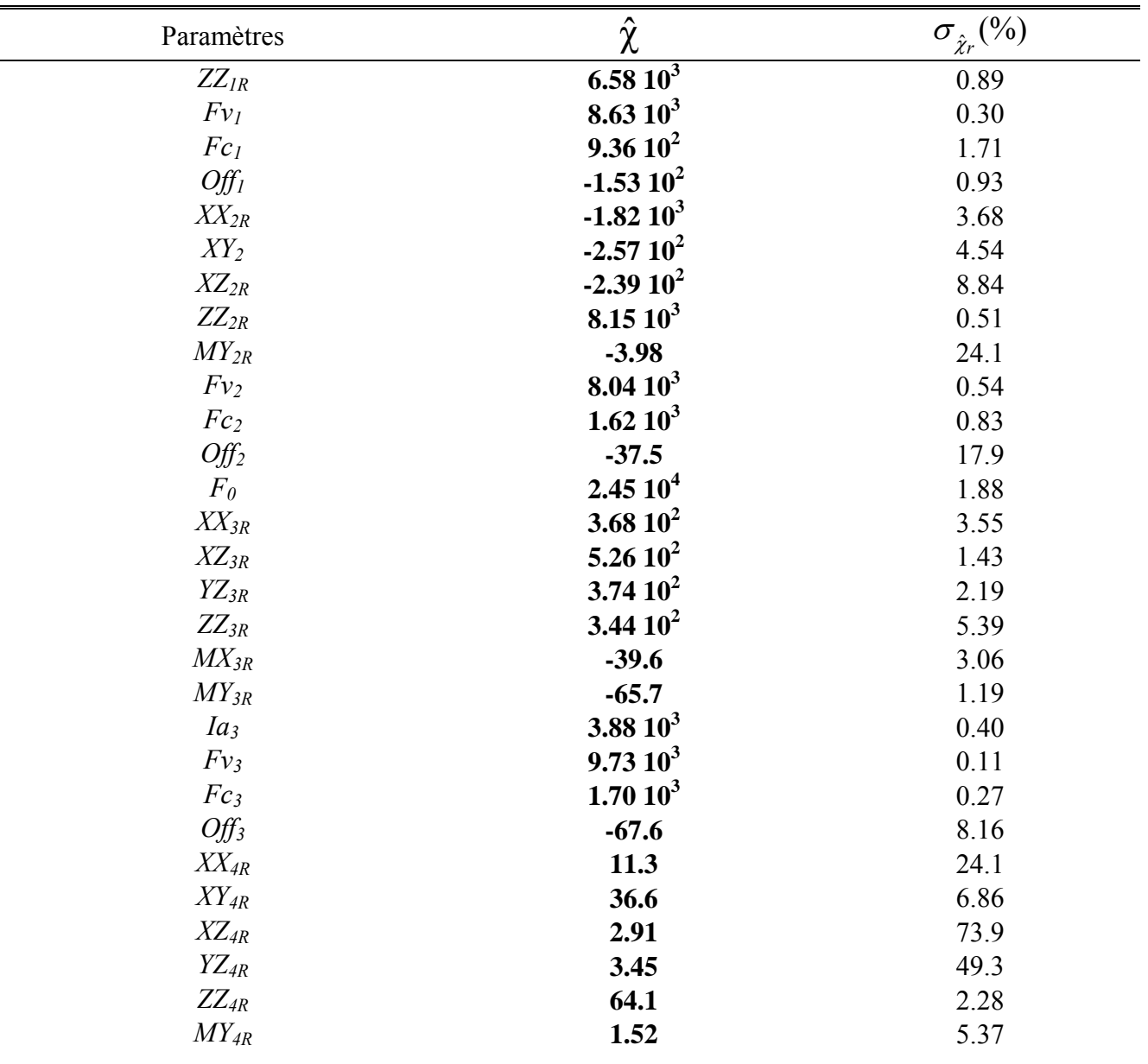

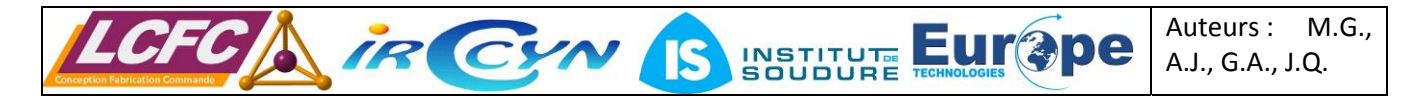

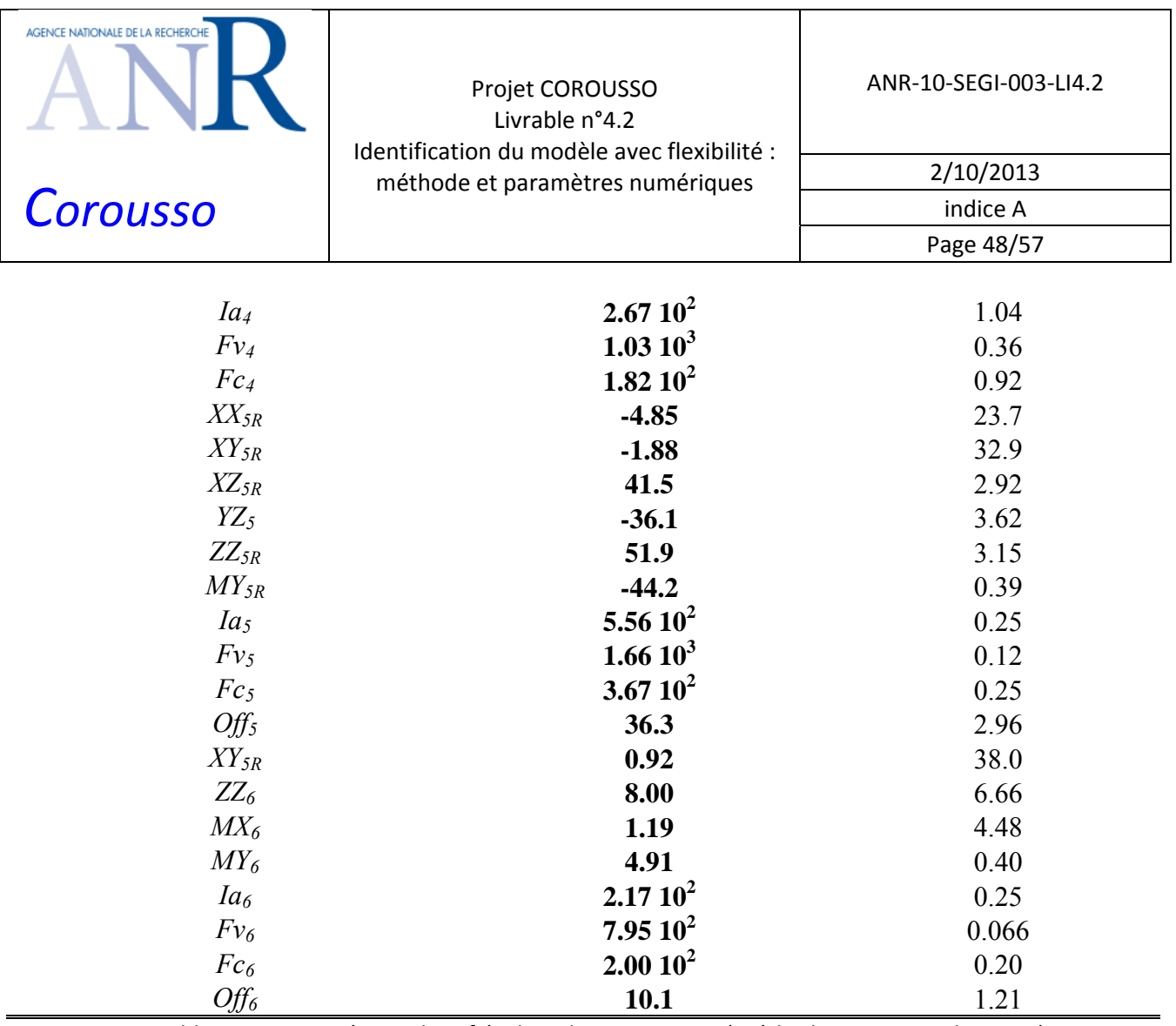

Tableau 13: Paramètres identifiés du Kuka KR500‐2MT (Méthode par erreur de sortie)

La norme relative du résidu sur la position  $||q - \hat{q}||$  /  $||q - \overline{q}||$  est de 3.24%. Les paramètres de réglage de l'algorithme de Nelder et Mead font converger très rapidement le vecteur des paramètres vers un minimum. Mais le minimum obtenu peut être un minima local. Pour éviter cet effet, un grand nombre de simulation doit être effectué avec des initialisations aléatoires. Les résultats du Tableau 13 ont été obtenus au bout d'environ 3.10<sup>6</sup> itérations.

Les normes relatives du résidu axe par axe sont les suivantes :

axe 1 : 11.2% ; axe 2 : 5.70% ; axe 3 : 3.79% ; axe 4 : 3.32% ; axe 5 : 1.72% ; axe 6 : 1.41%

La figure 30 et la figure 31 montrent la comparaison entre les positions mesurées et estimées et entre les vitesses respectives correspondantes.

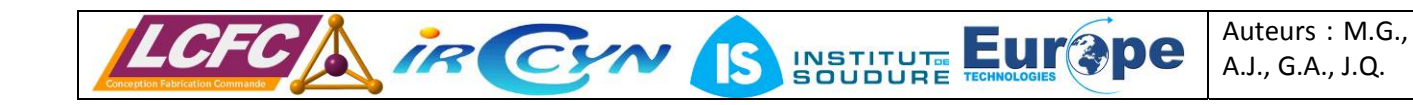

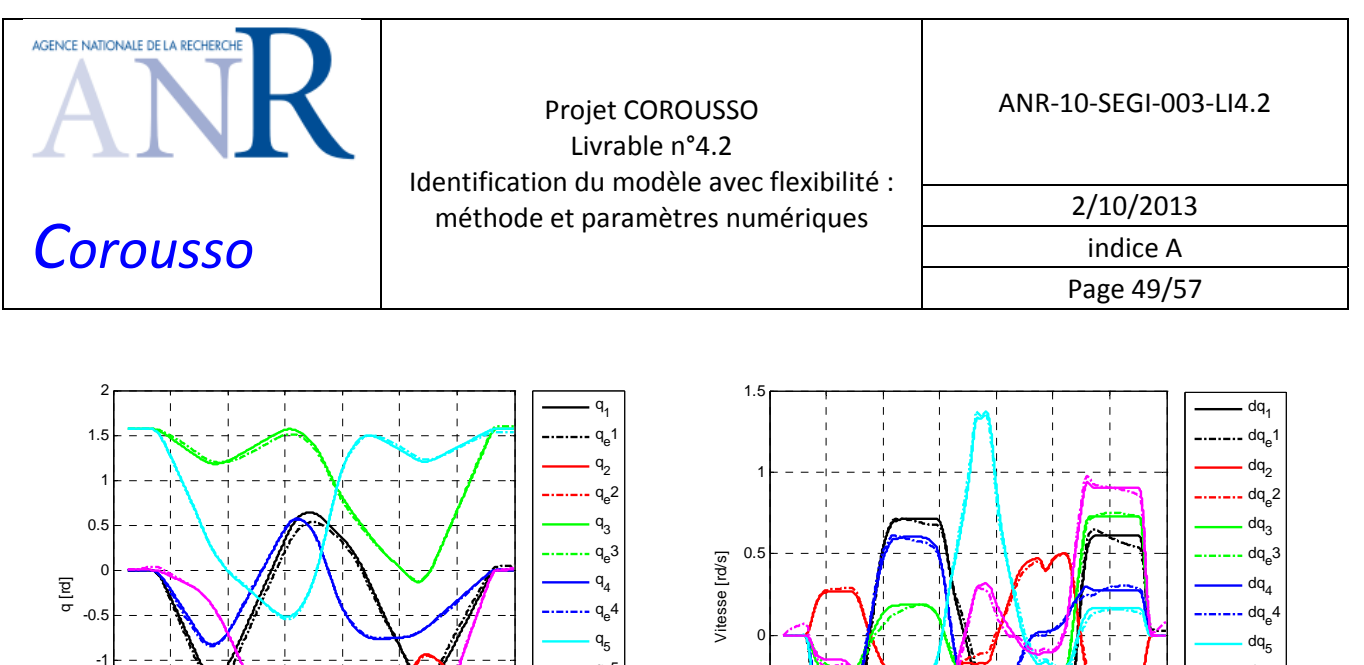

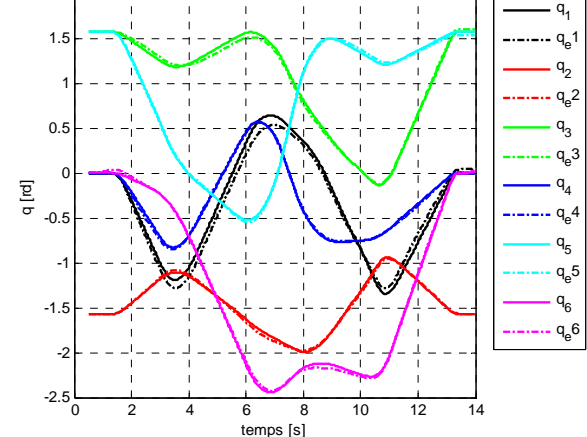

Figure 30: Comparaisons entre les positions mesurées et estimées qe

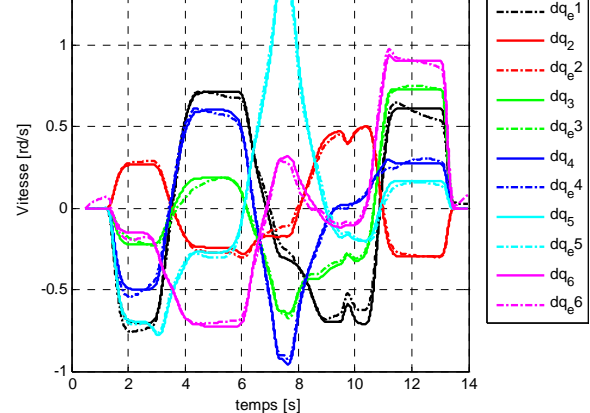

Figure 31: Comparaisons entre les vitesses mesurées et estimées

La figure 32 montre également la correspondance des couples mesurés et estimés avec le modèle identifié.

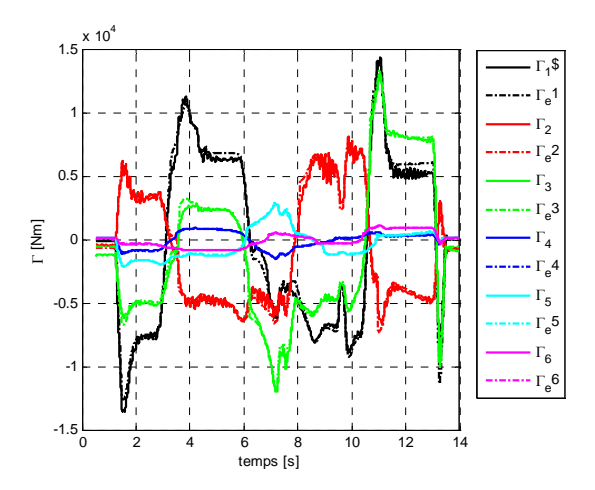

Figure 32: Comparaisons entre les couples mesurés et estimés Γ<sup>e</sup>

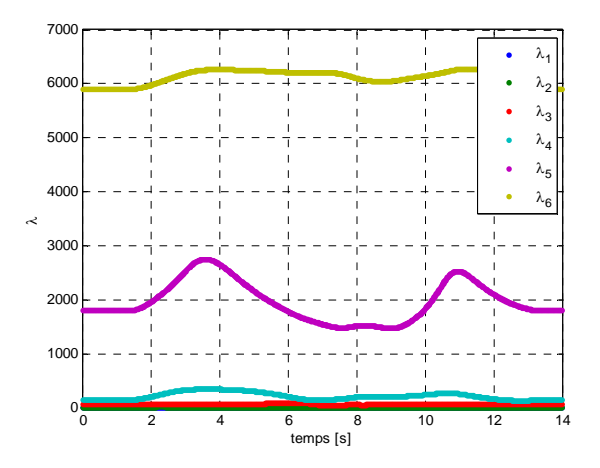

Figure 33: Evolution des valeurs propres de la matrice d'inertie le long de la trajectoire

### *6.3 Comparaisons des deux méthodes d'identification*

Afin de comparer la pertinence des résultats des deux méthodes d'identification utilisées, les écarts relatifs entre les paramètres identifiés avec la méthode *IDIM‐LS* et les paramètres identifiés par simulation et optimisation sont calculés à l'aide la formule suivante :

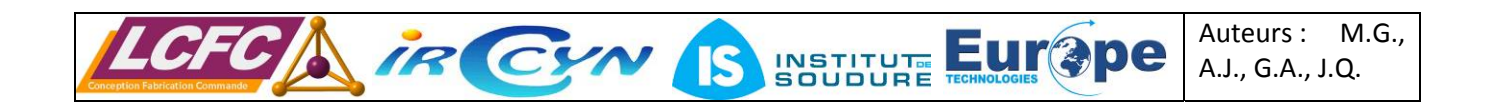

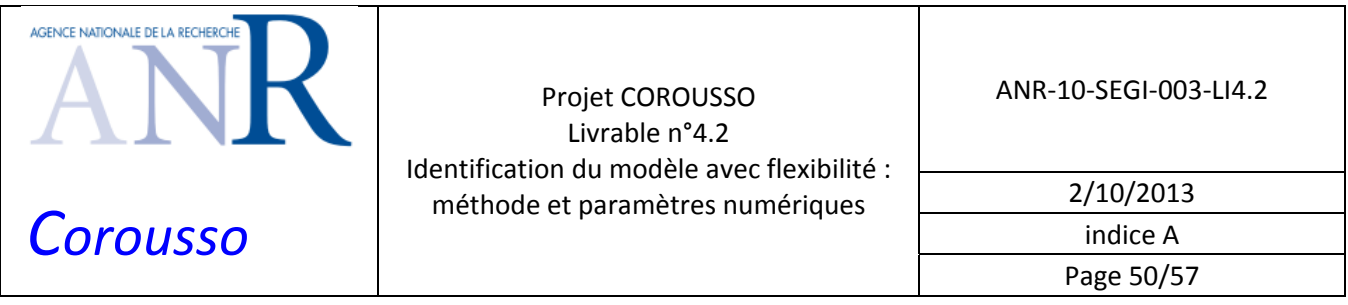

$$
e(%) = 100 \left\| \frac{\hat{\chi}_{j}^{OE} - \hat{\chi}_{j}^{IDIM-LS}}{\hat{\chi}_{j}^{IDIM-LS}} \right\|
$$
 (79)

Où  $\hat{\chi}^{OE}_j$  est le paramètre d'indice *j* identifié avec la méthode à erreur de sortie et  $\hat{\chi}^{IDM-LS}_j$  est le paramètre d'indice *j* identifié avec la méthode d'identification *IDIM‐LS*.

Leurs valeurs sont montrées dans le tableau 14, un rappel des écart-types relatifs calculés avec la méthode *IDIM‐LS* est également présenté.

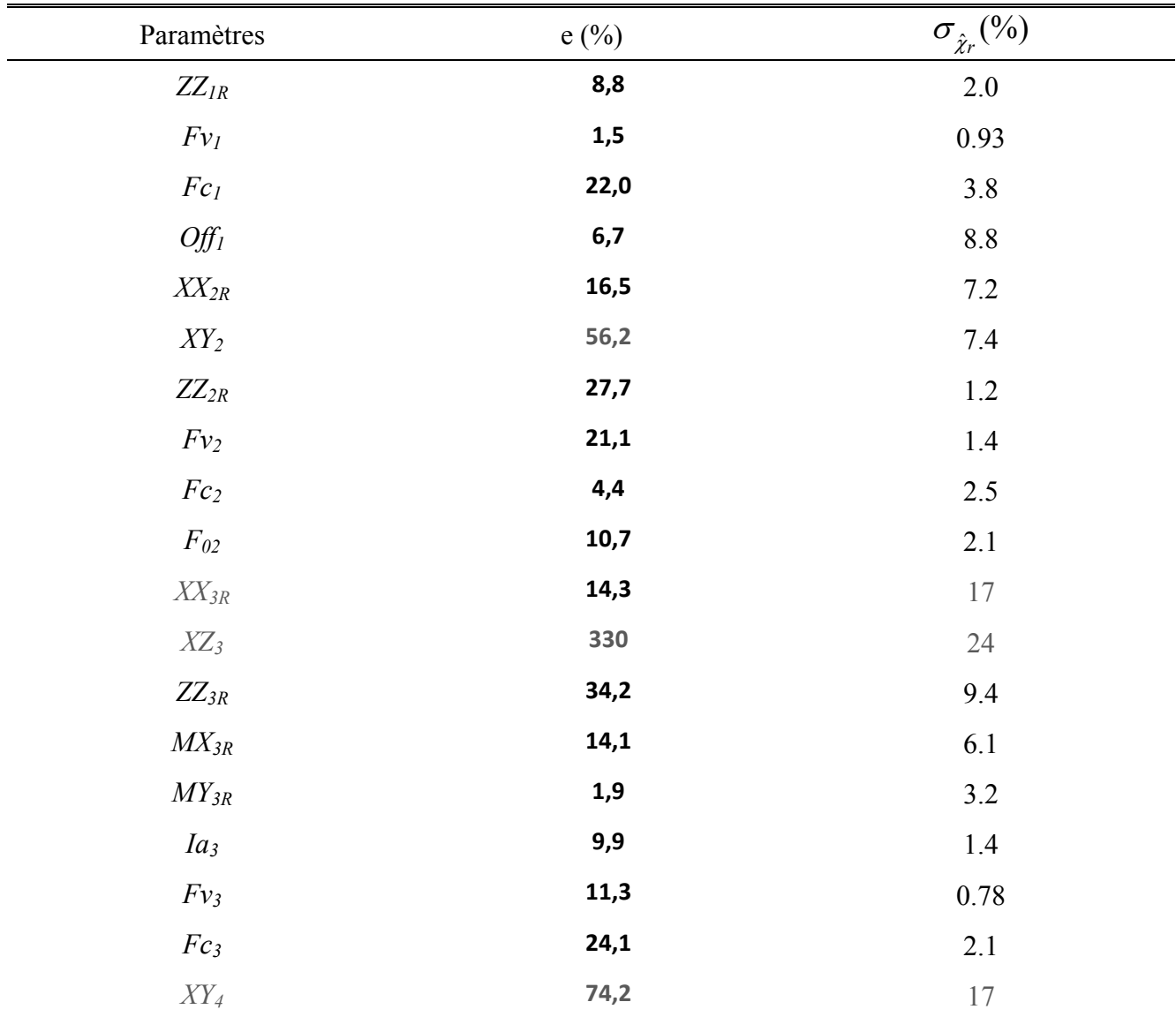

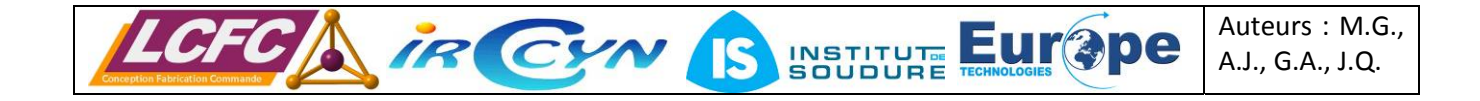

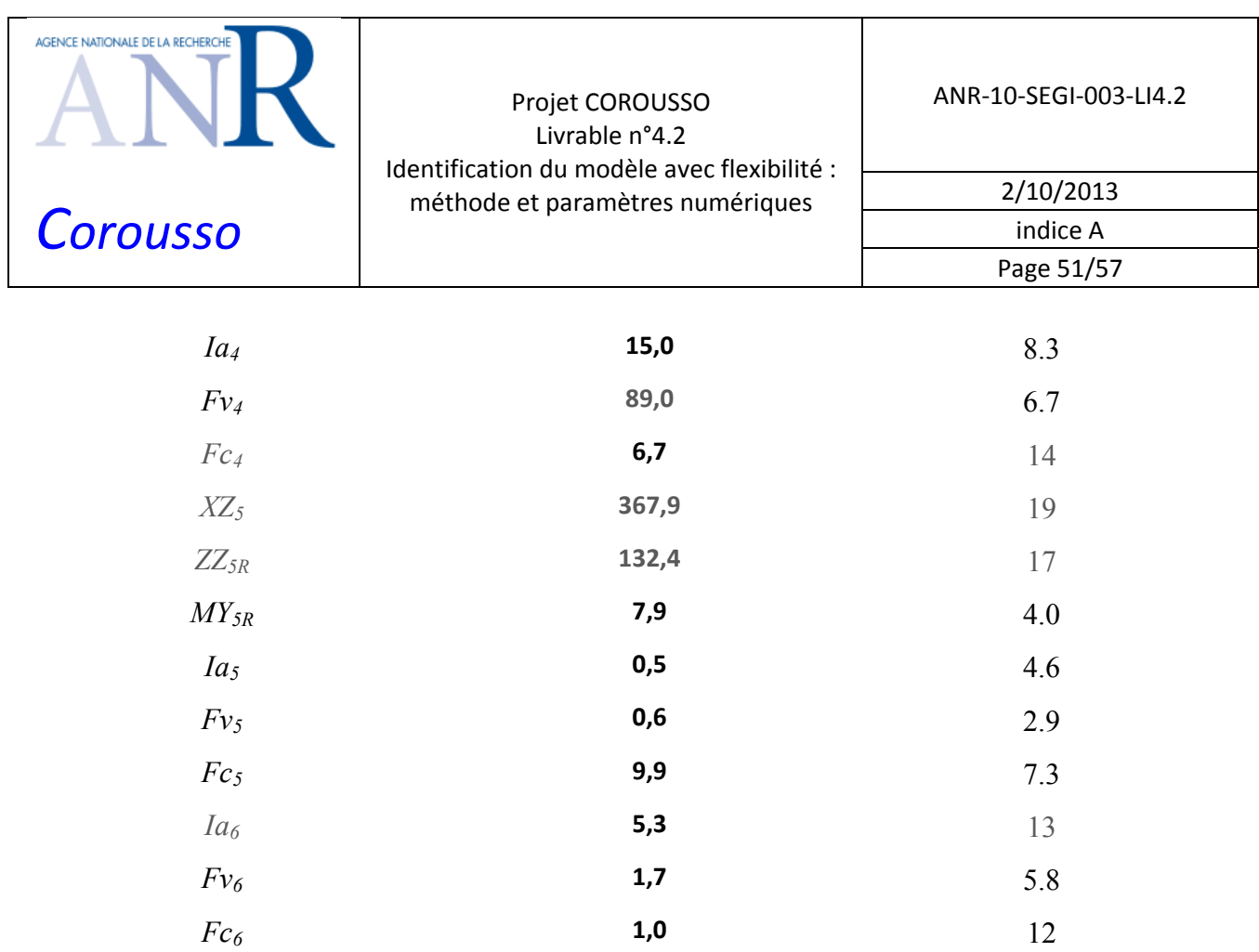

Tableau 14: Ecarts relatifs entre les paramètres identifiés avec la méthode *IDIM‐LS* et les paramètres identifiés par simulation et optimisation, rappel des écart‐types relatif (*IDIM‐LS*)

La majorité des écarts relatifs est compris entre 0 et 20% (17 paramètres), les paramètres avec un fort écart (>50%) sont aussi ceux qui sont mal identifiés (écart‐type relatif >10%), ils sont affichés en gris dans le tableau 14.

De forts écarts subsistent au niveau des frottements visqueux de l'axe 4. L'identification par simulation et optimisation est effectuée en boucle ouverte, du fait du caractère instable des robots (présence d'un double intégrateur), les positions simulées sont très sensibles aux paramètres d'offset et de frottements. Ce qui peut expliquer l'incohérence des résultats de certains paramètres entre les deux méthodes d'identification.

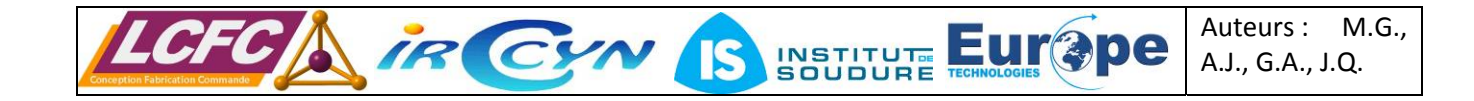

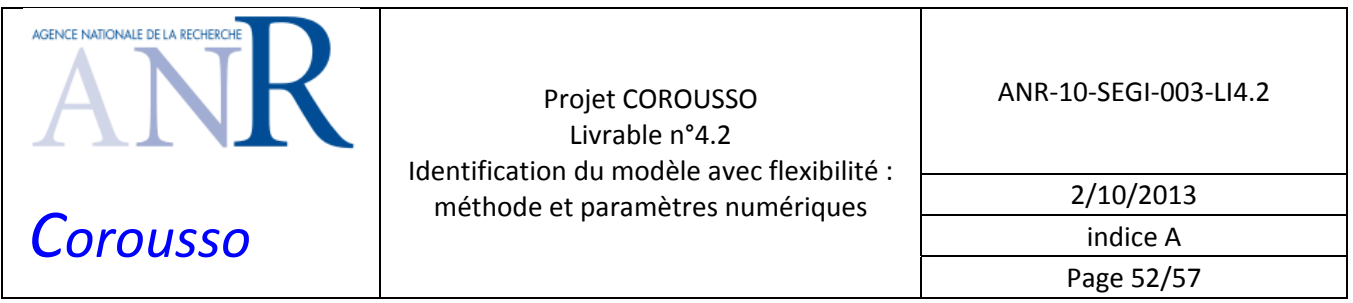

## *6.4 Identification du modèle de raideur et des constantes de couple par asservissement de force*

L'effecteur du robot muni de son capteur d'effort est en appui contre un obstacle très rigide (voir figure 34) avec une force d'appui réglable par la commande en effort du robot. On applique une succession de créneau de force selon l'axe z de la broche.

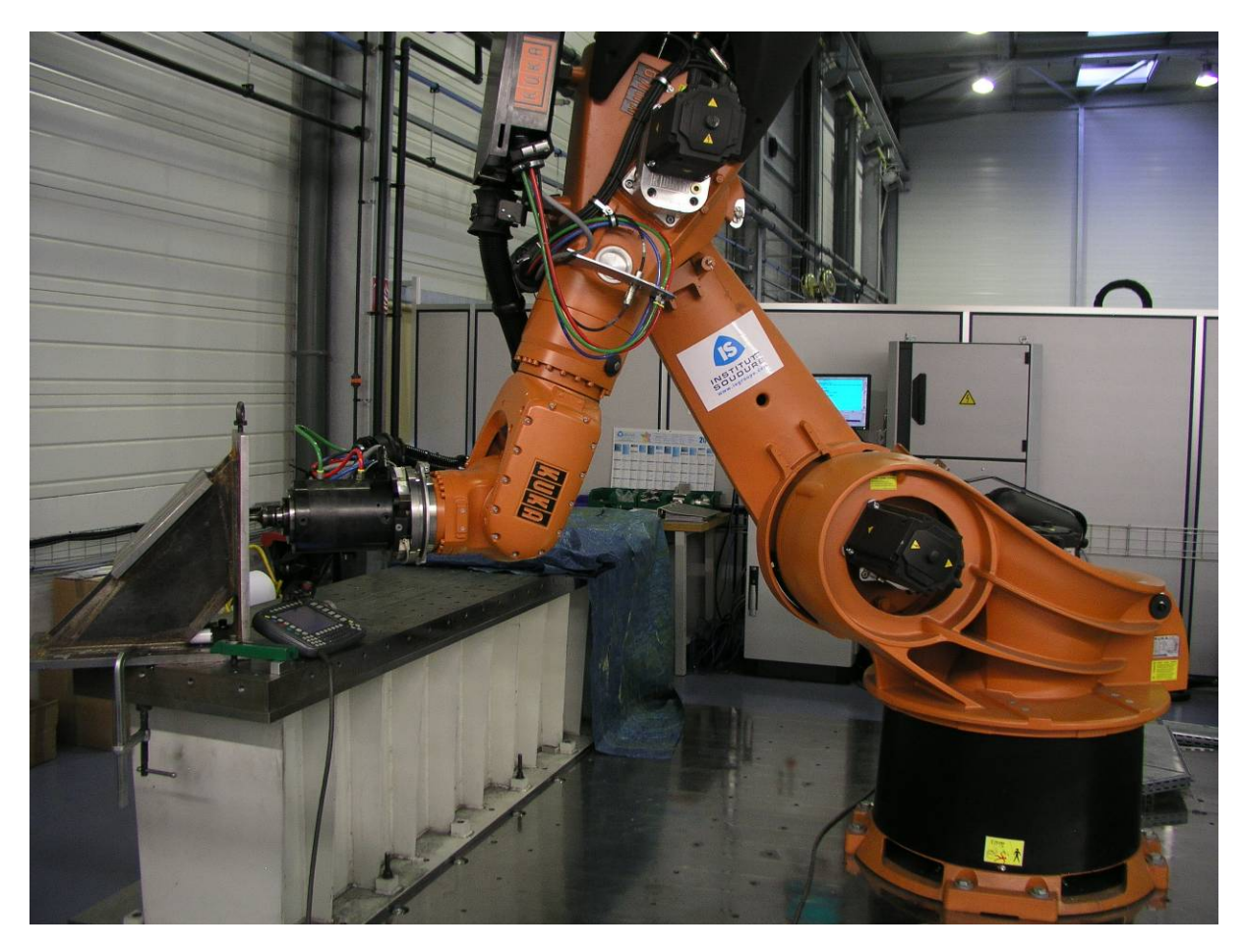

Figure 34: Robot en position d'appui pour la mesure des raideurs

Plusieurs essais dans des positions différentes du robot sont nécessaires pour identifier l'ensemble des raideurs articulaires ainsi que les constantes de couple. La figure 23 montre un exemple type de mesures effectuées dans ces essais avec la fonction Scope du contrôleur de robot.

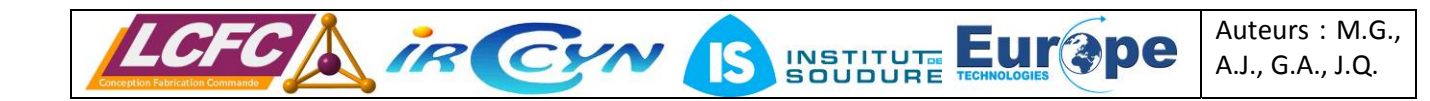

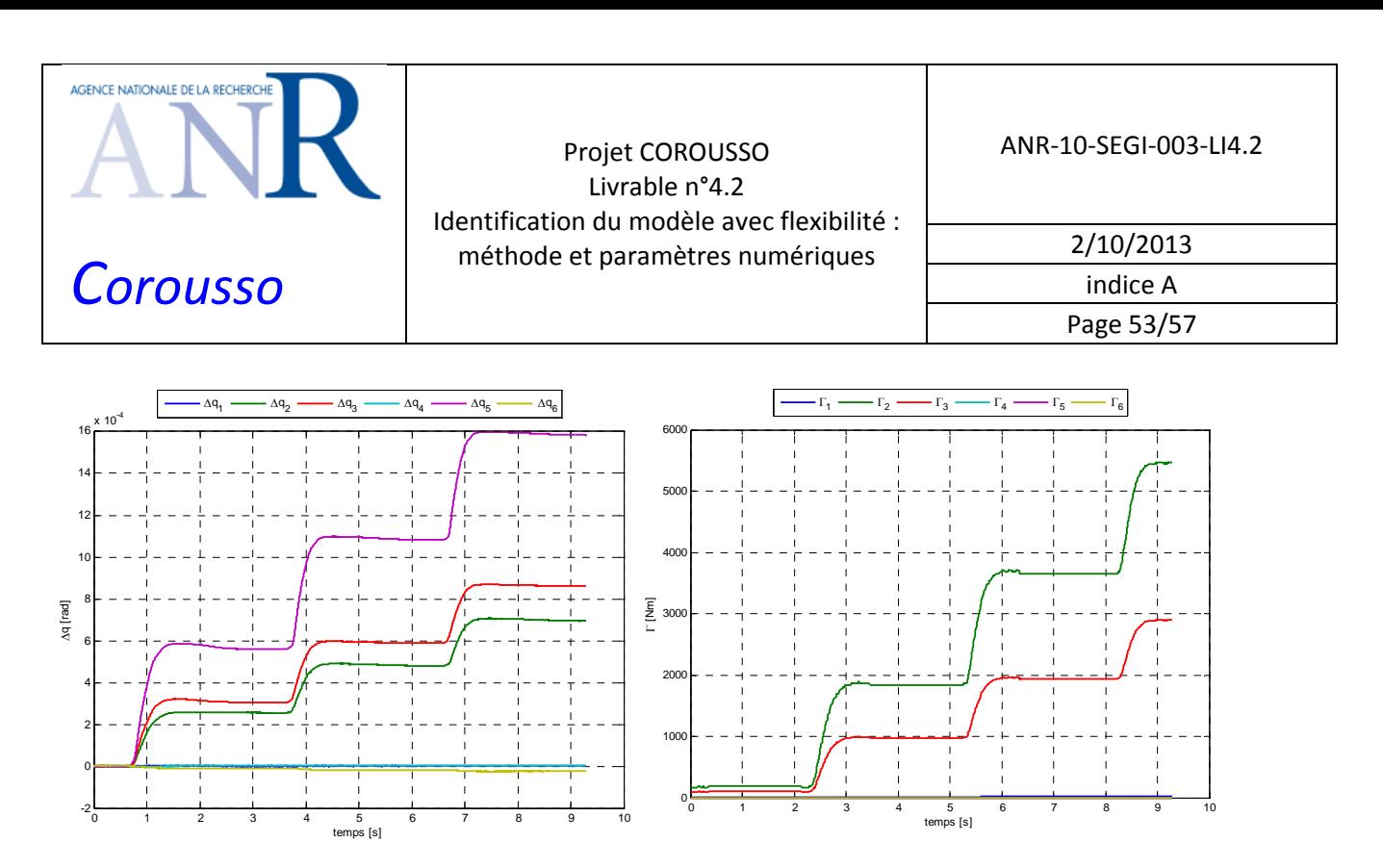

Figure 35: positions angulaires des rotors des moteurs et couples articulaires correspondants

On peut remarquer que la force sur l'outil dans la position correspondante à cet essai ne produit un couple que sur les axes 2 et 3. La déformation de l'axe 5 est liée à l'action de la commande du robot, afin de maintenir une orientation constante de l'outil. On a donc la relation  $\Delta q_5 = \Delta q_2 + \Delta q_3$  ce qui est effectivement vérifié. D'autres positions sont utilisées pour identifier les raideurs des axes 1, 4 et 5. Les signaux sont ensuite filtrés à l'aide de filtres de Butterworth d'ordre 5, aller‐retour, de fréquence de coupure de 10 Hz.

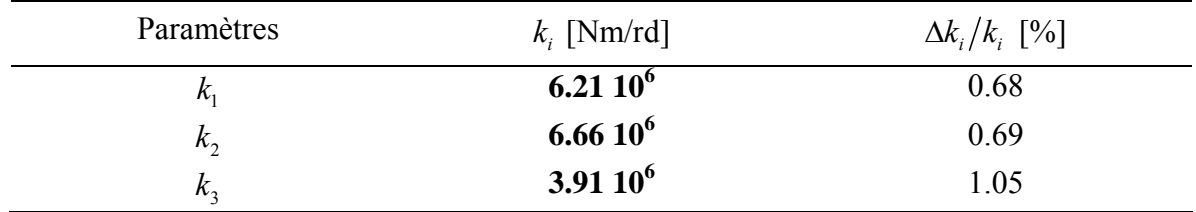

L'identification par les moindres carrés donne les résultats indiqués dans le tableau suivant.

Tableau 15: Paramètres du modèle de raideur des axes du Kuka KR500‐2MT

Les courbes de comparaison entre le modèle et les mesures sont :

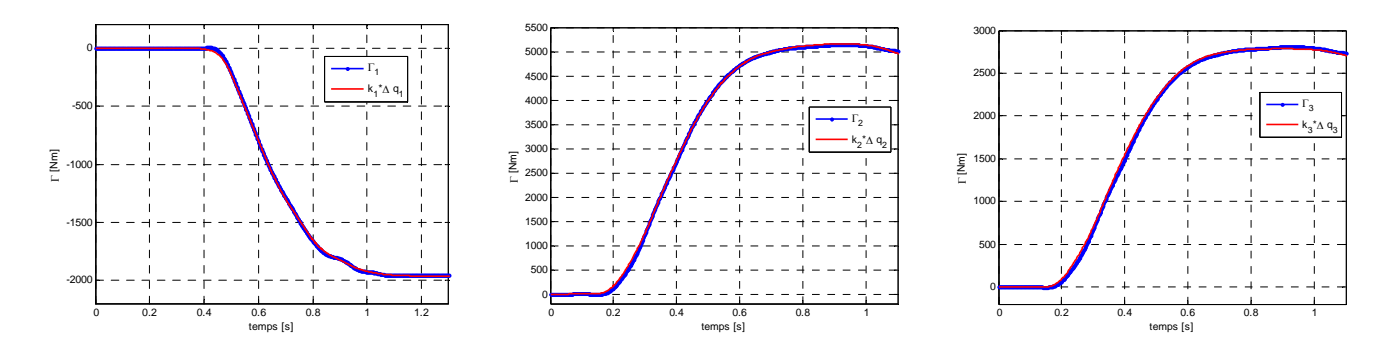

Figure 36: Comparaison des couples mesurés et estimés par le modèle de raideur

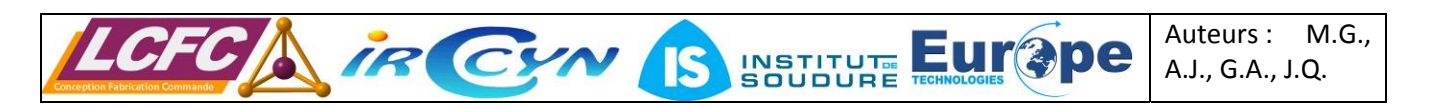

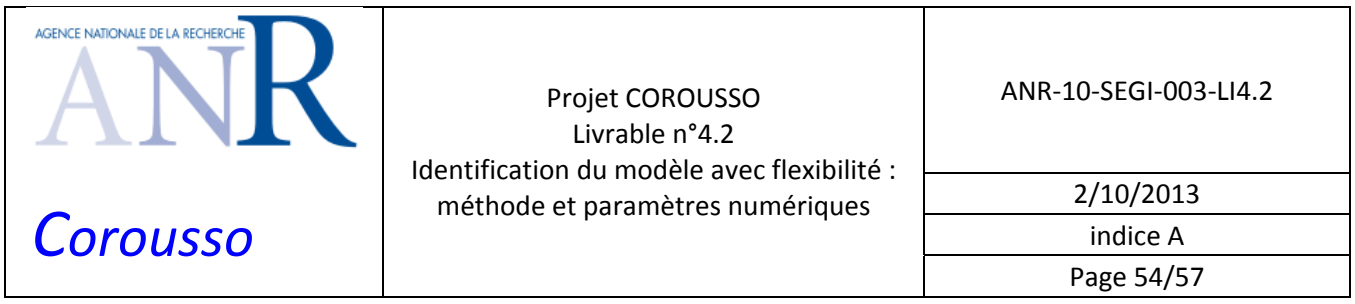

La raideur de l'axe 6 n'est pas identifiable lorsque l'on ne dispose que d'un capteur de force placé selon l'axe z de la broche.

L'application de la méthode décrite dans la partie 4.2 permet d'obtenir les constantes de couple (proportionnelles aux gains d'actionnement). Les résultats obtenus sont donnés dans le Tableau 16.

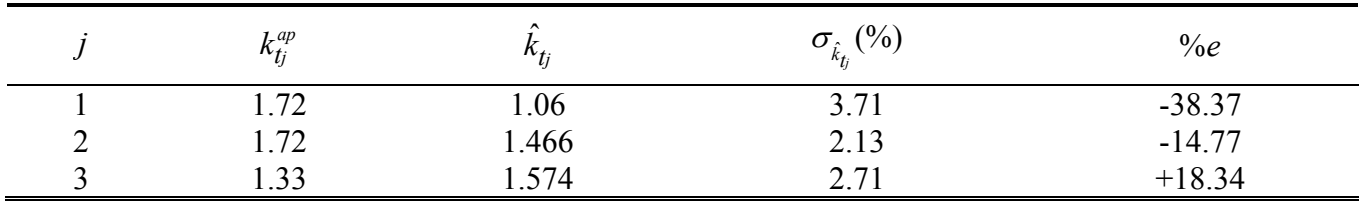

Tableau 16: Constantes de couple a priori (à chaud) et identifiées du Kuka KR500‐2MT, erreurs relatives et erreurs des constantes de couple identifiées par rapport aux constantes de couple a priori

Les écarts relatifs entre les constantes de couple identifiées par rapport aux constantes de couple a priori (constructeur) sont très importants.

Avec la correction due au terme d'accélération de l'axe moteur, on obtient les courbes suivantes.

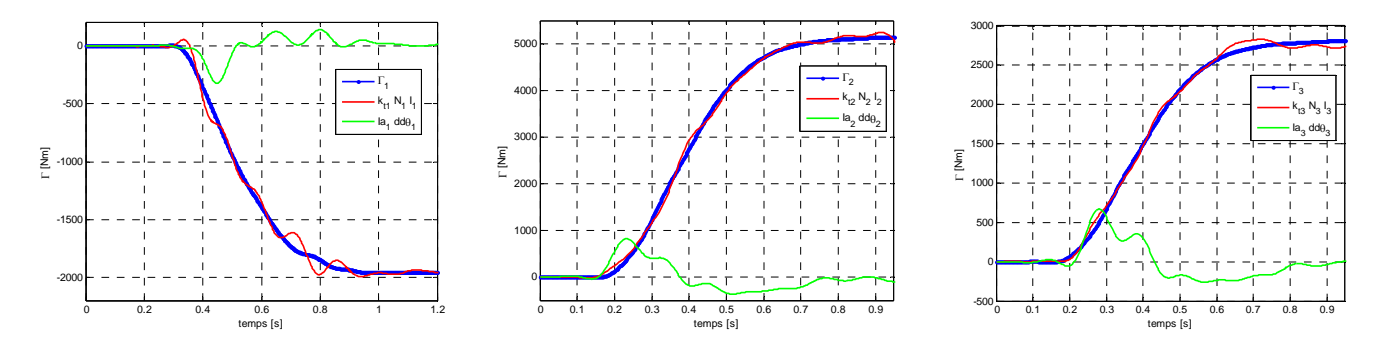

Figure 37: Comparaison des couples mesurés et estimés par le modèle de gain avec correction du terme d'accélération

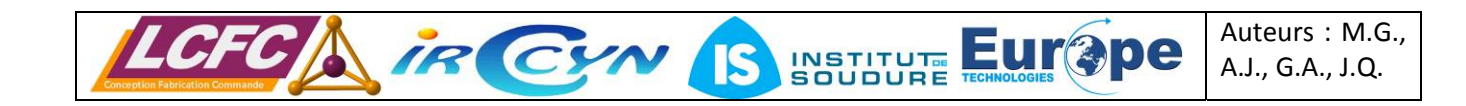

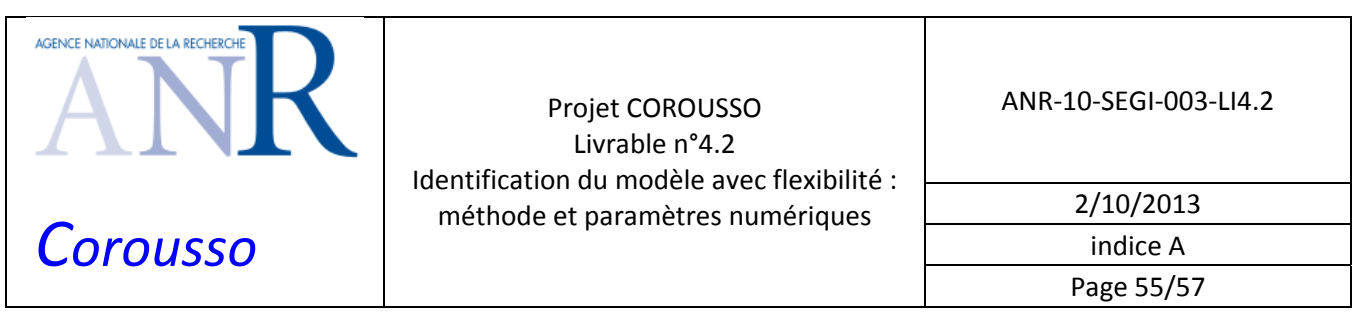

## **7 CONCLUSION**

Les deux objectifs de cette tâche ont été remplis. Les modélisations des robots avec et sans prise en compte des flexibilités articulaires sont décrites.

Les modèles dynamiques rigides des deux robots ont été identifiés. Deux méthodes ont été utilisées pour le Kuka KR500‐2MT dont une méthode à erreur de sortie en boucle ouverte. Cette dernière est complémentaire à la méthode d'identification *IDIM‐LS*. Une étude qualitative entre ces deux méthodes a été effectuée.

Les deux robots ne possèdent pas de capteurs de position mesurant les déformations articulaires. Afin d'identifier les raideurs articulaires de chaque robot, deux approches avec des essais à sortie bloquée ont été utilisées. Une approche utilise le robot commandé en position et les mesures des positions coté moteur et des couples moteurs. Une autre approche utilise le robot commandé en effort et les mesures d'un capteur d'effort fixé sur l'effecteur et les mesures des positions moteurs.

Deux approches sont utilisées pour identifier tout ou partie des gains d'actionnement/constantes de couple des robots. Sur le Kuka KR270‐2F, une identification globale des gains d'actionnement et des paramètres dynamiques est effectuée avec les moindres carrés. Sur le KR500-2MT, l'identification des constantes de couple utilise les essais du robot commandé en effort exploités pour l'identification des raideurs articulaires.

Les résultats de ce rapport ont permis le développement d'un simulateur complet de robot pour la tâche 4.3.

Les auteurs tiennent à remercier Fabien Truchet, Guillaume Gallot, Philippe Coquerie, Benoit Furet, Sébastien Garnier et Thomas Goubet pour leur aide apportée dans les nombreuses expérimentations effectuées sur les robots.

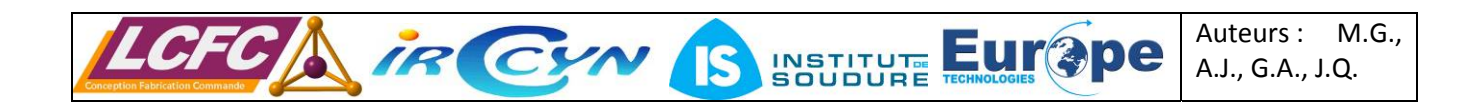

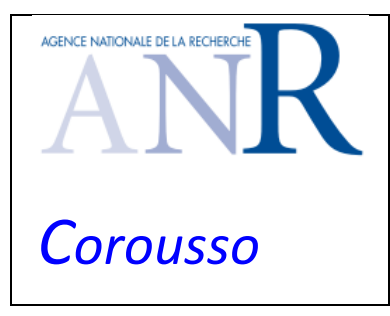

Projet COROUSSO Livrable n°4.2 Identification du modèle avec flexibilité : méthode et paramètres numériques

2/10/2013 indice A

# **8 PUBLICATIONS - BIBLIOGRAPHIE**

Deux publications en conférences internationales ont été soumises et acceptées suite aux travaux de ce livrable:

- Gautier, M., Briot, S., 2011. *New Method for Global Identification of the Joint Drive Gains of Robots using Know Inertial Payload*. IEEE International Conference on Decision and Control and European Control Conference (CDC‐ECC), Orlando (USA), 12‐15 décembre 2011.
- Jubien, A., Gautier, M., 2013. *Identification of dynamic parameters, drive gains and spring balancer of heavy industrial robots*. IEEE/RJS International Conference on Intelligent Robots and Systems (IROS), Tokyo (Japon), 3‐7 novembre 2013.

#### Bibliographie

- Abba, G., 2010. *Document scientifique: projet COROUSSO.* Programme ARPEGE / ANR.
- Ayasawa, K., Nakamura, Y., 2010. *Identification of standard inertial parameters for large‐DOF robots considering physical consistency.* IEEE/RSJ International Conference on Intelligent Robots and Systems, pp. 6194–6201.
- Gautier, M., 1997. *Dynamic identification of robots with power model.* IEEE International Conference on Robotics and Automation, pp. 1922–1927.
- Gautier, M., Briot, S., 2011. *New method for global identification of the joint drive gains of robots using a known inertial payload.* IEEE Conference on Decision and Control ansd European Control, pp. 1393– 1398.
- Gautier, M., Briot, S., Venture, G., 2013. *Identification of Consistent Standard Dynamic Parameters of Industrial Robots*. IEEE/ASME International Conference on Advanced Intelligent Mechatronics, pp. 1429‐1435.
- Gautier, M., Khalil, W., 1990. *Direct calculation of minimum set of inertial parameters of serial robots.* IEEE Transactions on Robotics and Automation, 368–373.
- Gautier, M., Khalil, W., 1991. *Exciting trajectories for the identification of base inertial parameters of robots.* IEEE Conference on Decision and Control, pp. 494–499.
- Gautier, M., Venture, G., 2013. *Identification of Standard Dynamic Parameters of Robots with Positive Definite Inertia Matrix*. IEEE/RSJ International Conference on Intelligent Robots and Systems.
- Hollerbach, J., Khalil, W., Gautier, M., 2008. *Model Identification*, in: Springer Handbook of Robotics. Springer.
- Khalil, W., Creusot, D., 1997. SYMORO+ : *A system for the symbolic modelling of robots : Languages and software in robotics*. Robotica, pp. 153–161.
- Khalil, W., Dombre, E., 2002. *Modeling, Identification and Control of Robots*, 3rd edition. ed. Taylor and Francis Group, New York.
- Khalil, W., Gautier, M., 2000. *Modeling of mechanical systems with lumped elasticity.* IEEE International Conference on Robotics and Automation, pp. 3964–3969.

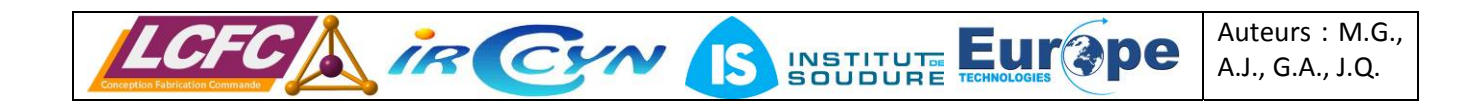

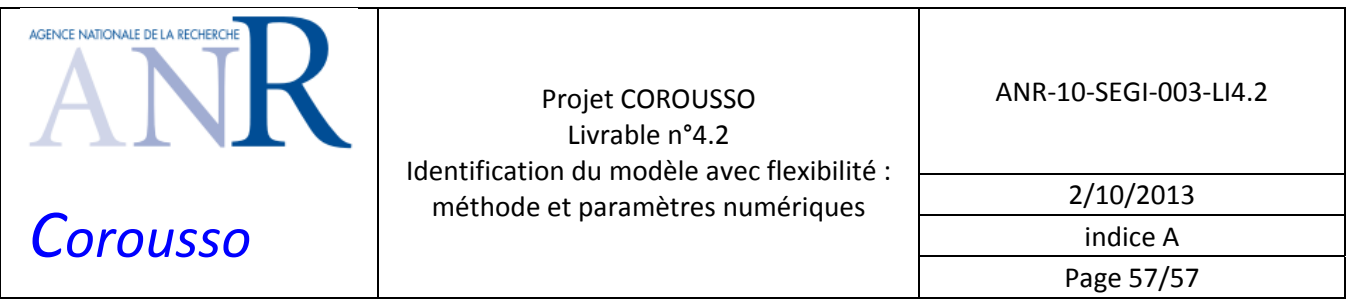

- Khalil, W., Gautier, M., Lemoine, P., 2007. *Identification of the payload inertial parameters of industrial manipulators*. IEEE International Conference on Robotics and Automation, pp. 4943–4948.
- Khalil, W., Kleinfinger, J., 1986. *A new geometric notation for open and closed‐loop robots.* IEEE International Conference on Robotics and Automation, pp. 1174–1179.
- Lagarias, J.C., Reeds, J.A., Wright, M.H., Wright, P.E., 1998. *Convergence Properties of the Nelder – Mead Simplex Method in Low Dimensions*. Society for Industrial and Applied Mathematics, 9, 112–147.
- Mata, V., Benimeli, F., Valera, A., 2005. *Dynamic parameter identification in industrial robots considering physical feasibility.* Journal of Advanced Robotics, 19, 101–120.
- Mayeda, H., Yoshida, K., Osuka, K., 1990. *Base parameters of manipulator dynamic models.* IEEE Transactions on Robotics and Automation, 312–321.
- Pham, M.T., Gautier, M., Poignet, P., 2001. *Identification of joint stiffness with bandpass filtering.* IEEE International Conference on Robotics and Automation, pp. 2867–2872.
- Yoshida, K., Khalil, W., 2000. *Verification of the positive definiteness of the inertial matrix of manipulators using base inertial parameters.* The International Journal of Robotics Research, 19, 498–510.

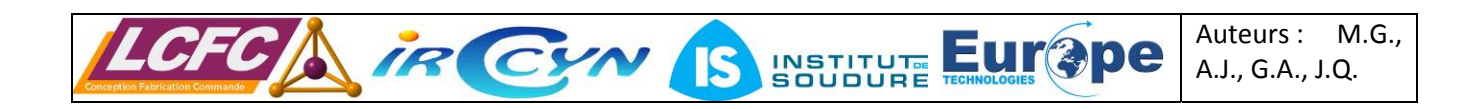